# Vorlesung 4 Registermaschine (RAM), Church-Turing-These

#### Wdh.: *k*-Band- vs 1-Band-TM

Satz

Eine k-Band-TM M, die mit Rechenzeit  $t(n)$  und Platz  $s(n)$  auskommt, kann von einer (1-Band-) TM M' mit Zeitbedarf  $O(t^2(n))$  und Platzbedarf  $O(s(n))$  simuliert werden.

#### Wdh.: k-Band- vs 1-Band-TM

#### Satz

Eine k-Band-TM M, die mit Rechenzeit  $t(n)$  und Platz  $s(n)$  auskommt, kann von einer (1-Band-) TM M' mit Zeitbedarf  $O(t^2(n))$  und Platzbedarf  $O(s(n))$  simuliert werden.

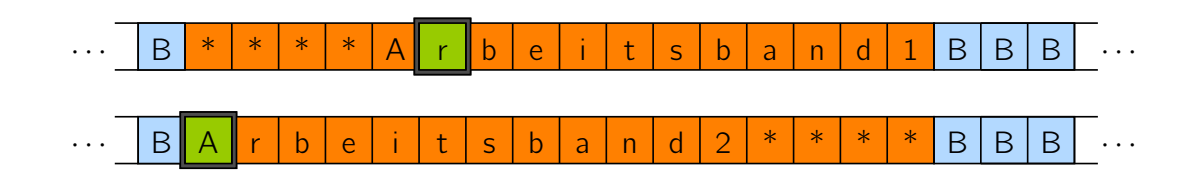

Simuliert durch

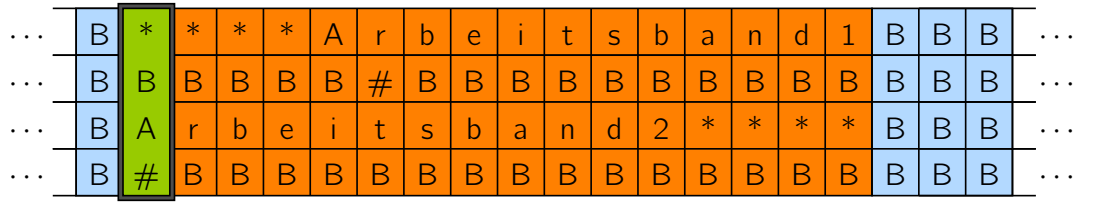

Vorlesung BuK im WS 22/23, M. Grohe Seite 89 Seite 89 Version 12. Oktober 2022

## Wdh.: Gödelnummer ⟨M⟩

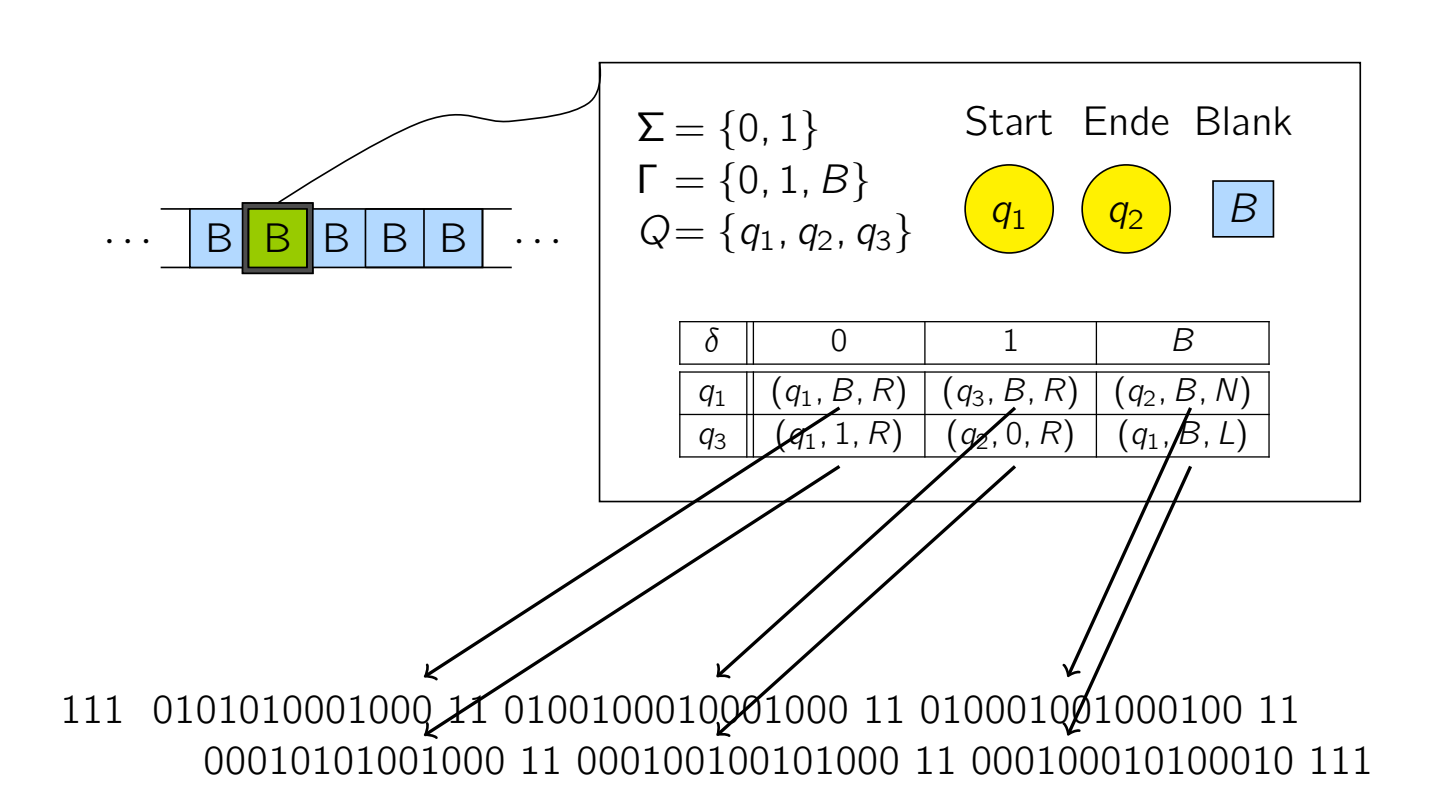

#### Wdh.: Universelle TM

simulierte Turingmaschine M

· · · <sup>B</sup> \* \* \* \* <sup>E</sup> <sup>i</sup> <sup>n</sup> <sup>g</sup> <sup>a</sup> <sup>b</sup> <sup>e</sup> \* \* \* \* \* <sup>B</sup> <sup>B</sup> <sup>B</sup> · · ·

Initialisierung der universellen Maschine U

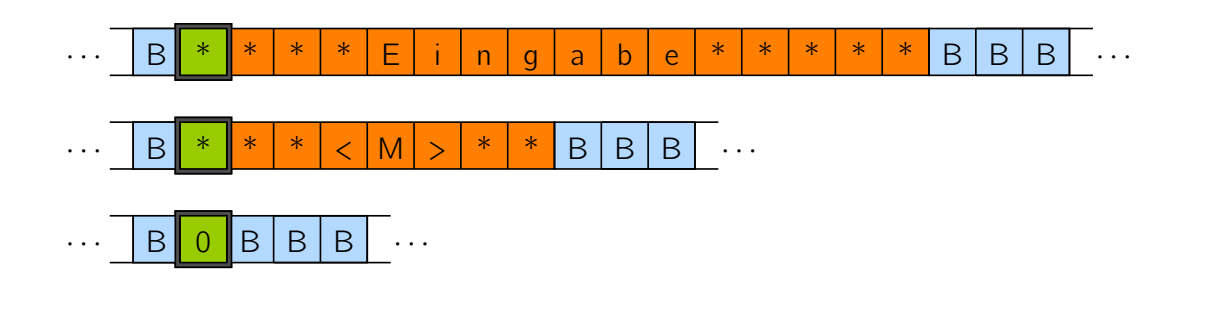

Vorlesung BuK im WS 22/23, M. Grohe Seite 91 Seite 91 Seite 91 Version 12. Oktober 2022

## Wdh.: Universelle TM

#### Laufzeit der universellen TM

- ▶ Bei Eingabe  $\langle M \rangle w$  simuliert U die TM M auf Wort w.
- ▶ Jeder Schritt von M wird dabei von U in  $f(|\langle M \rangle|)$  Zeit simuliert.
- ▶ Wenn  $|\langle M \rangle|$  als Konstante angesehen wird, so simuliert U die TM M mit einem konstanten Zeit- und Platzverlust.

## Registermaschinen (RAM)

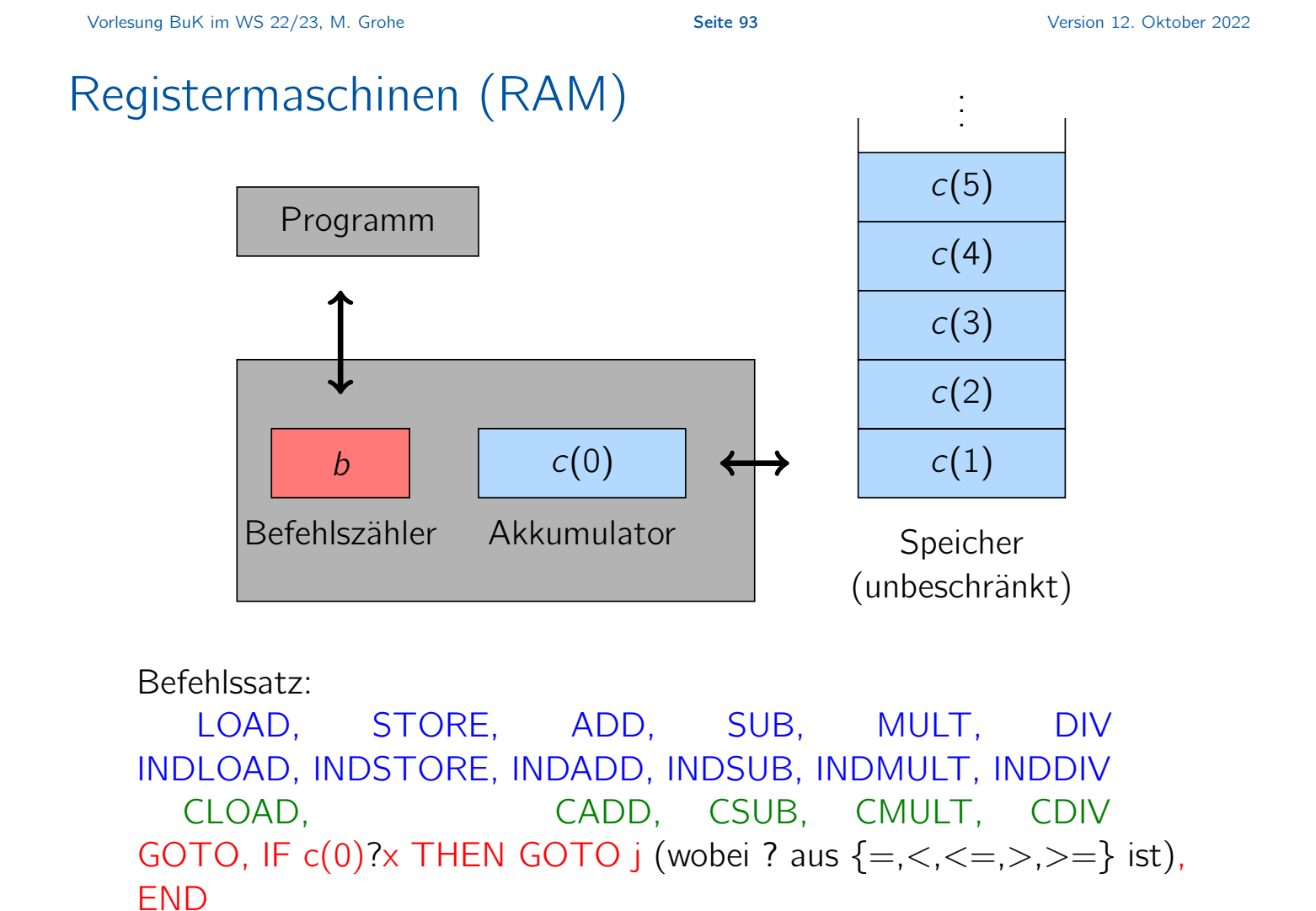

Vorlesung BuK im WS 22/23, M. Grohe Seite 93 Seite 93 Version 12. Oktober 2022

#### Erläuterung einiger ausgewählter RAM-Befehle LOAD *i*:  $c(0) := c(i)$ ,  $b := b + 1$ ;

Vorlesung BuK im WS 22/23, M. Grohe Seite 94 Seite 94 Seite 94 Version 12. Oktober 2022

#### Erläuterung einiger ausgewählter RAM-Befehle LOAD *i*:  $c(0) := c(i)$ ,  $b := b + 1$ ; INDLOAD *i*:  $c(0) := c(c(i))$ ,  $b := b + 1$ ;

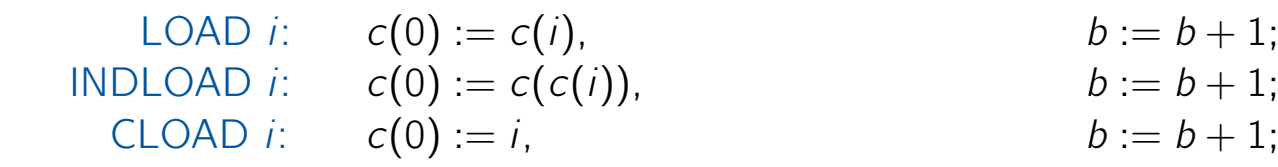

Vorlesung BuK im WS 22/23, M. Grohe Seite 94 Seite 94 Seite 94 Version 12. Oktober 2022

#### Erläuterung einiger ausgewählter RAM-Befehle LOAD *i*:  $c(0) := c(i)$ ,  $b := b + 1$ ;

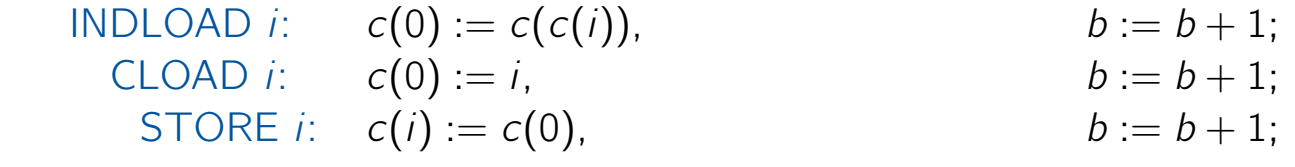

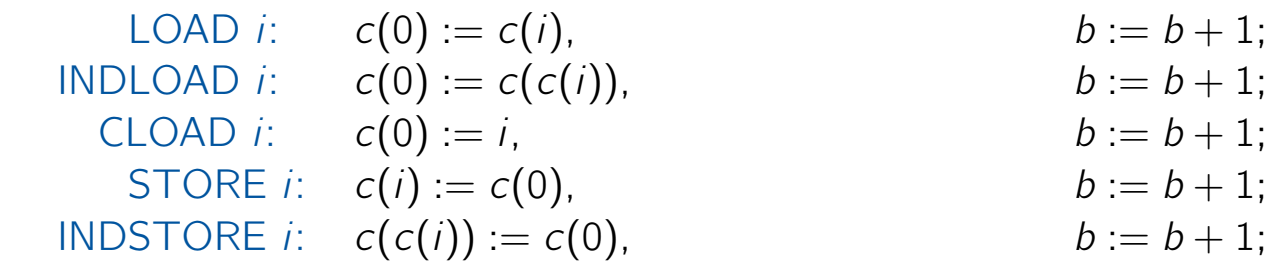

Vorlesung BuK im WS 22/23, M. Grohe Seite 94 Seite 94 Seite 94 Version 12. Oktober 2022

#### Erläuterung einiger ausgewählter RAM-Befehle  $L(\bigcap_{i=1}^{n} f_i) = c(0) := c(i),$

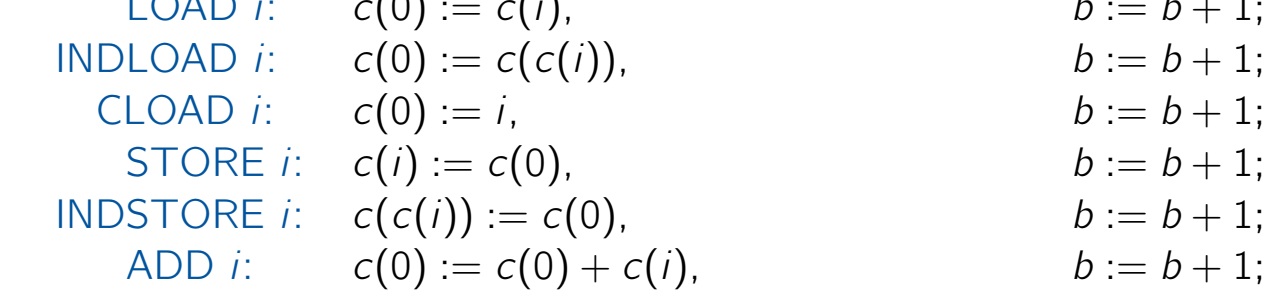

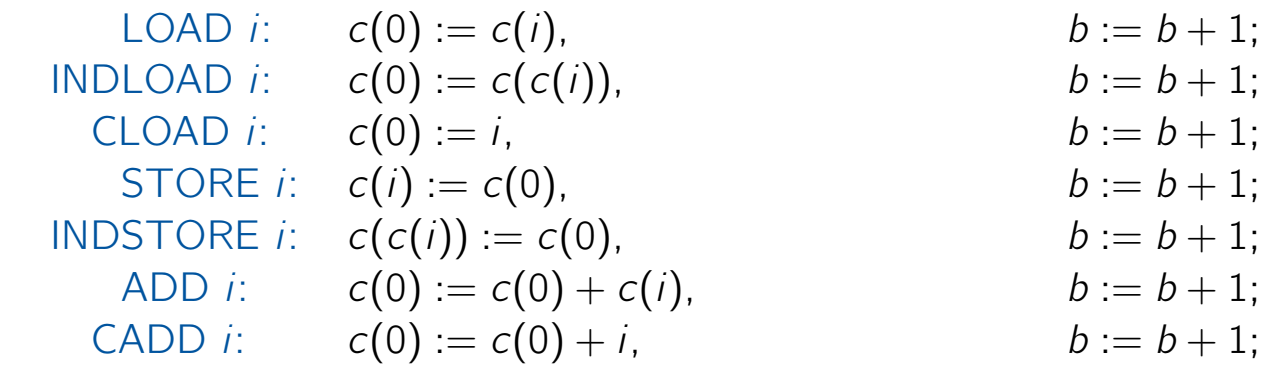

Vorlesung BuK im WS 22/23, M. Grohe Seite 94 Seite 94 Seite 94 Version 12. Oktober 2022

## Erläuterung einiger ausgewählter RAM-Befehle

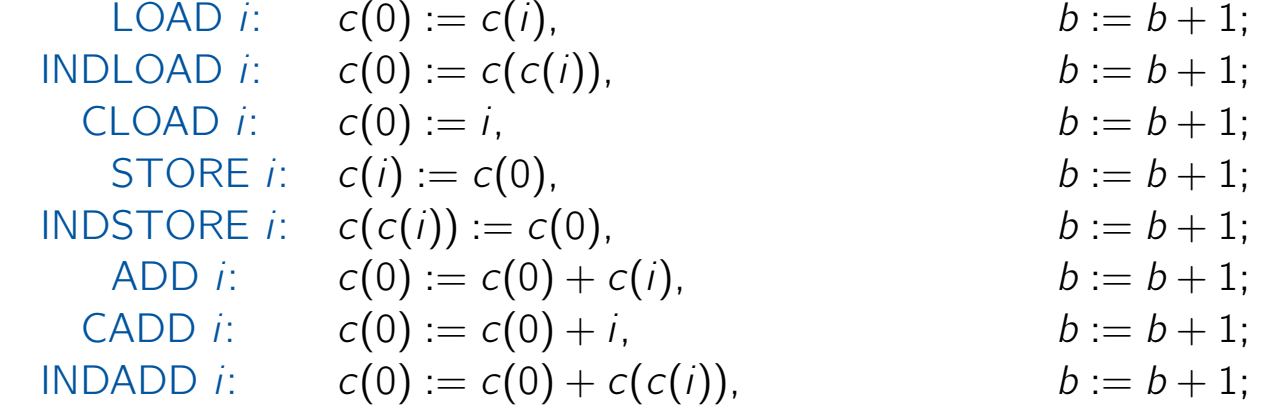

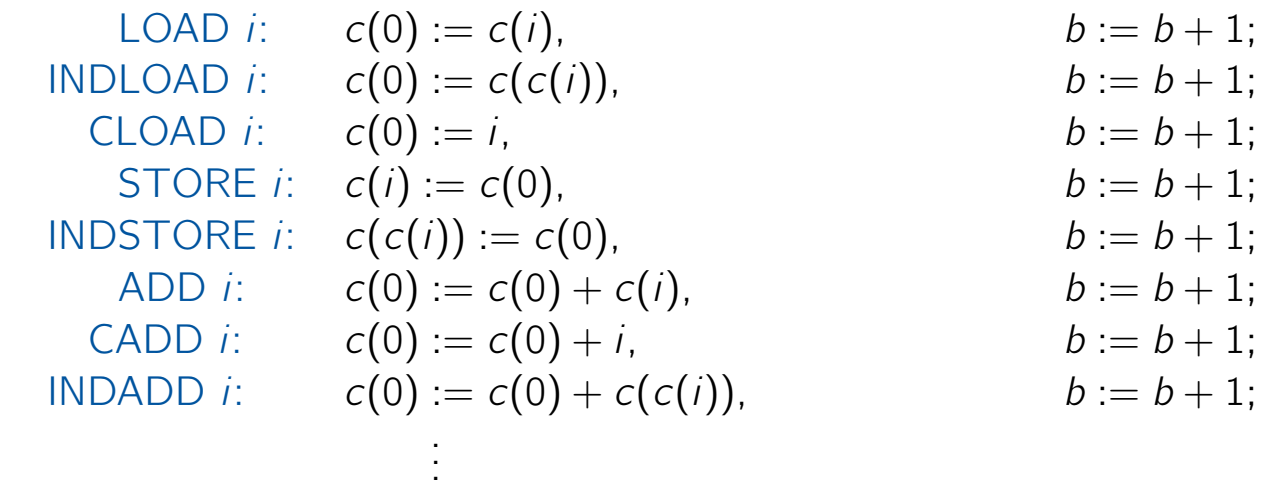

Vorlesung BuK im WS 22/23, M. Grohe Seite 94 Seite 94 Seite 94 Version 12. Oktober 2022

## Erläuterung einiger ausgewählter RAM-Befehle

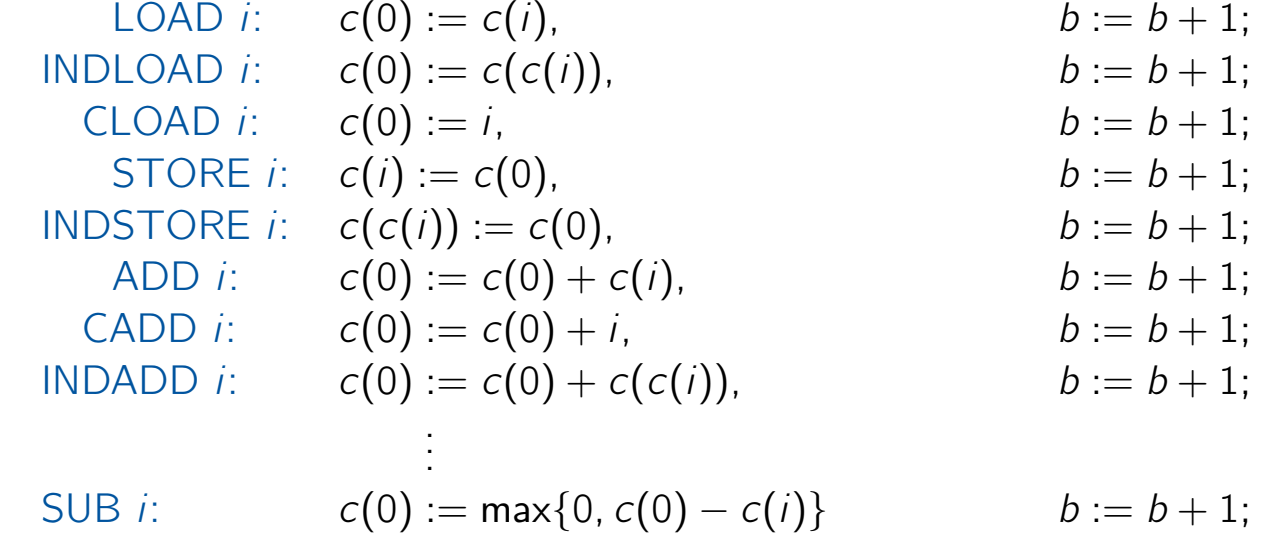

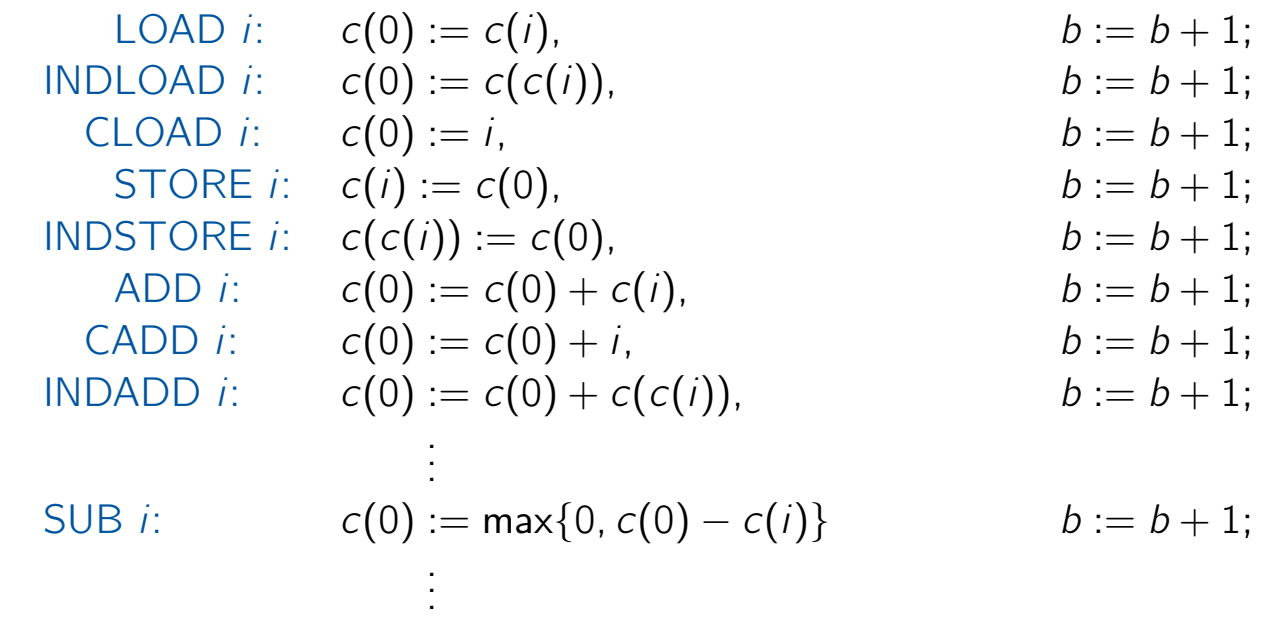

Vorlesung BuK im WS 22/23, M. Grohe Seite 94 Seite 94 Version 12. Oktober 2022

#### Erläuterung einiger ausgewählter RAM-Befehle LOAD *i*:  $c(0) := c(i)$ ,  $b := b + 1$ ; INDLOAD *i*:  $c(0) := c(c(i))$ ,  $b := b + 1$ ; CLOAD i:  $c(0) := i$ ,  $b := b + 1$ ; STORE *i*:  $c(i) := c(0)$ ,  $b := b + 1$ ; INDSTORE *i*:  $c(c(i)) := c(0)$ ,  $b := b + 1$ ; ADD *i*:  $c(0) := c(0) + c(i)$ ,  $b := b + 1$ ; CADD *i*:  $c(0) := c(0) + i$ ,  $b := b + 1$ ; INDADD *i*:  $c(0) := c(0) + c(c(i)),$   $b := b + 1;$ . . . SUB *i*:  $c(0) := max\{0, c(0) - c(i)\}$   $b := b + 1;$

$$
C(0) := \begin{cases} \lfloor c(0)/c(i) \rfloor & \text{falls } c(i) \neq 0, \\ 0 & \text{sonst} \end{cases}, \quad b := b + 1;
$$

. . .

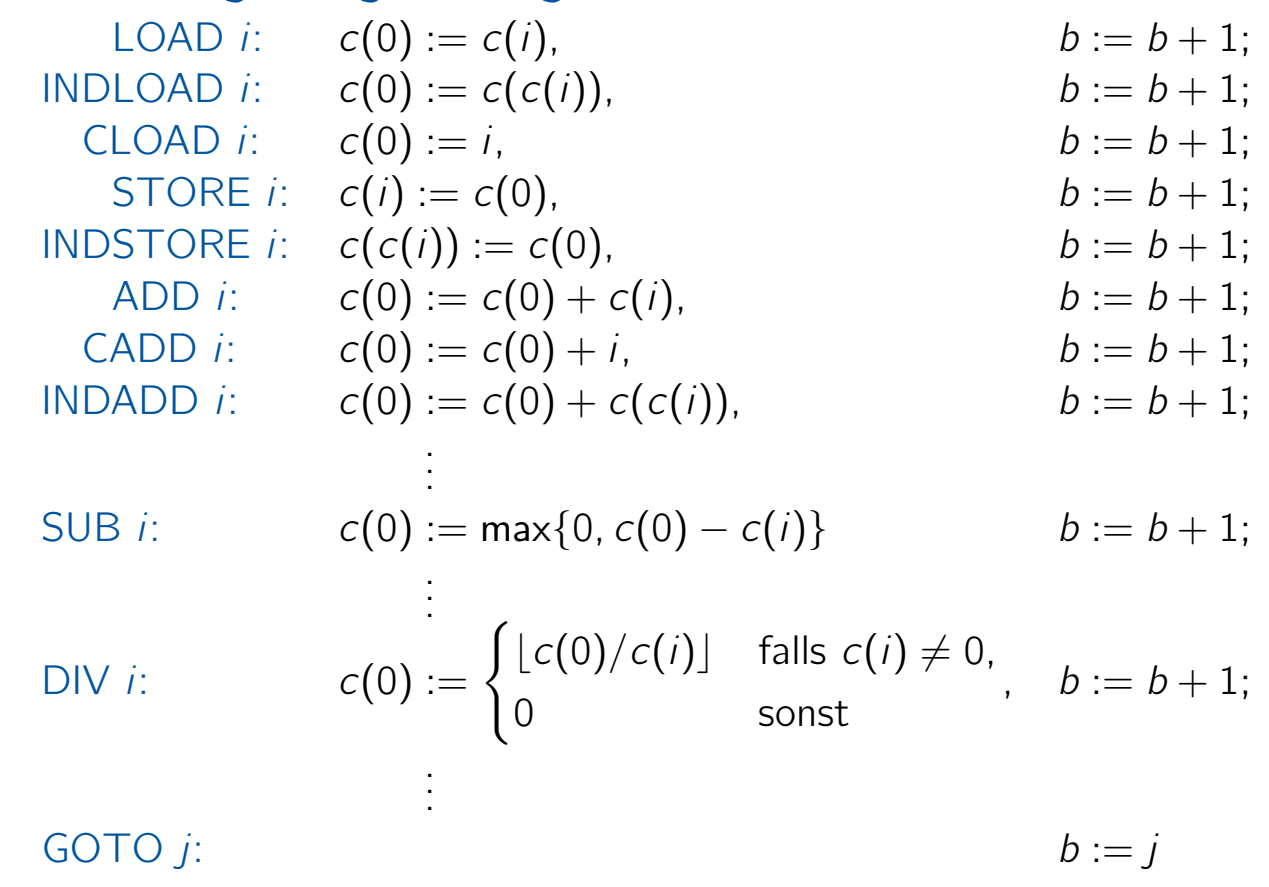

Vorlesung BuK im WS 22/23, M. Grohe Seite 94 Seite 94 Seite 94 Version 12. Oktober 2022

#### Erläuterung einiger ausgewählter RAM-Befehle  $L(\bigcap_{i} D_i; b_i = c(i), b_i = b + 1; b_i = b + 1; b_i = b$

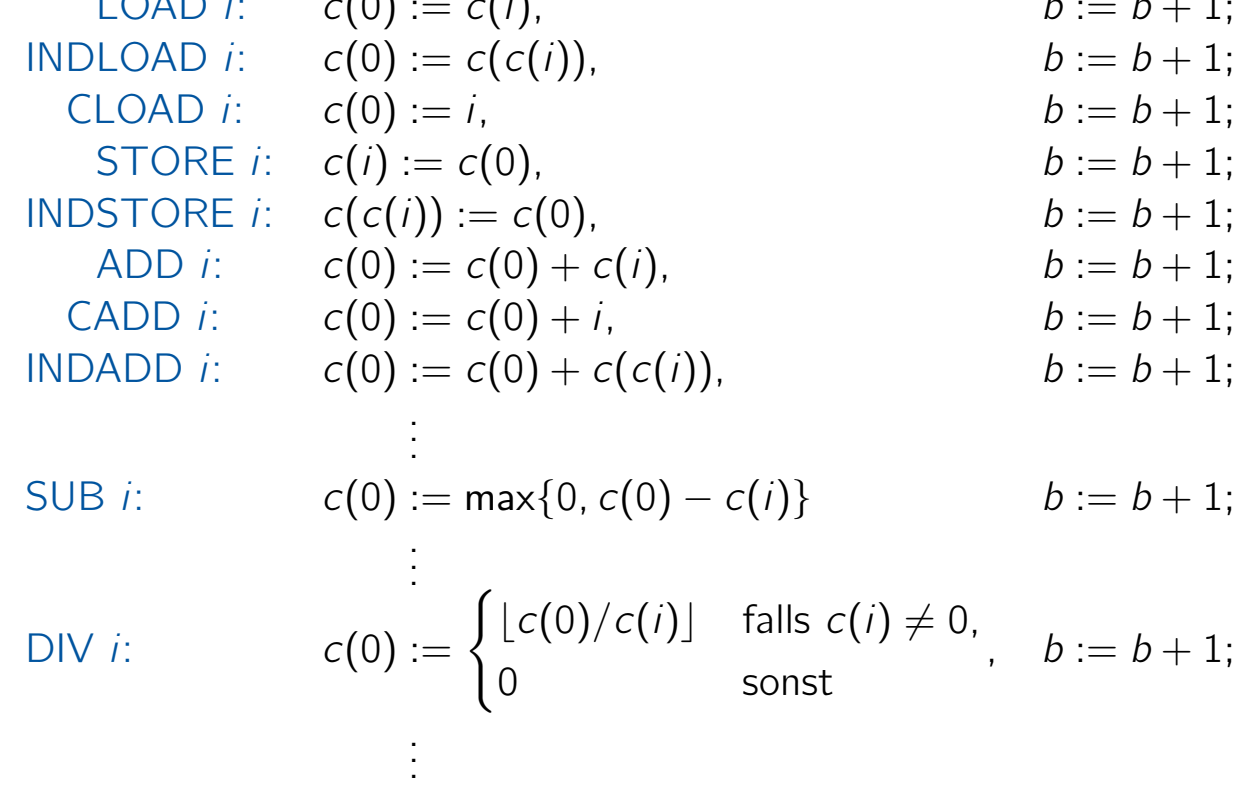

GOTO *j*:  
\nIF 
$$
c(0) = x
$$
 GOTO *j*:  $b := j$  falls  $c(0) = x$ , sont  $b := b + 1$ ;

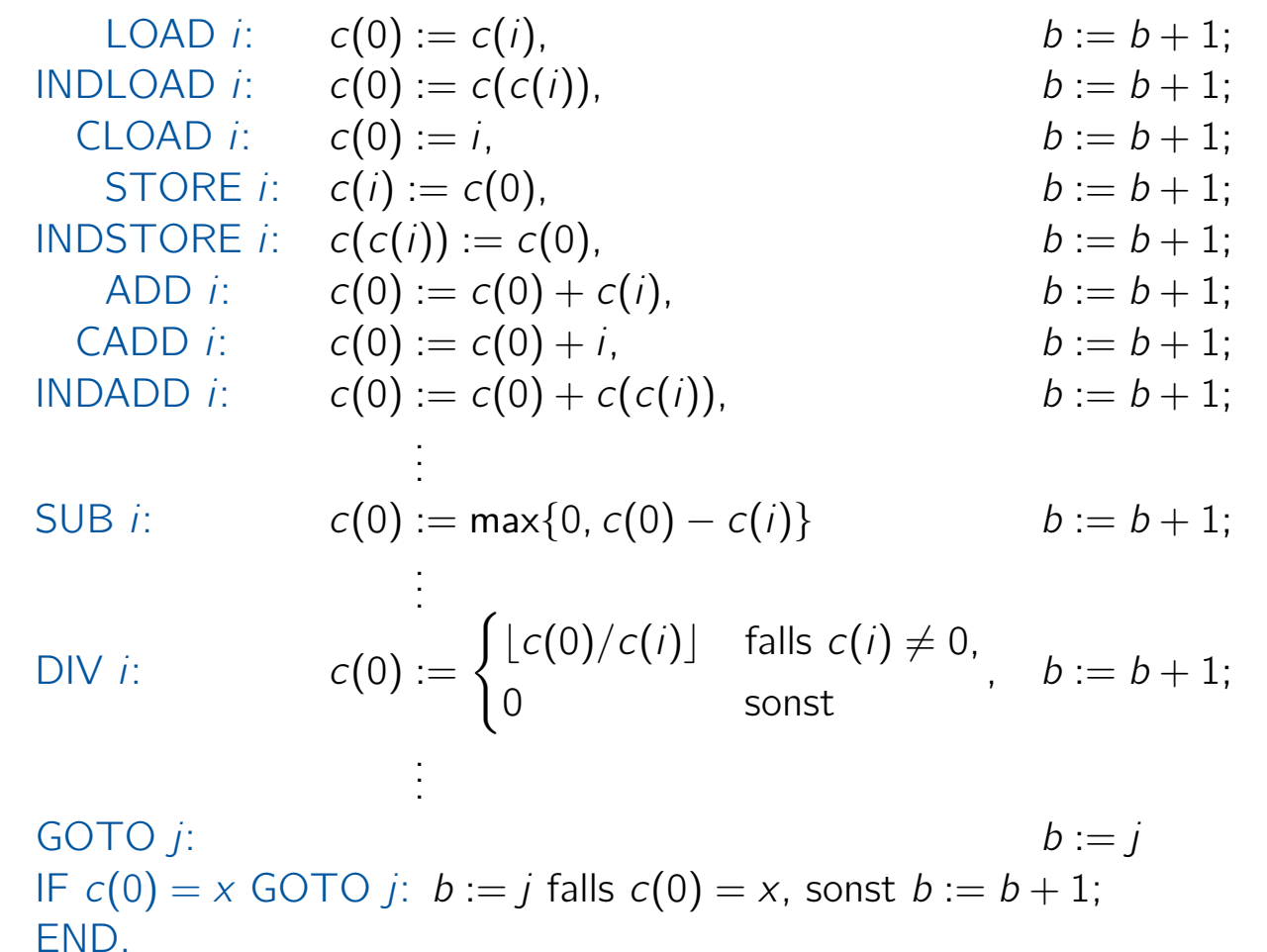

Vorlesung BuK im WS 22/23, M. Grohe Seite 94 Seite 94 Seite 94 Version 12. Oktober 2022

#### Funktionsweise der RAM

- ▶ Der Speicher der RAM ist unbeschränkt und besteht aus dem Akkumulator  $c(0)$  und den Registern  $c(1)$ ,  $c(2)$ ,  $c(3)$ , ...
- ▶ Die Inhalte der Register sind natürliche Zahlen, die beliebig groß sein können.

#### Funktionsweise der RAM

- ▶ Der Speicher der RAM ist unbeschränkt und besteht aus dem Akkumulator  $c(0)$  und den Registern  $c(1)$ ,  $c(2)$ ,  $c(3)$ , ...
- ▶ Die Inhalte der Register sind natürliche Zahlen, die beliebig groß sein können.
- ▶ Die Eingabe besteht ebenfalls aus natürlichen Zahlen, die initial in den ersten Registern abgespeichert sind.
- ▶ Der Befehlszähler startet mit dem Wert 1. Ausgeführt wird jeweils der Befehl in derjenigen Zeile, auf die der Befehlszähler verweist.

#### Vorlesung BuK im WS 22/23, M. Grohe Seite 95 Seite 95 Seite 95 Version 12. Oktober 2022

## Funktionsweise der RAM

- ▶ Der Speicher der RAM ist unbeschränkt und besteht aus dem Akkumulator  $c(0)$  und den Registern  $c(1)$ ,  $c(2)$ ,  $c(3)$ , ...
- ▶ Die Inhalte der Register sind natürliche Zahlen, die beliebig groß sein können.
- ▶ Die Eingabe besteht ebenfalls aus natürlichen Zahlen, die initial in den ersten Registern abgespeichert sind.
- ▶ Der Befehlszähler startet mit dem Wert 1. Ausgeführt wird jeweils der Befehl in derjenigen Zeile, auf die der Befehlszähler verweist.
- ▶ Die Rechnung stoppt, sobald der Befehl END erreicht ist.
- ▶ Die Ausgabe befindet sich nach dem Stoppen in den ersten Registern.

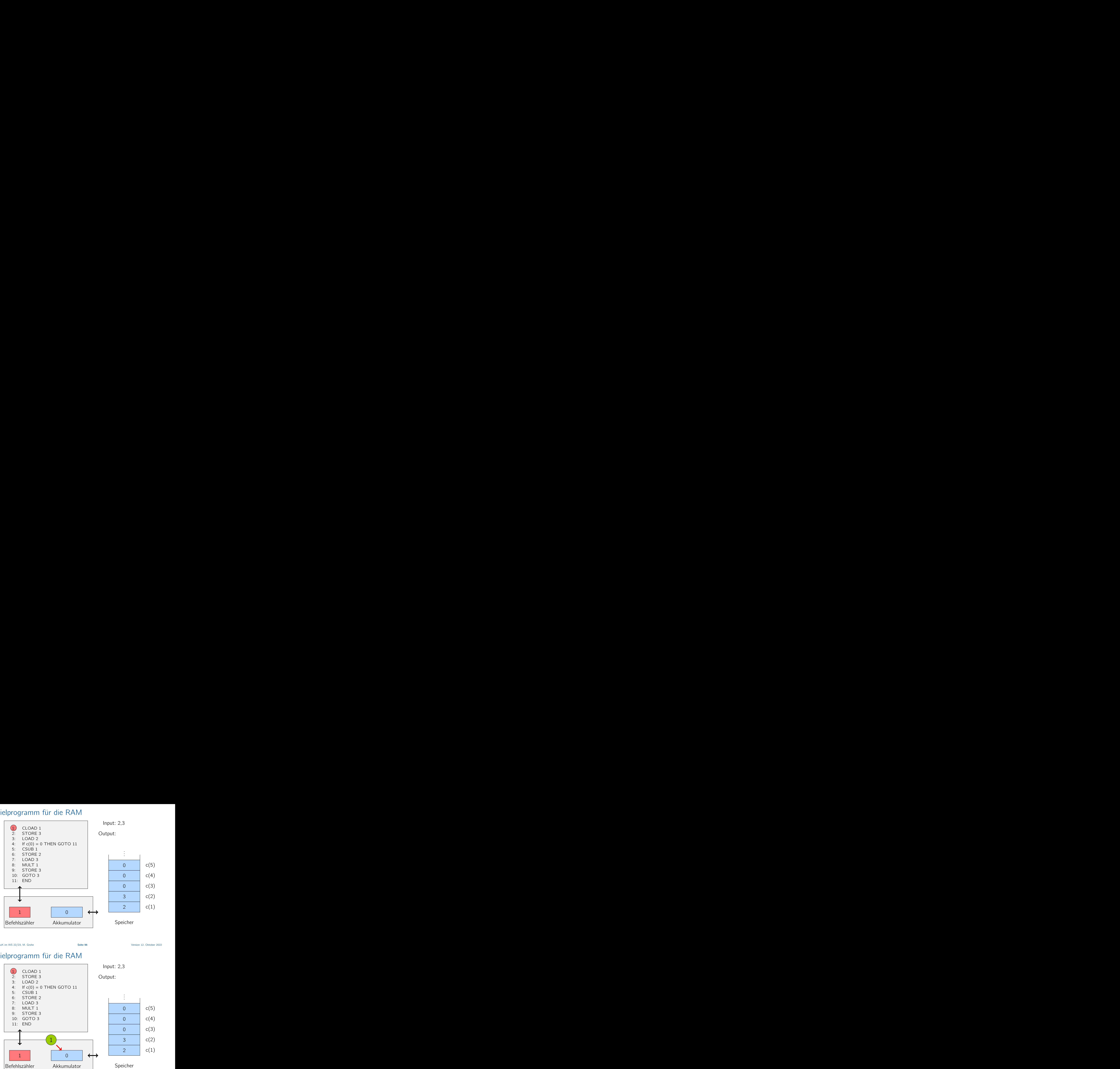

Vorlesung BuK im WS 22/23, M. Grohe Seite 96 Seite 96 Seite 96 Version 12. Oktober 2022

## Beispielprogramm für die RAM

4: If  $c(0) = 0$  THEN GOTO 11

1

 $(1)$  CLOAD 1 2: STORE 3 3: LOAD 2

5: CSUB 1 6: STORE 2 7: LOAD 3 8: MULT 1 9: STORE 3 10: GOTO 3 11: END

Input: 2,3

Output:

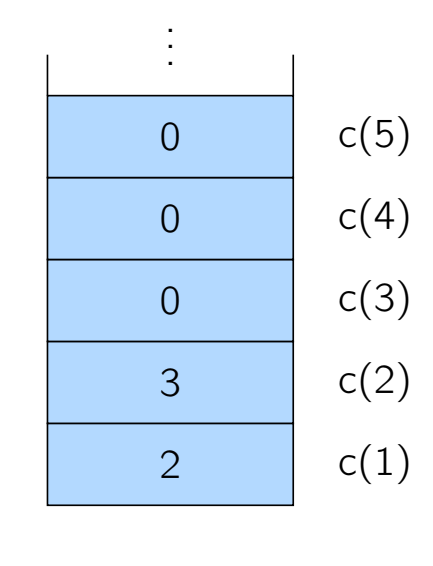

Befehlszähler

1

0

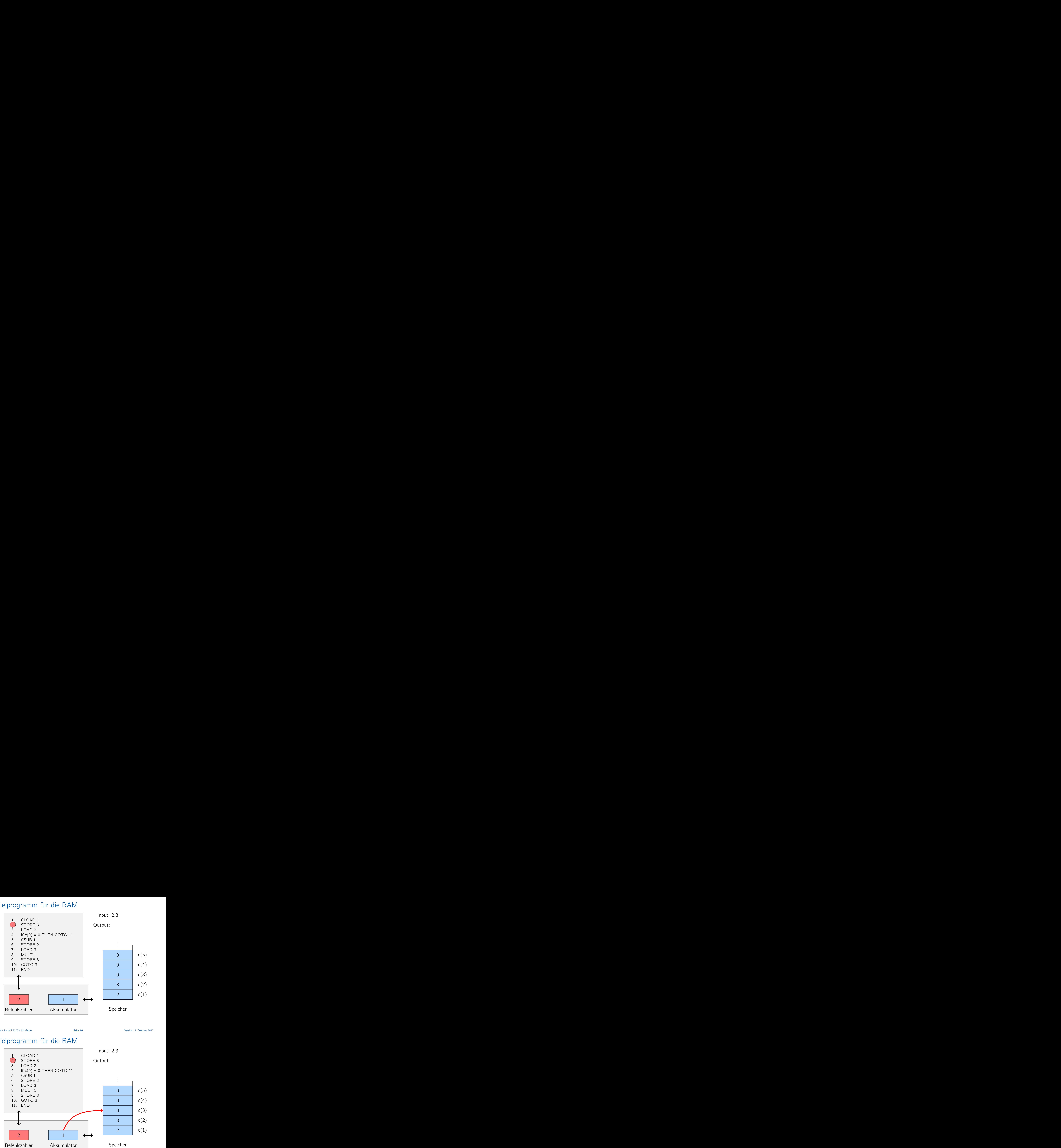

Vorlesung BuK im WS 22/23, M. Grohe Seite 96 Seite 96 Seite 96 Version 12. Oktober 2022

## Beispielprogramm für die RAM

Input: 2,3

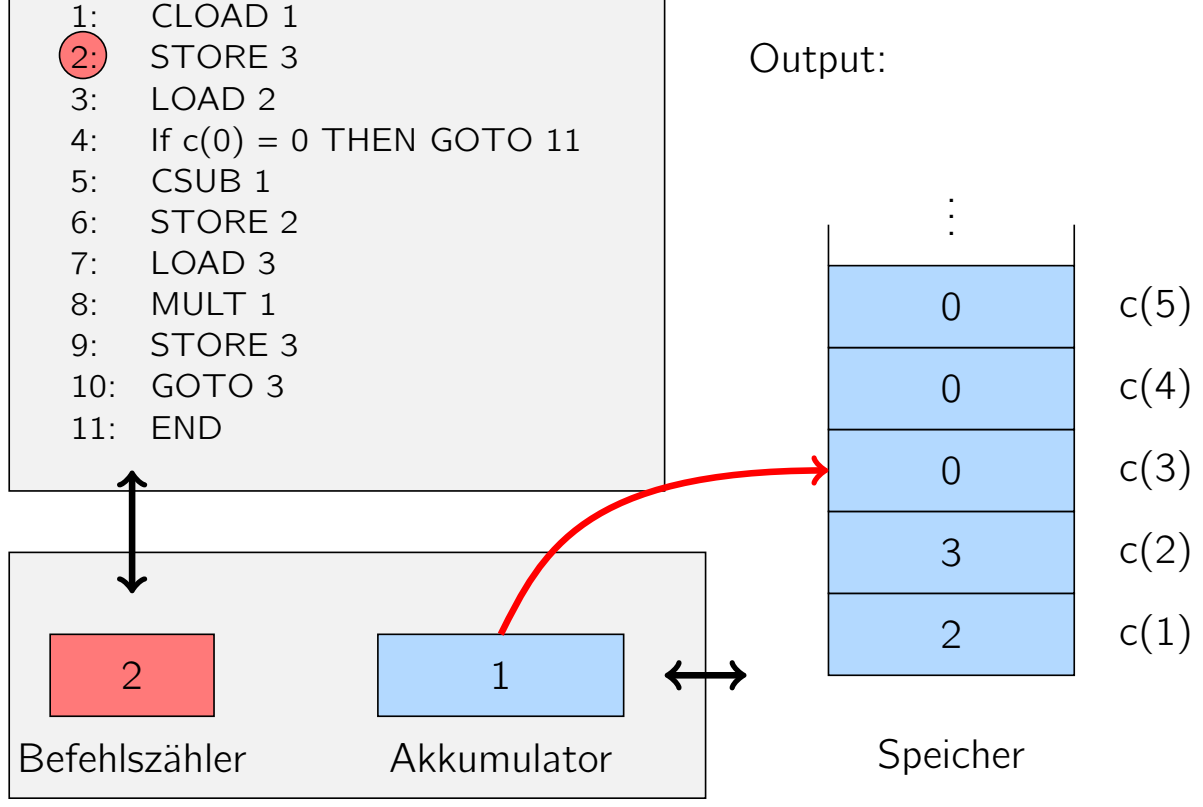

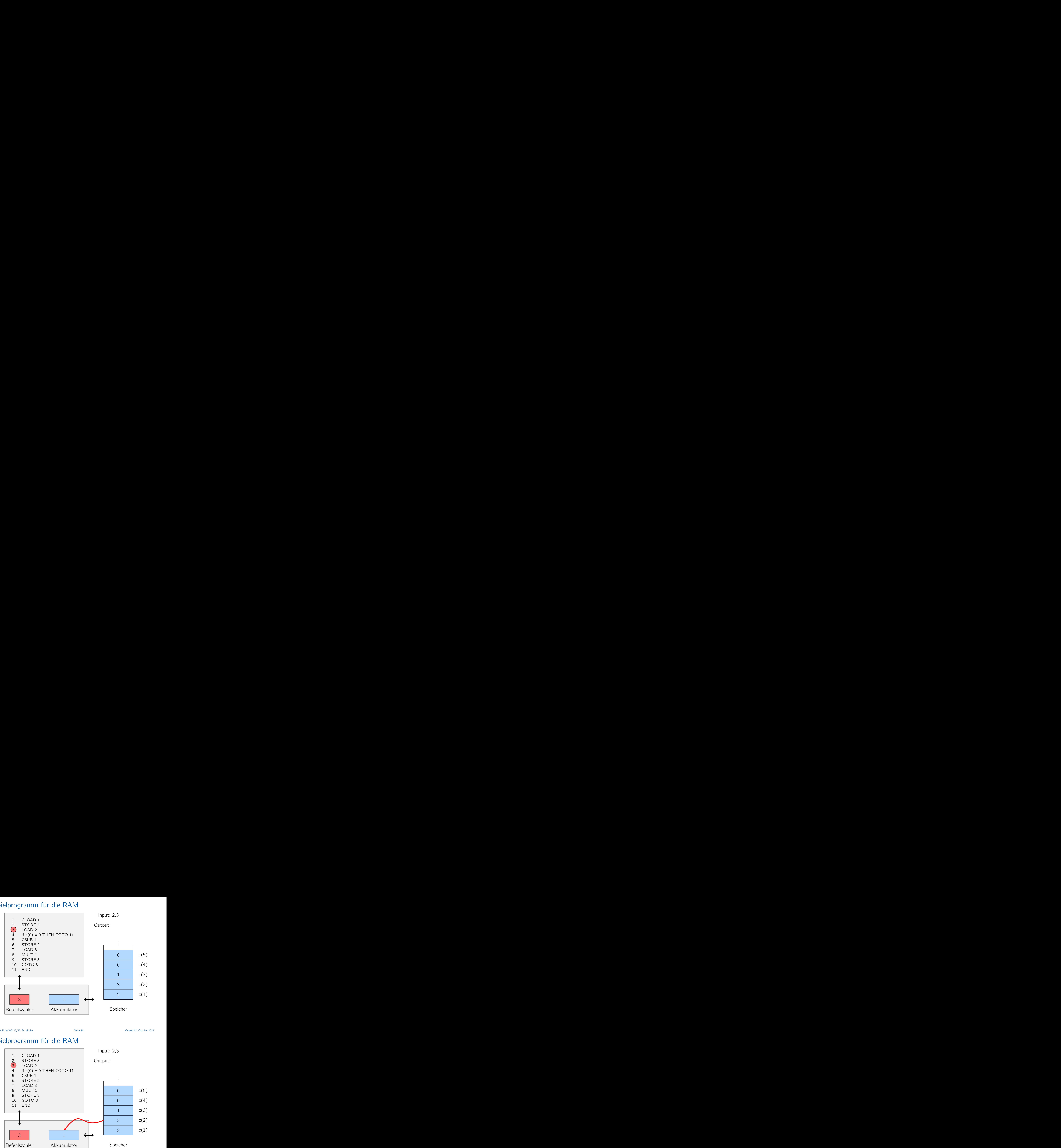

Vorlesung BuK im WS 22/23, M. Grohe Seite 96 Seite 96 Seite 96 Version 12. Oktober 2022

#### Beispielprogramm für die RAM

1: CLOAD 1

2:  $STORE 3$ <br>3:  $LOAD 2$ LOAD<sub>2</sub>

Input: 2,3

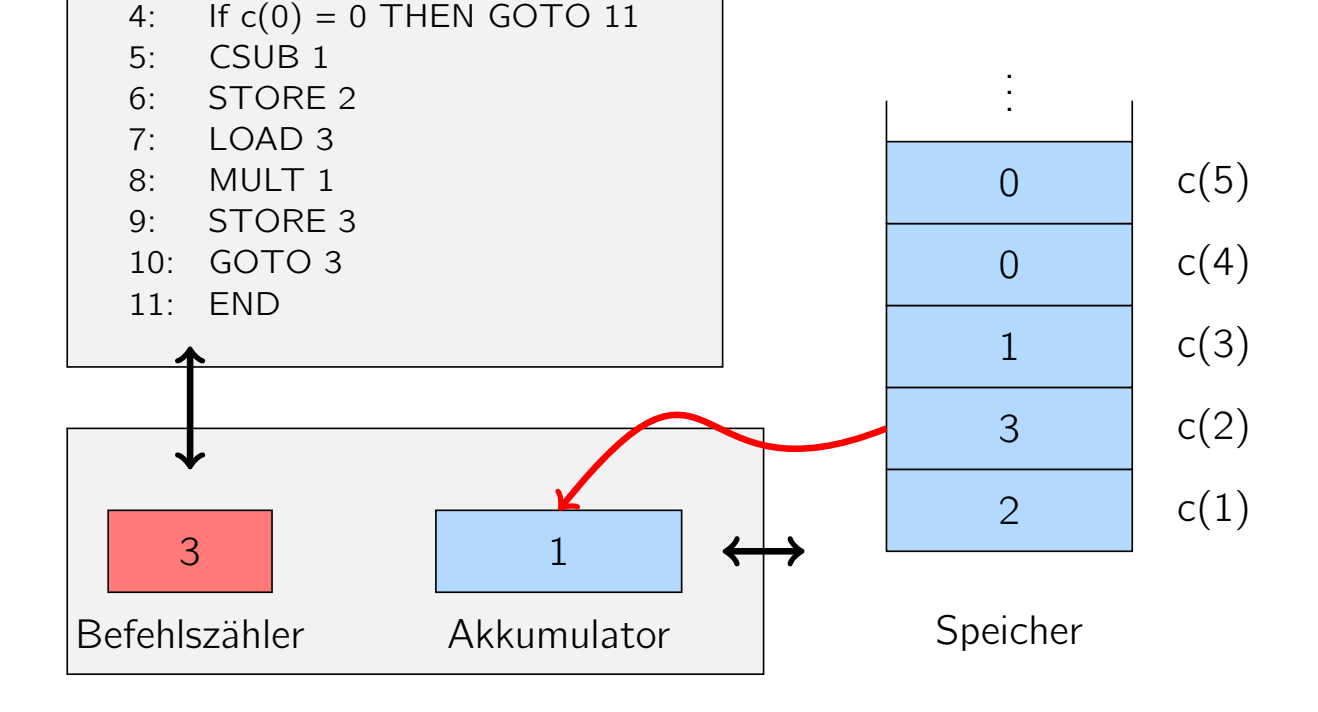

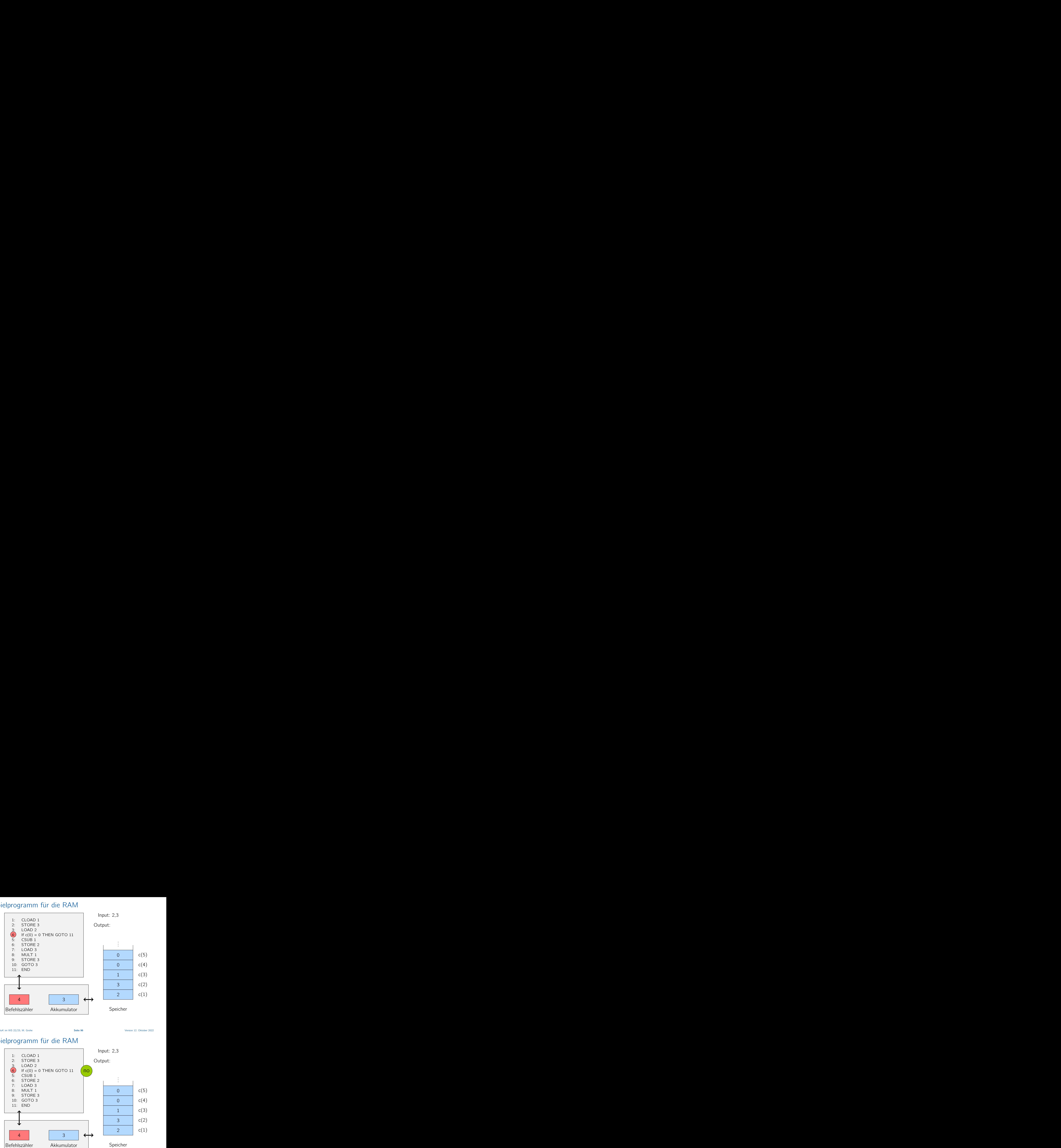

Vorlesung BuK im WS 22/23, M. Grohe Seite 96 Seite 96 Seite 96 Version 12. Oktober 2022

## Beispielprogramm für die RAM

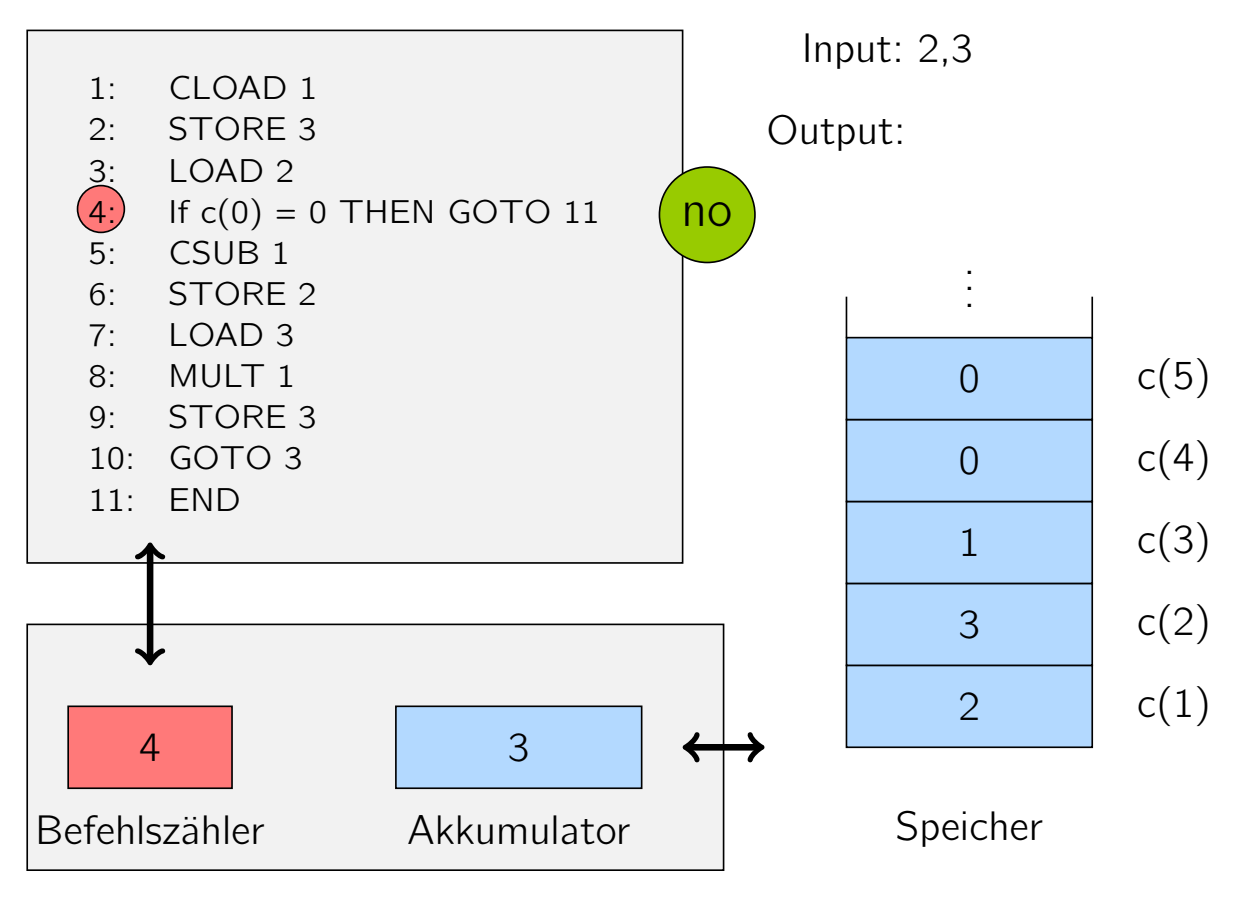

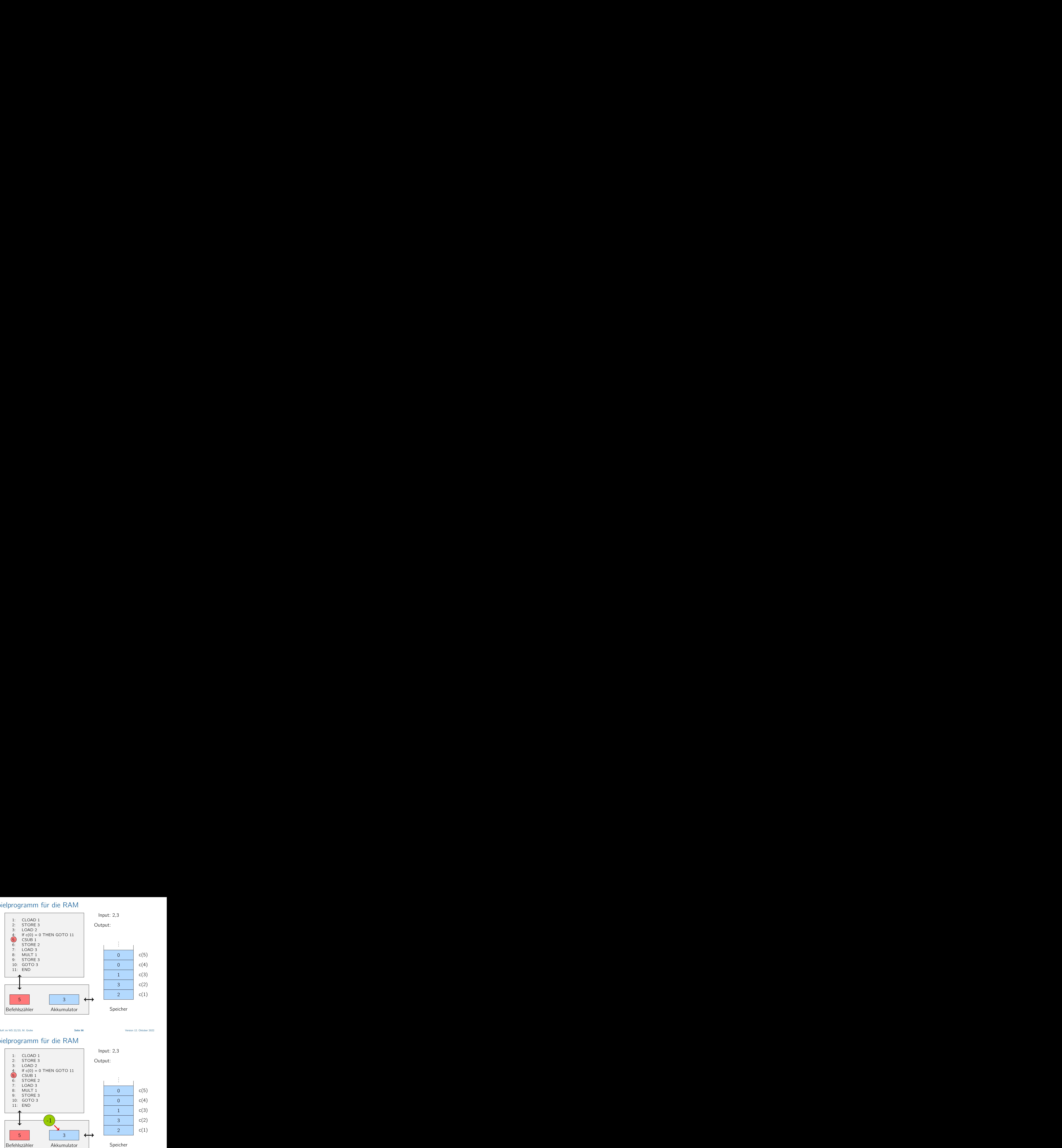

Vorlesung BuK im WS 22/23, M. Grohe Seite 96 Seite 96 Seite 96 Version 12. Oktober 2022

## Beispielprogramm für die RAM

1: CLOAD 1 2: STORE 3 3: LOAD 2

 $(5)$  CSUB 1 6: STORE 2 7: LOAD 3 8: MULT 1 9: STORE 3 Input: 2,3

Output:

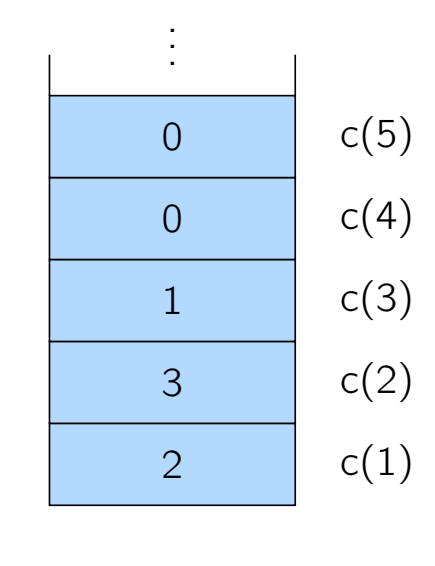

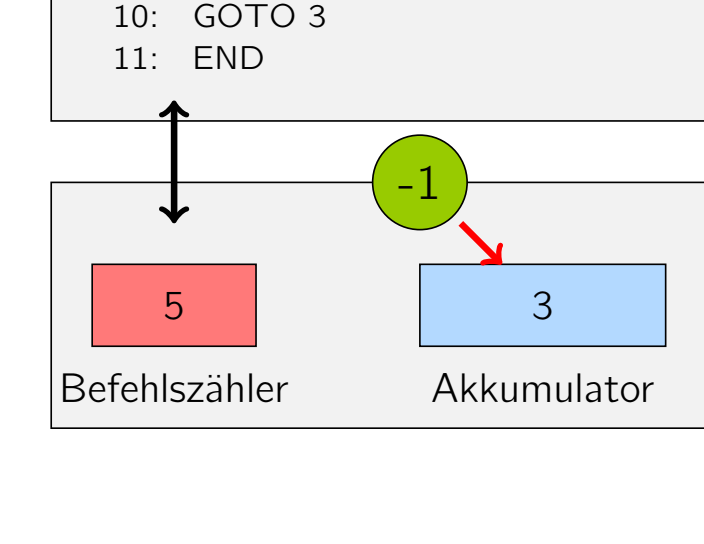

4: If  $c(0) = 0$  THEN GOTO 11

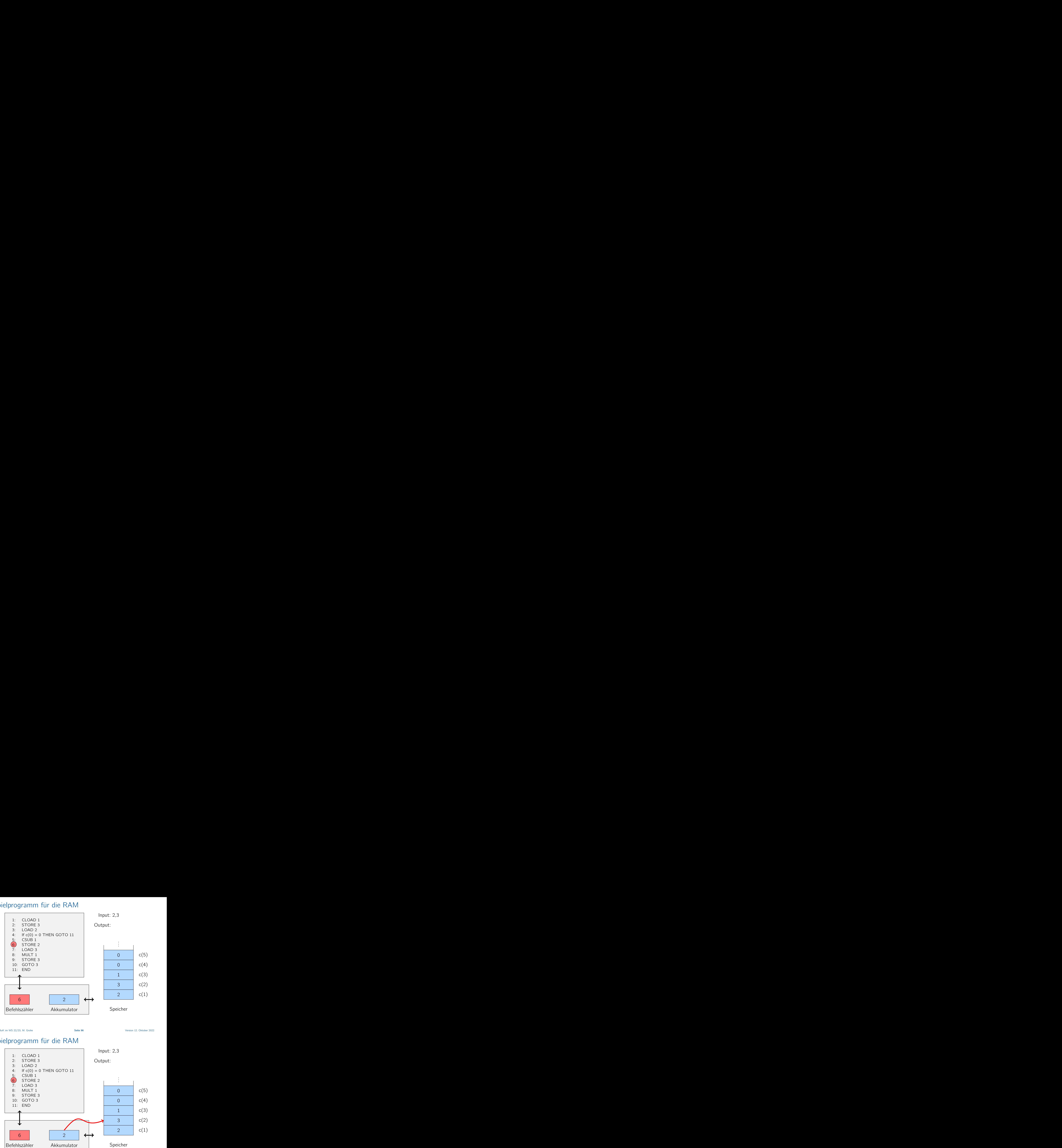

Vorlesung BuK im WS 22/23, M. Grohe Seite 96 Seite 96 Seite 96 Version 12. Oktober 2022

#### Beispielprogramm für die RAM

1: CLOAD 1 2: STORE 3 Input: 2,3

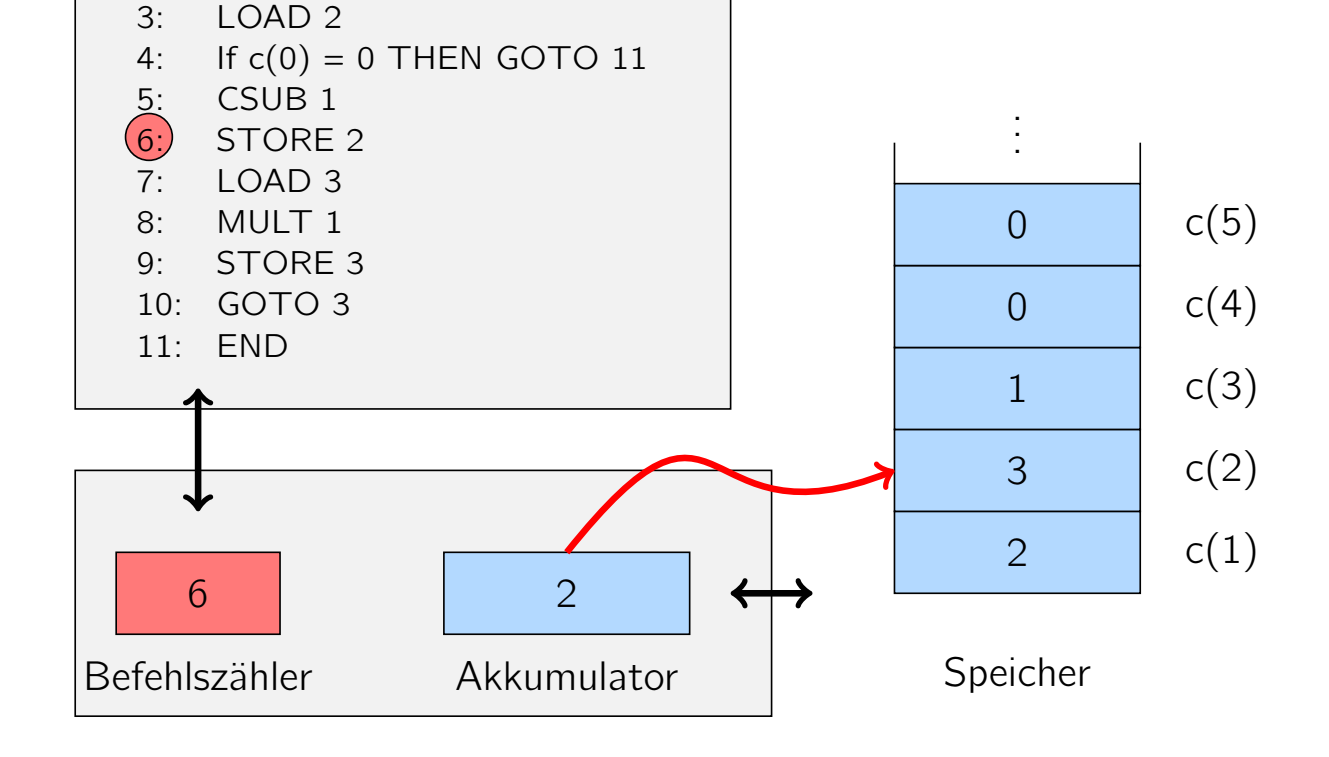

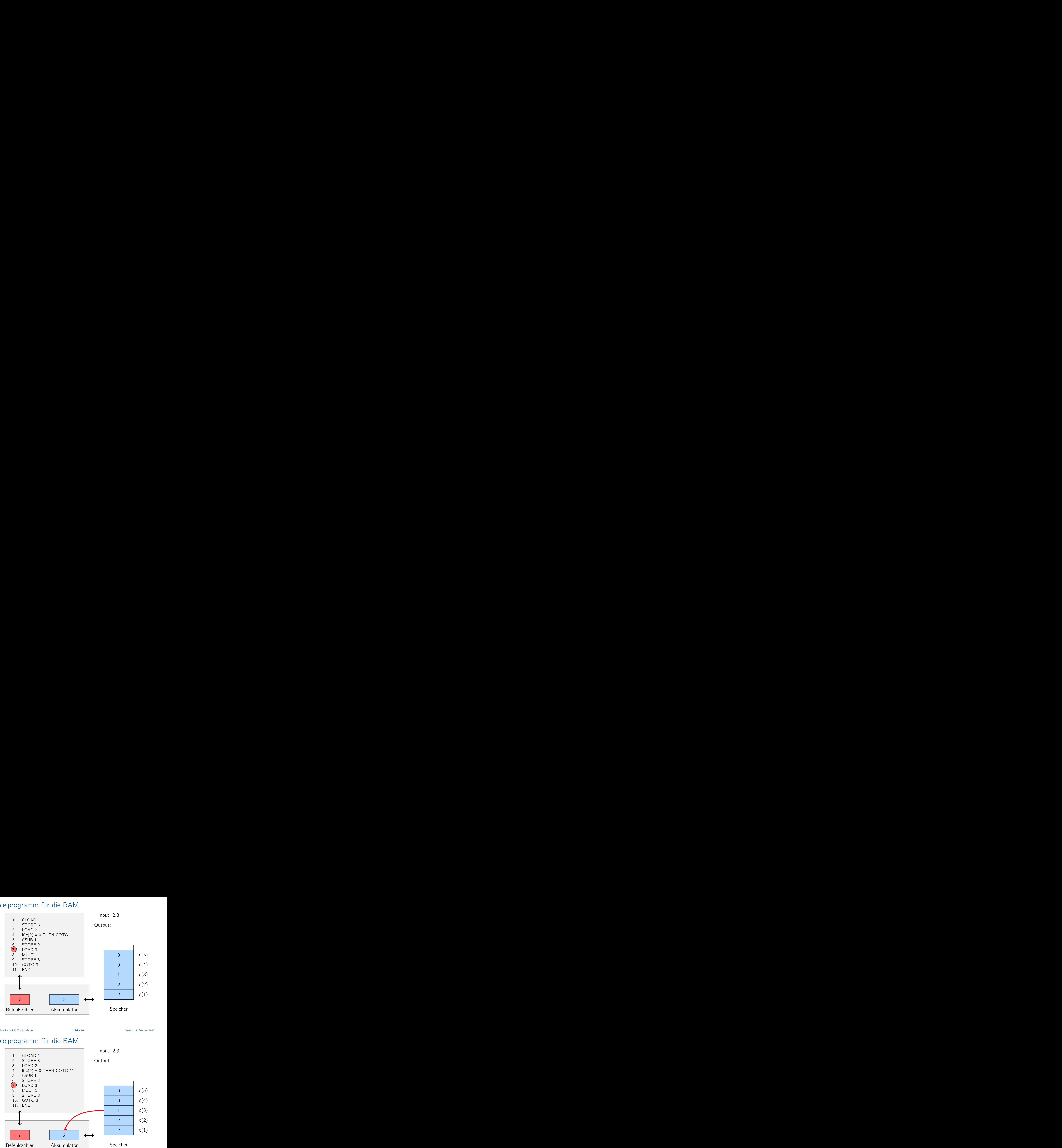

Vorlesung BuK im WS 22/23, M. Grohe Seite 96 Seite 96 Seite 96 Version 12. Oktober 2022

#### Beispielprogramm für die RAM

Input: 2,3

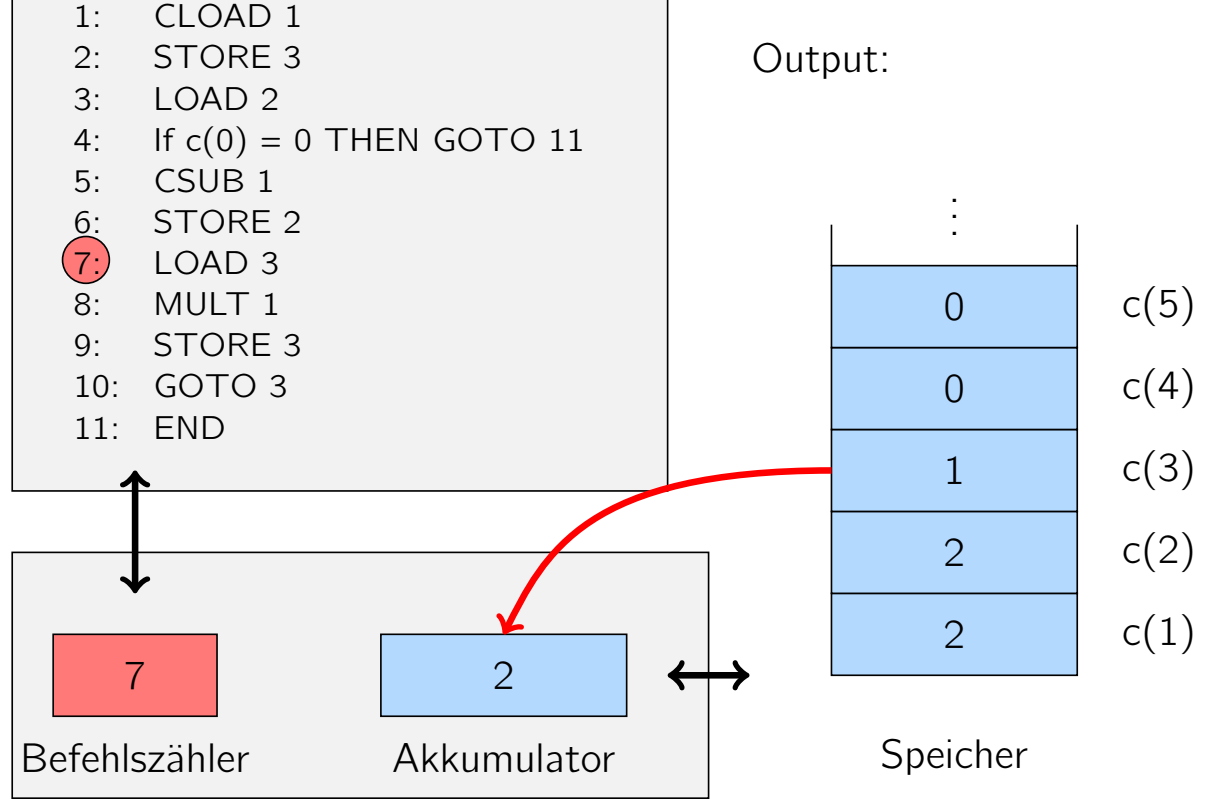

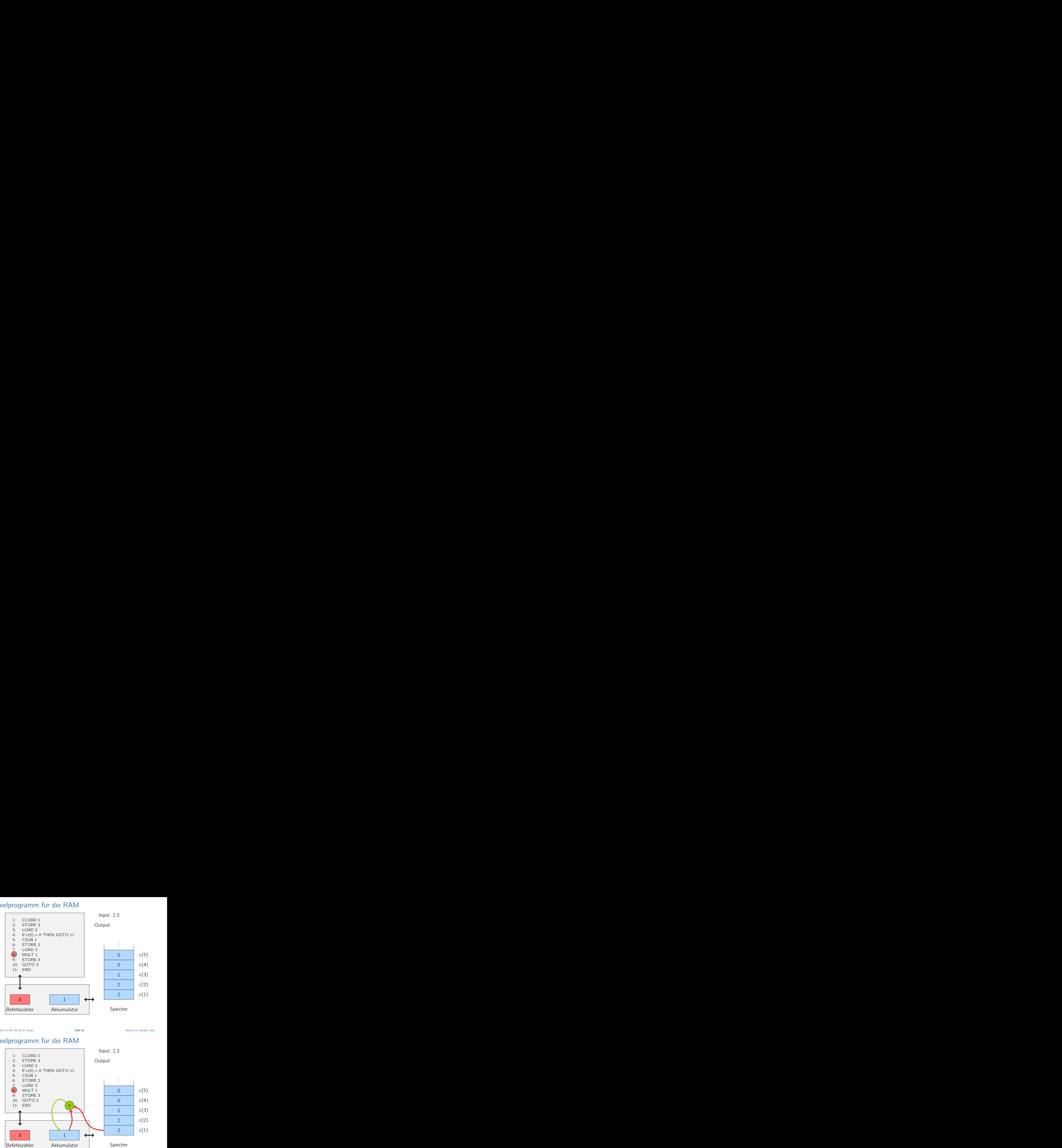

Vorlesung BuK im WS 22/23, M. Grohe Seite 96 Seite 96 Seite 96 Version 12. Oktober 2022

#### Beispielprogramm für die RAM

1: CLOAD 1 2: STORE 3 3: LOAD 2

Input: 2,3

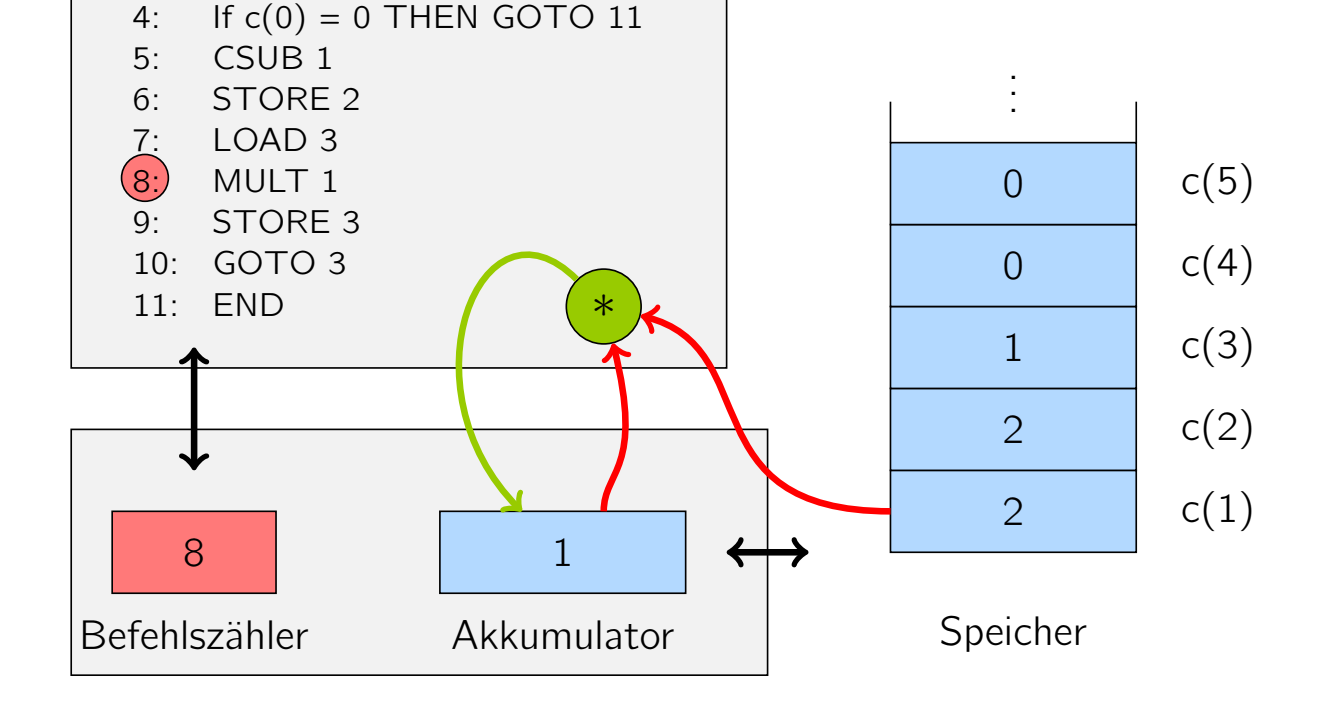

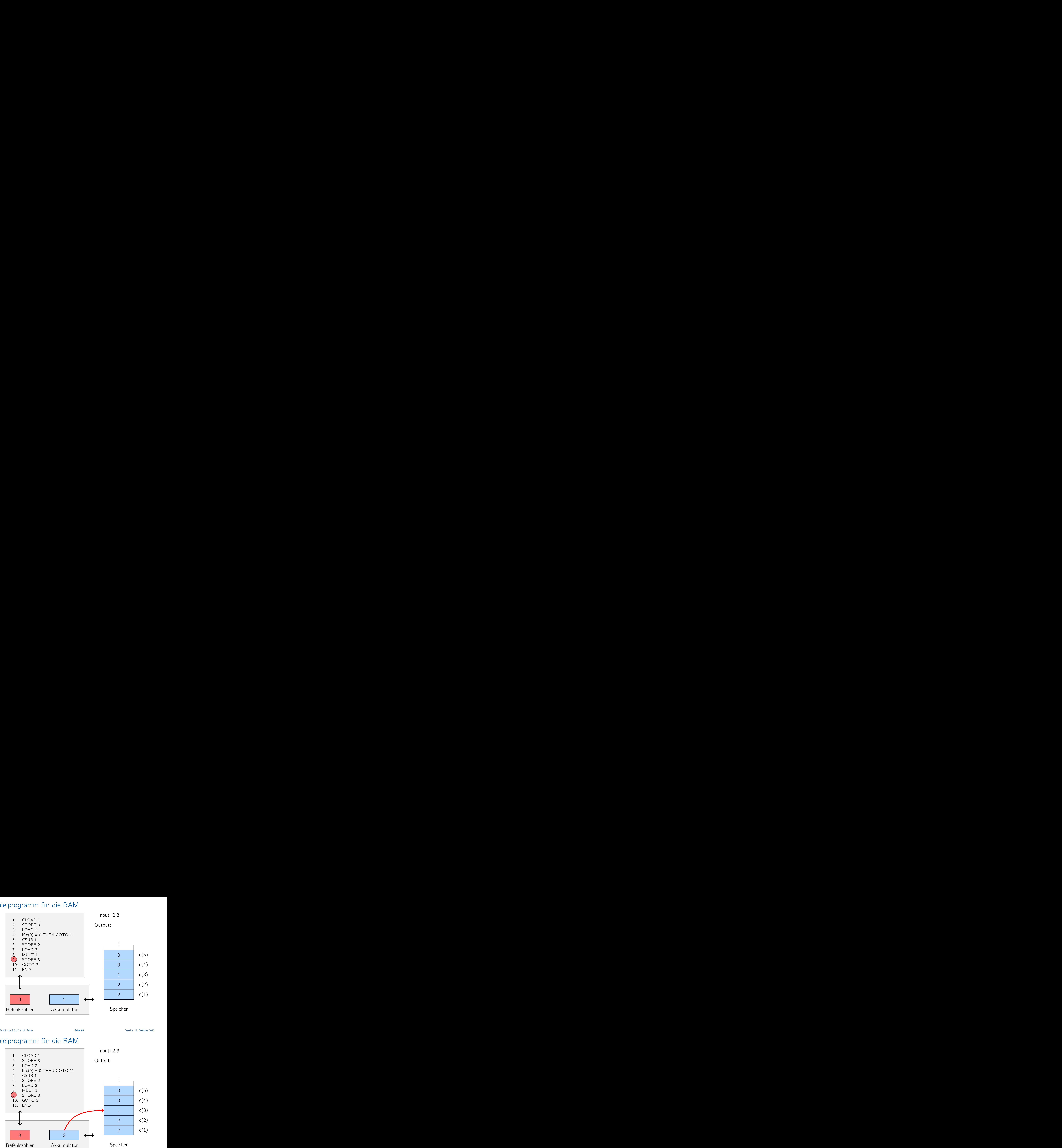

Vorlesung BuK im WS 22/23, M. Grohe Seite 96 Seite 96 Seite 96 Version 12. Oktober 2022

#### Beispielprogramm für die RAM

Input: 2,3

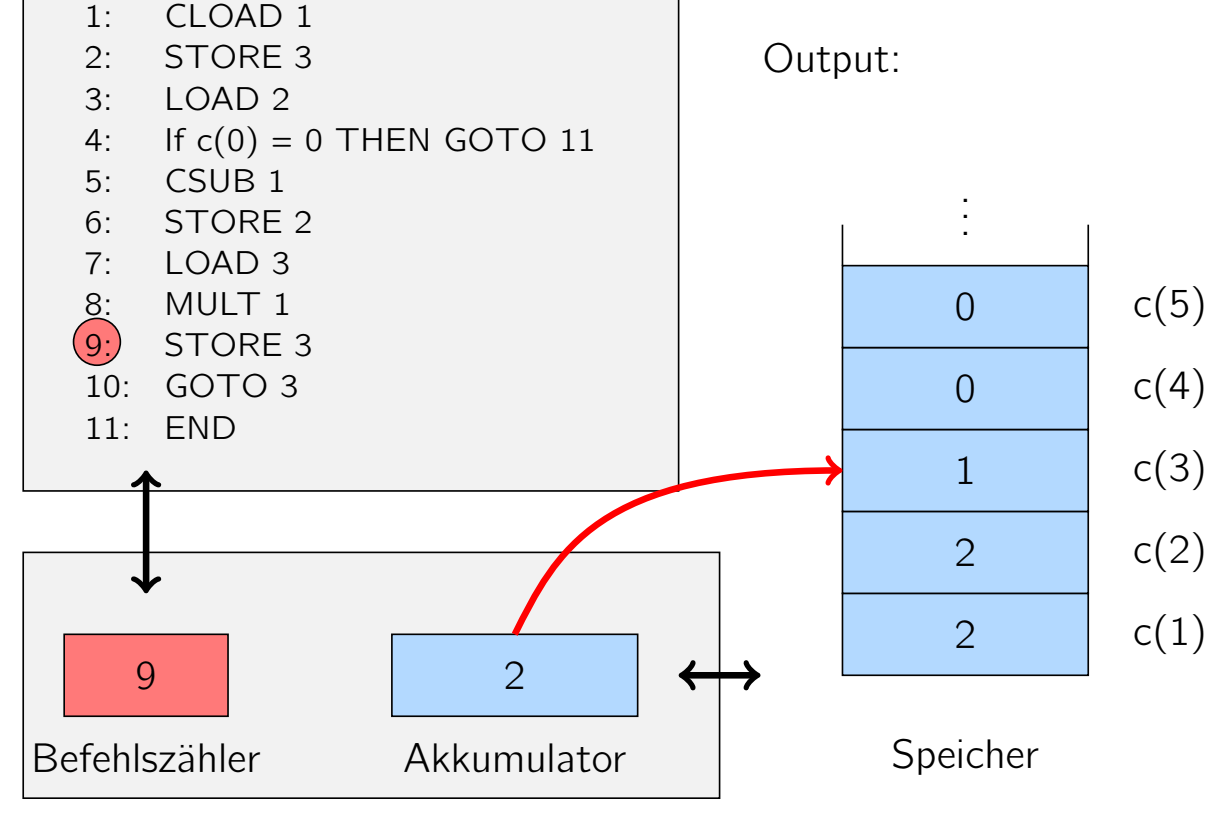

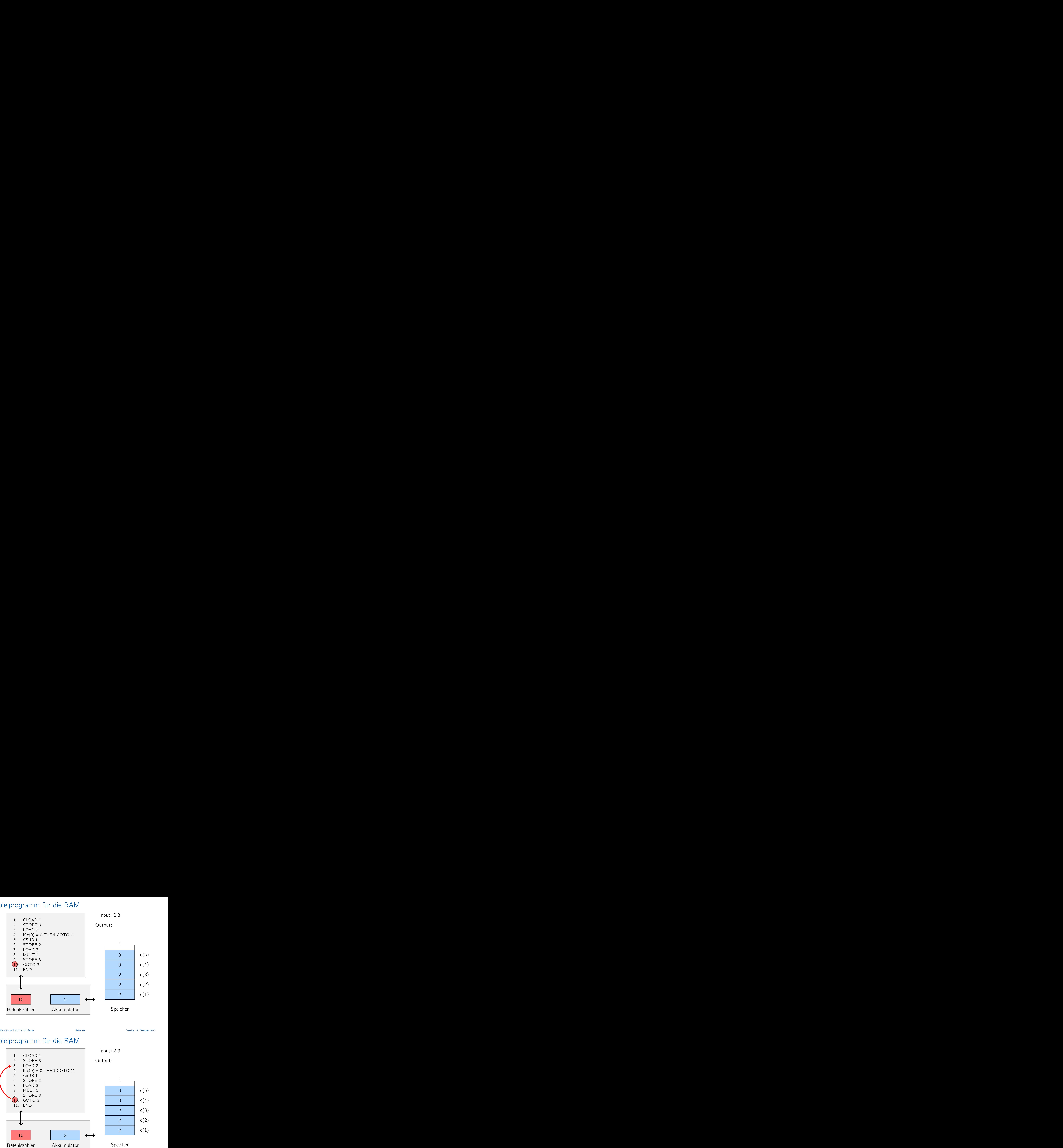

Vorlesung BuK im WS 22/23, M. Grohe Seite 96 Seite 96 Seite 96 Version 12. Oktober 2022

## Beispielprogramm für die RAM

Input: 2,3

Output:

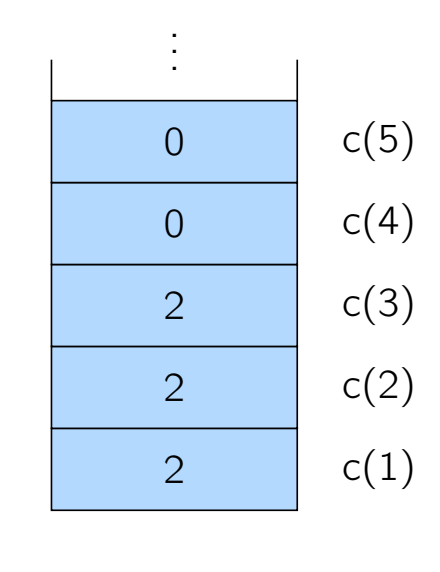

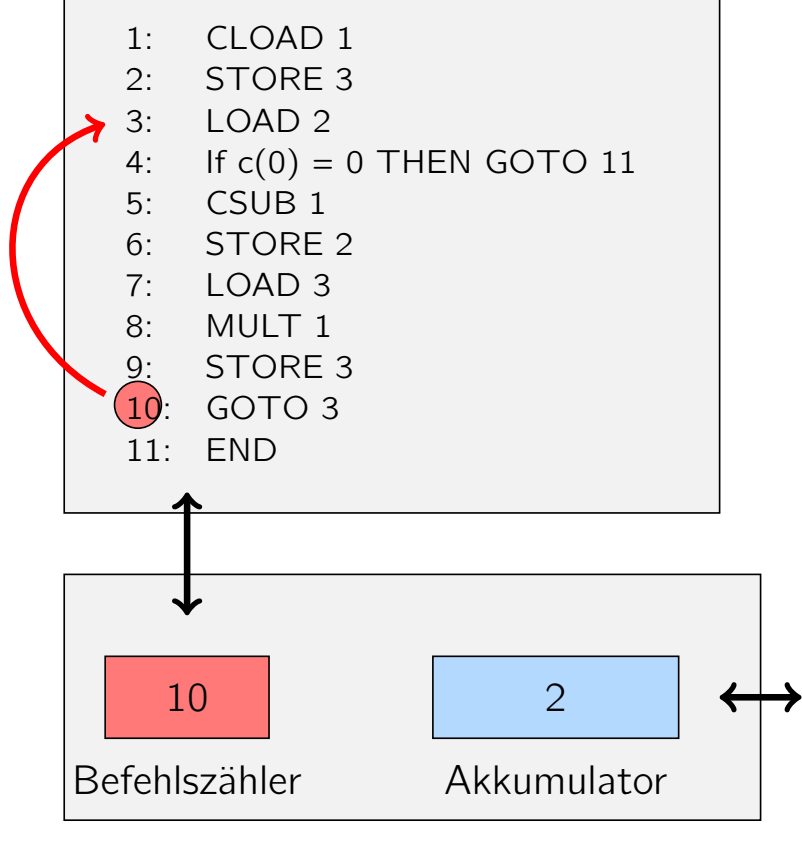

Vorlesung BuK im WS 22/23, M. Grohe Seite 96 Seite 96 Seite 96 Version 12. Oktober 2022

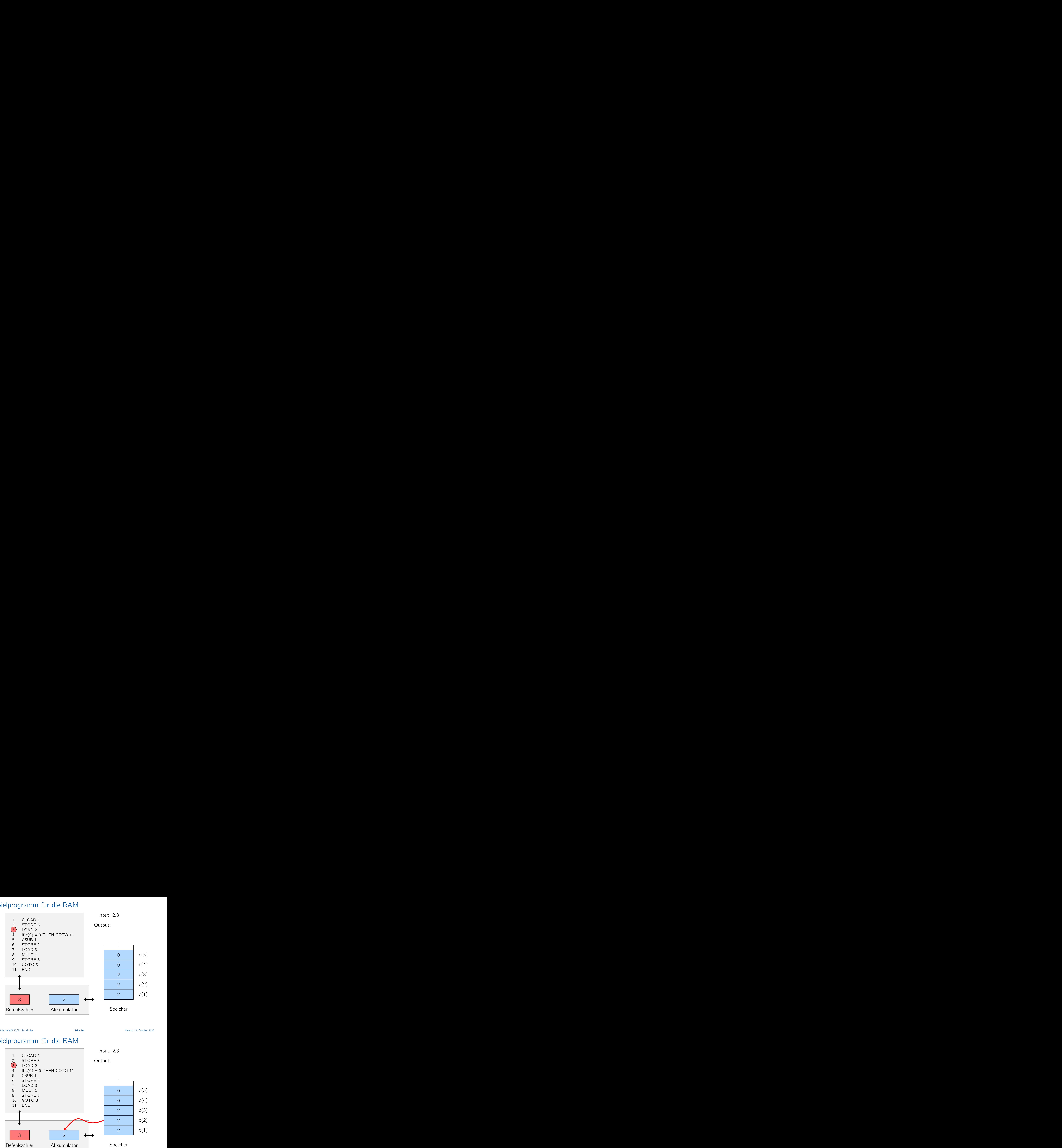

Vorlesung BuK im WS 22/23, M. Grohe Seite 96 Seite 96 Seite 96 Version 12. Oktober 2022

#### Beispielprogramm für die RAM

4: If  $c(0) = 0$  THEN GOTO 11

1: CLOAD 1

2:  $STORE 3$ <br>3:  $LOAD 2$ LOAD<sub>2</sub>

Input: 2,3

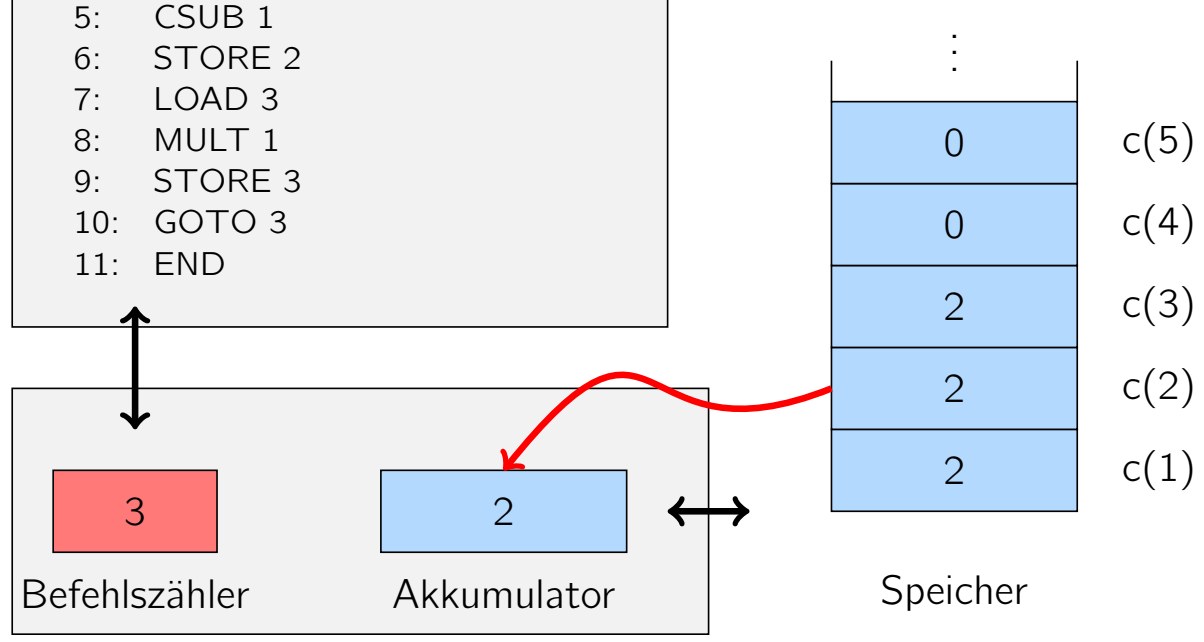

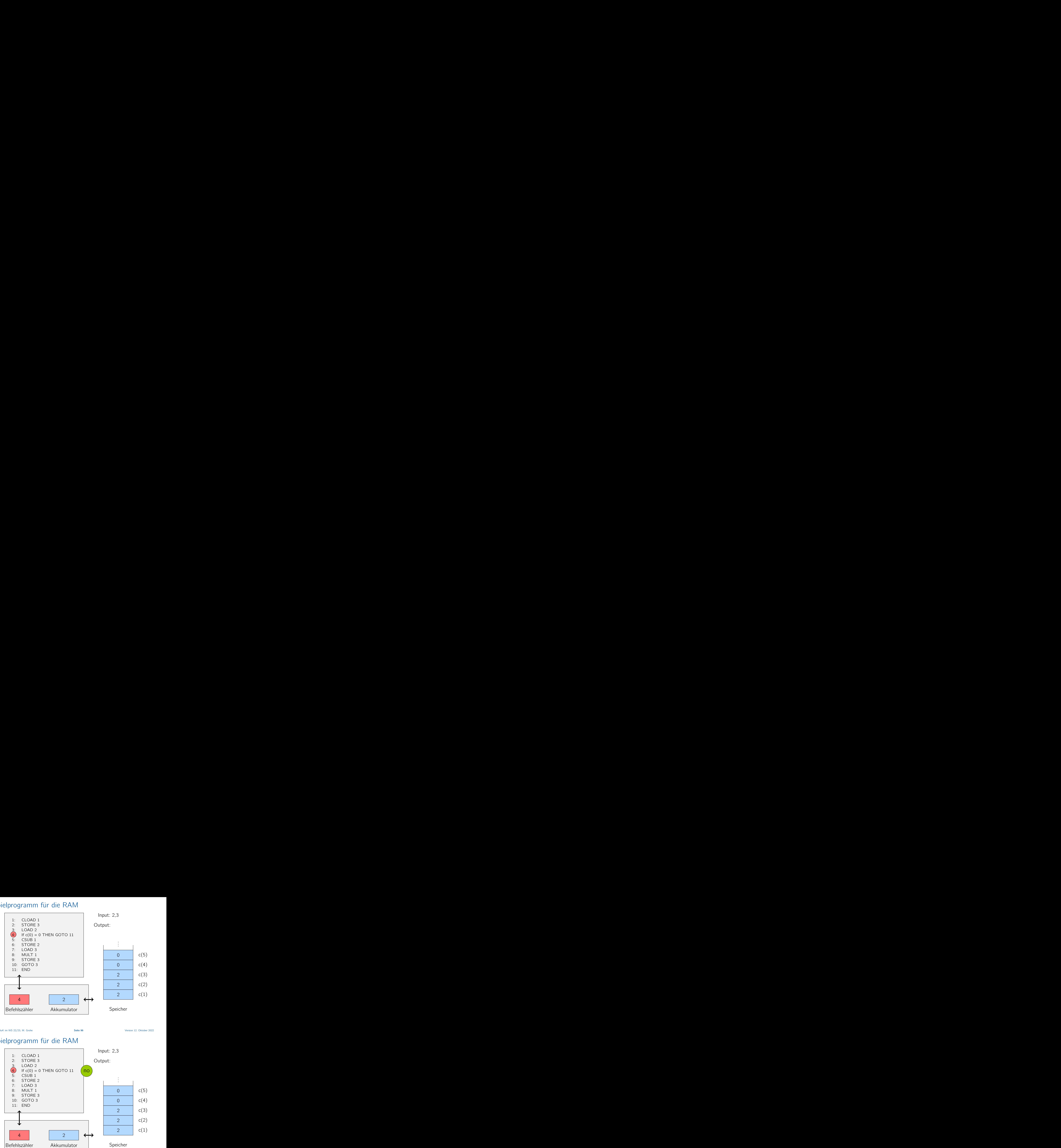

Vorlesung BuK im WS 22/23, M. Grohe Seite 96 Seite 96 Seite 96 Version 12. Oktober 2022

## Beispielprogramm für die RAM

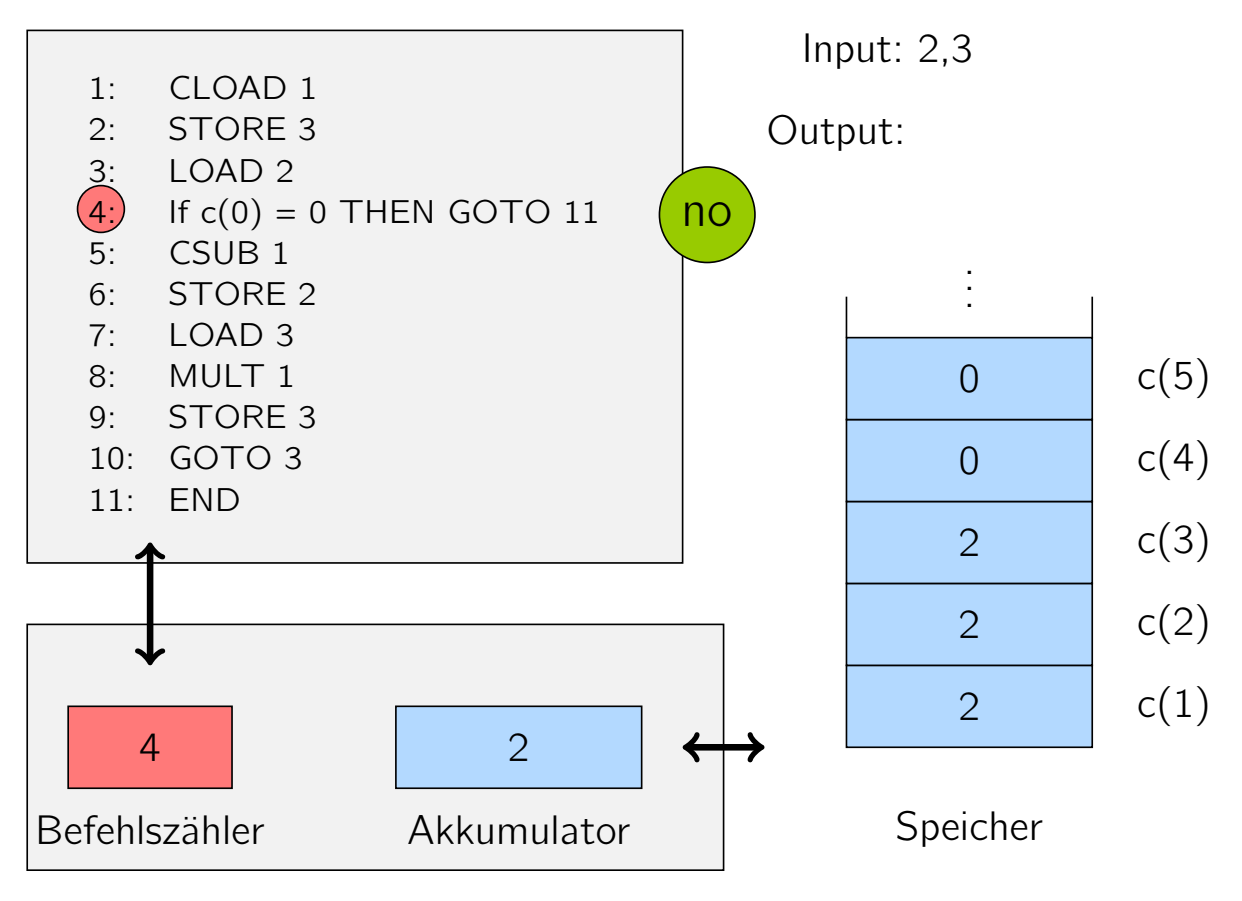

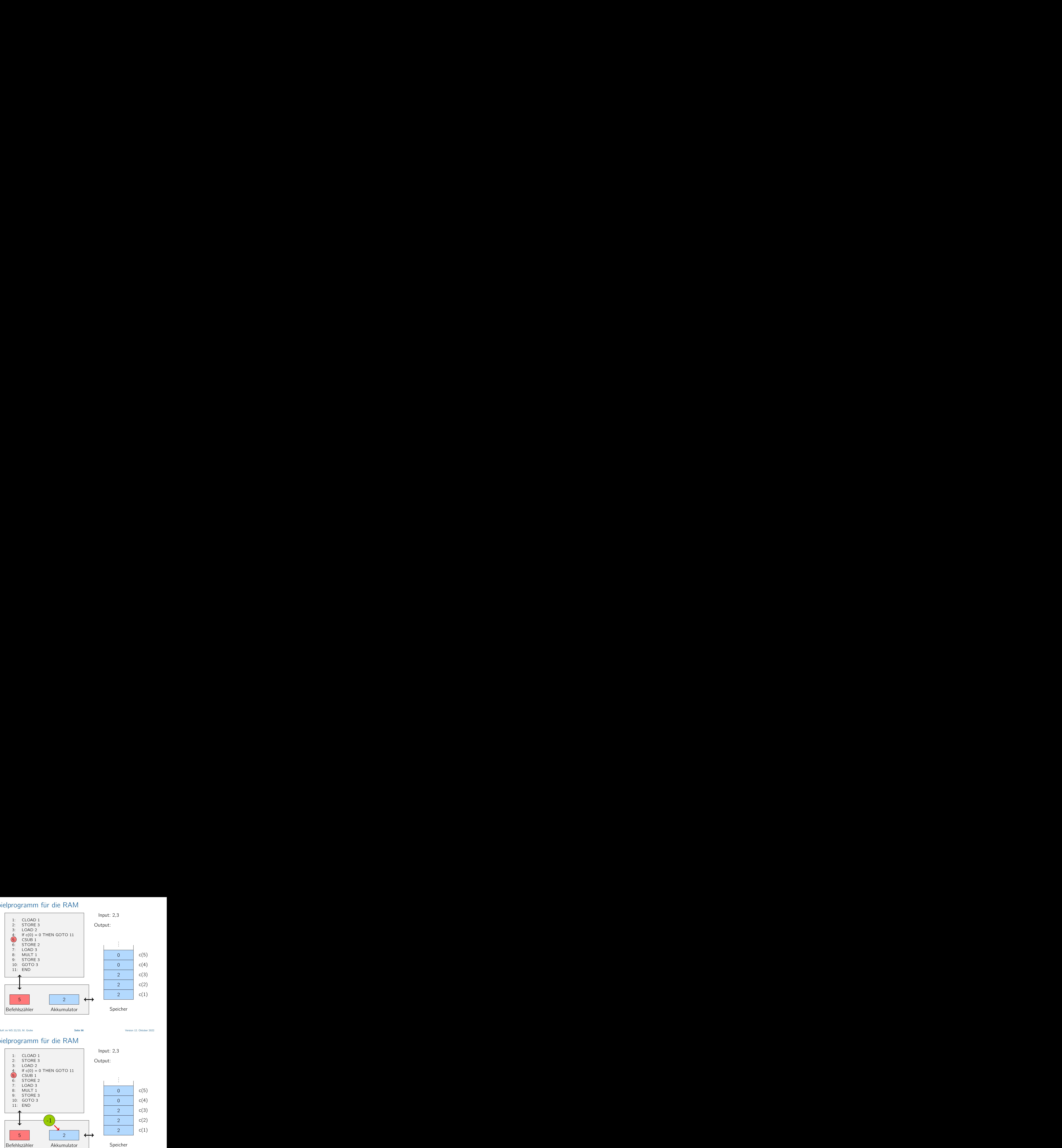

Vorlesung BuK im WS 22/23, M. Grohe Seite 96 Seite 96 Seite 96 Version 12. Oktober 2022

## Beispielprogramm für die RAM

1: CLOAD 1 2: STORE 3 Input: 2,3

Output:

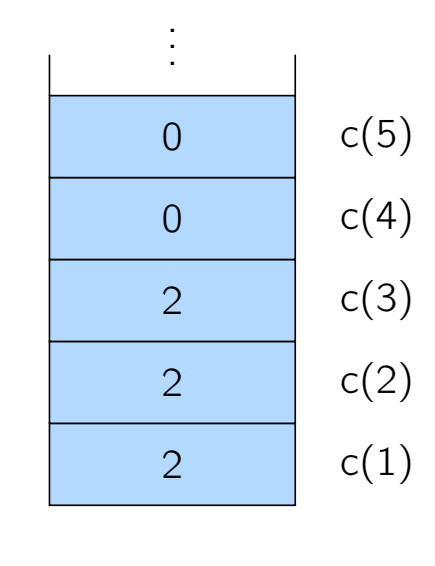

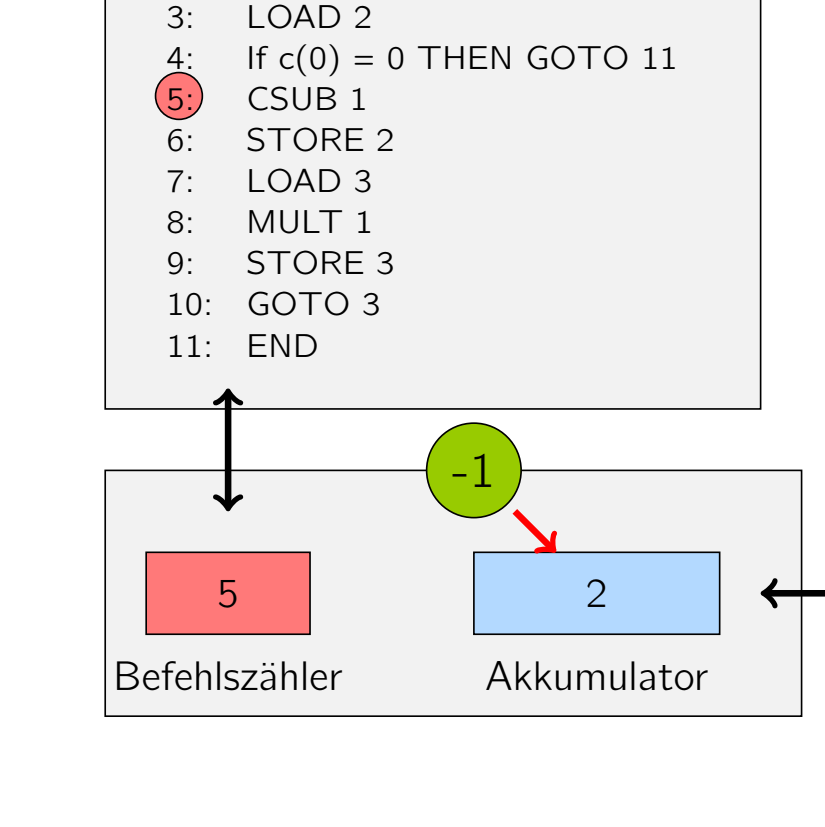

Vorlesung BuK im WS 22/23, M. Grohe Seite 96 Seite 96 Seite 96 Version 12. Oktober 2022

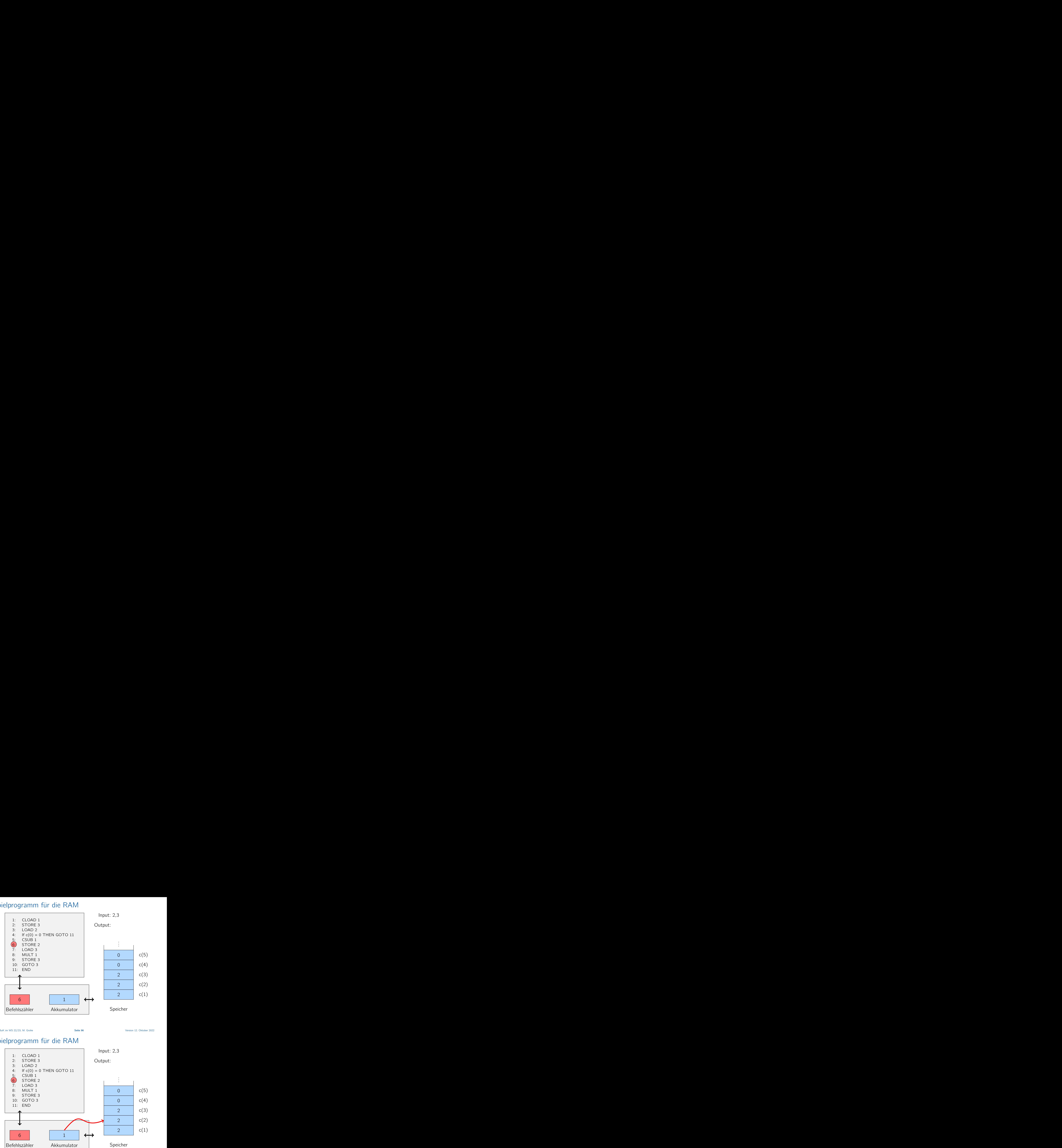

Vorlesung BuK im WS 22/23, M. Grohe Seite 96 Seite 96 Seite 96 Version 12. Oktober 2022

#### Beispielprogramm für die RAM

1: CLOAD 1

Input: 2,3

![](_page_26_Figure_7.jpeg)

![](_page_27_Figure_1.jpeg)

Vorlesung BuK im WS 22/23, M. Grohe Seite 96 Seite 96 Seite 96 Version 12. Oktober 2022

#### Beispielprogramm für die RAM

Input: 2,3

![](_page_27_Figure_7.jpeg)

![](_page_28_Figure_1.jpeg)

Vorlesung BuK im WS 22/23, M. Grohe Seite 96 Seite 96 Seite 96 Version 12. Oktober 2022

#### Beispielprogramm für die RAM

1: CLOAD 1 2: STORE 3 3: LOAD 2

Input: 2,3

![](_page_28_Figure_8.jpeg)

![](_page_29_Figure_1.jpeg)

Vorlesung BuK im WS 22/23, M. Grohe Seite 96 Seite 96 Seite 96 Version 12. Oktober 2022

#### Beispielprogramm für die RAM

Input: 2,3

![](_page_29_Figure_7.jpeg)

![](_page_30_Figure_1.jpeg)

Vorlesung BuK im WS 22/23, M. Grohe Seite 96 Seite 96 Seite 96 Version 12. Oktober 2022

## Beispielprogramm für die RAM

4: If  $c(0) = 0$  THEN GOTO 11

1: CLOAD 1 2: STORE 3 3: LOAD 2

5: CSUB 1 6: STORE 2 7: LOAD 3 8: MULT 1 9: STORE 3  $10:$  GOTO 3

Input: 2,3

Output:

![](_page_30_Figure_8.jpeg)

![](_page_30_Figure_10.jpeg)

Befehlszähler

10

11: END

4

![](_page_31_Figure_1.jpeg)

Vorlesung BuK im WS 22/23, M. Grohe Seite 96 Seite 96 Seite 96 Version 12. Oktober 2022

#### Beispielprogramm für die RAM

1: CLOAD 1

2:  $STORE 3$ <br>3:  $LOAD 2$ LOAD<sub>2</sub>

Input: 2,3

![](_page_31_Figure_8.jpeg)

![](_page_32_Figure_1.jpeg)

Vorlesung BuK im WS 22/23, M. Grohe Seite 96 Seite 96 Seite 96 Version 12. Oktober 2022

## Beispielprogramm für die RAM

![](_page_32_Figure_6.jpeg)

![](_page_33_Figure_1.jpeg)

Vorlesung BuK im WS 22/23, M. Grohe Seite 96 Seite 96 Seite 96 Version 12. Oktober 2022

## Beispielprogramm für die RAM

Input: 2,3

![](_page_33_Figure_8.jpeg)

![](_page_33_Figure_10.jpeg)

![](_page_34_Figure_1.jpeg)

Vorlesung BuK im WS 22/23, M. Grohe Seite 96 Seite 96 Seite 96 Version 12. Oktober 2022

#### Beispielprogramm für die RAM

1: CLOAD 1 2: STORE 3 Input: 2,3

![](_page_34_Figure_7.jpeg)

![](_page_35_Figure_1.jpeg)

Vorlesung BuK im WS 22/23, M. Grohe Seite 96 Seite 96 Seite 96 Version 12. Oktober 2022

#### Beispielprogramm für die RAM

Input: 2,3

![](_page_35_Figure_7.jpeg)
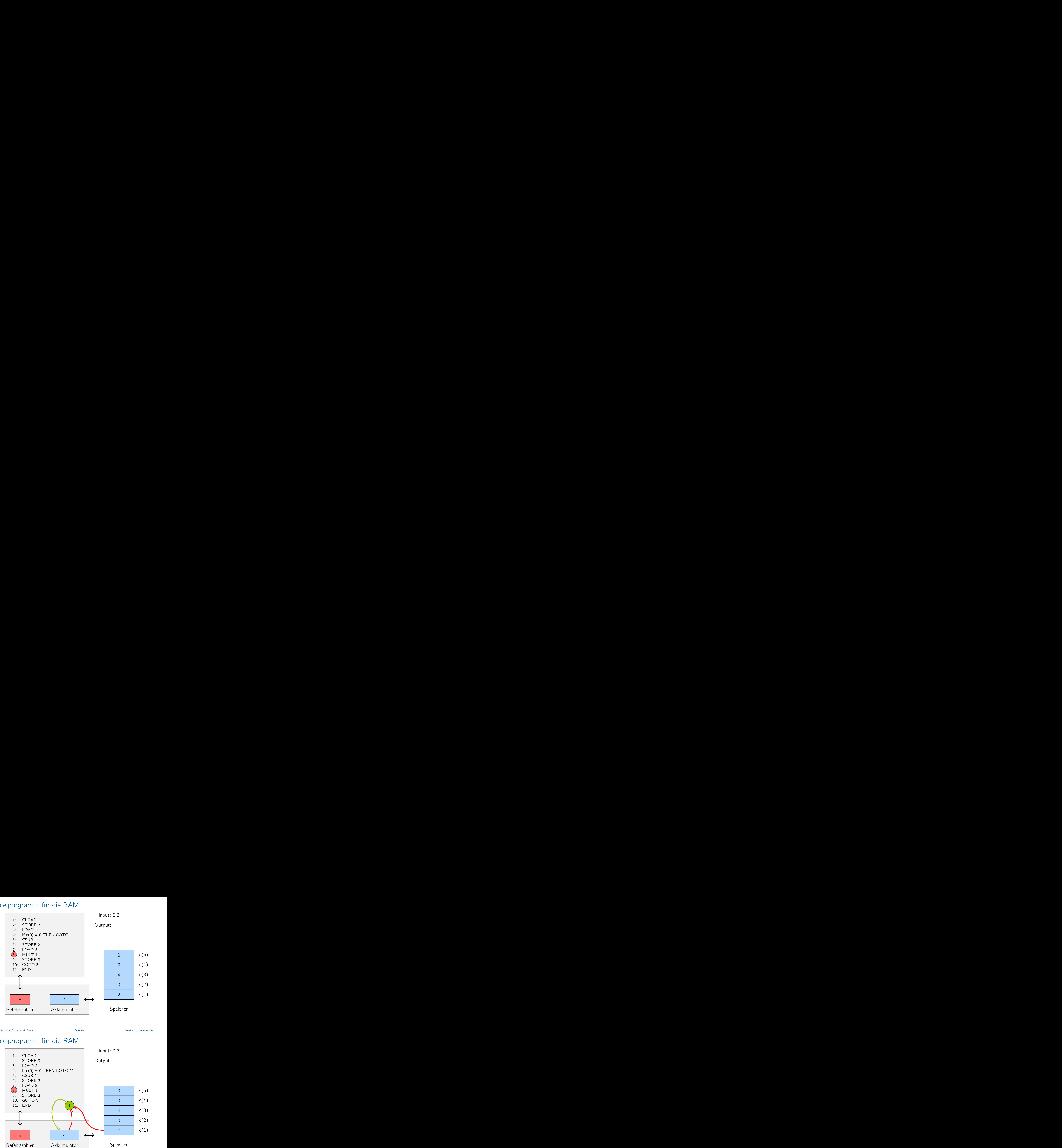

Vorlesung BuK im WS 22/23, M. Grohe Seite 96 Seite 96 Seite 96 Version 12. Oktober 2022

## Beispielprogramm für die RAM

1: CLOAD 1 2: STORE 3 3: LOAD 2

Input: 2,3

Output:

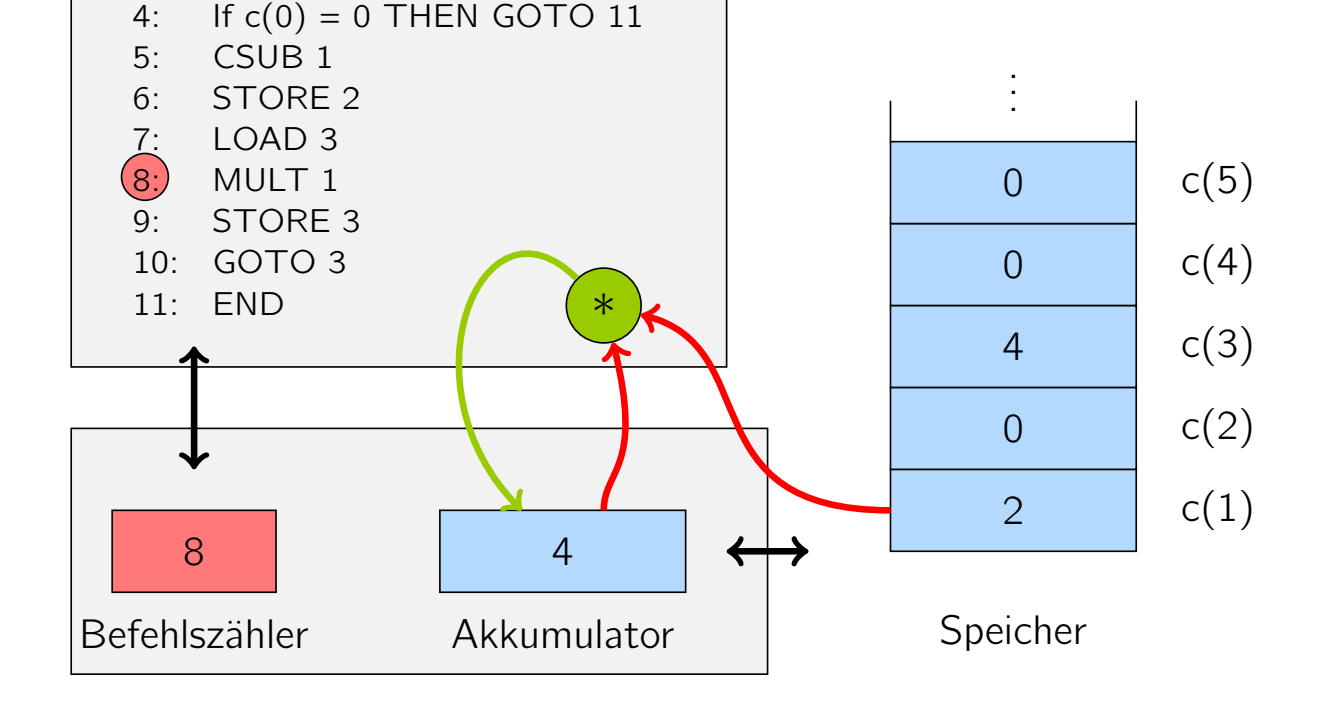

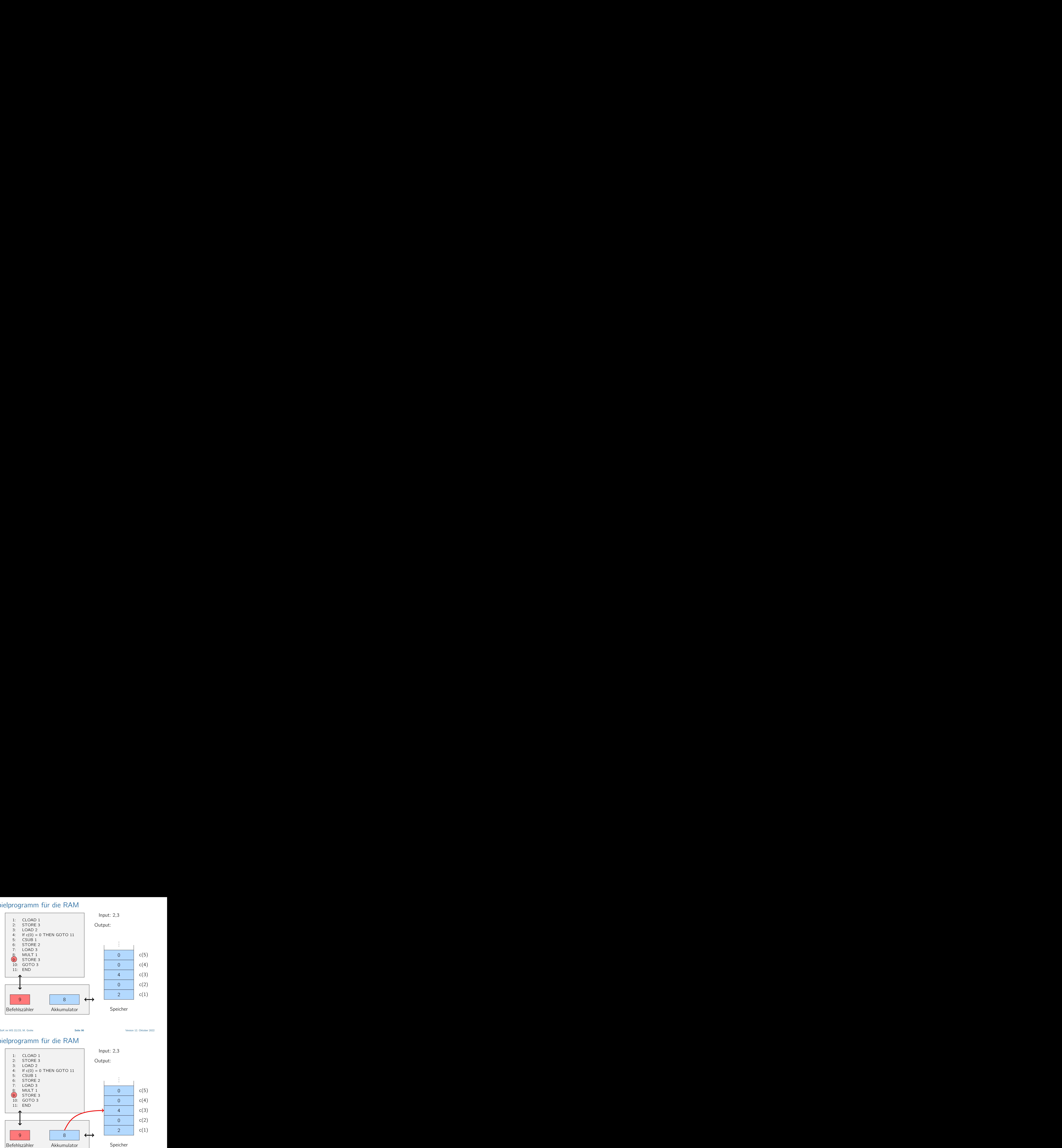

Vorlesung BuK im WS 22/23, M. Grohe Seite 96 Seite 96 Seite 96 Version 12. Oktober 2022

## Beispielprogramm für die RAM

Input: 2,3

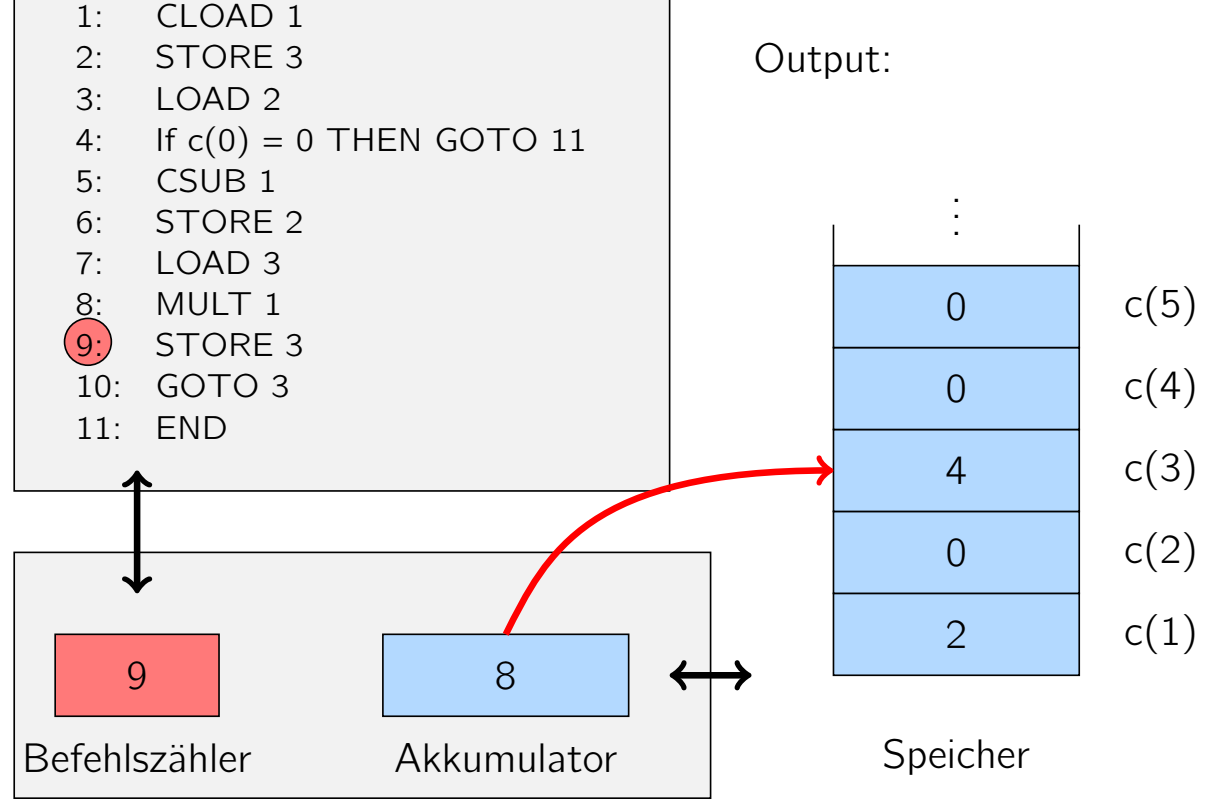

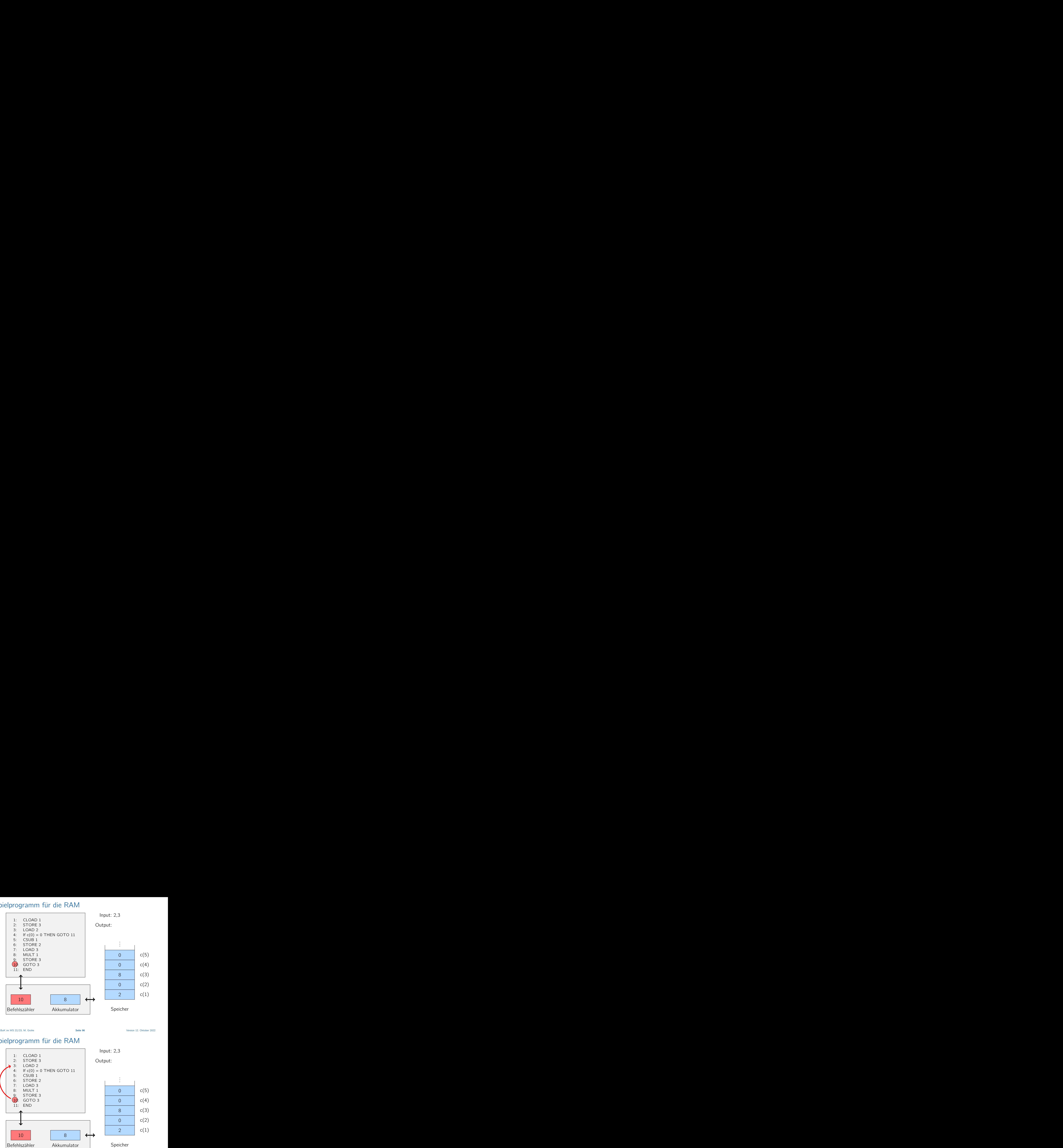

Vorlesung BuK im WS 22/23, M. Grohe Seite 96 Seite 96 Seite 96 Version 12. Oktober 2022

## Beispielprogramm für die RAM

1: CLOAD 1 2: STORE 3 Input: 2,3

Output:

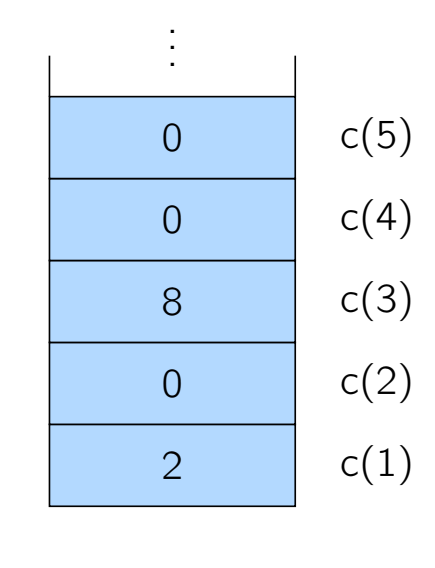

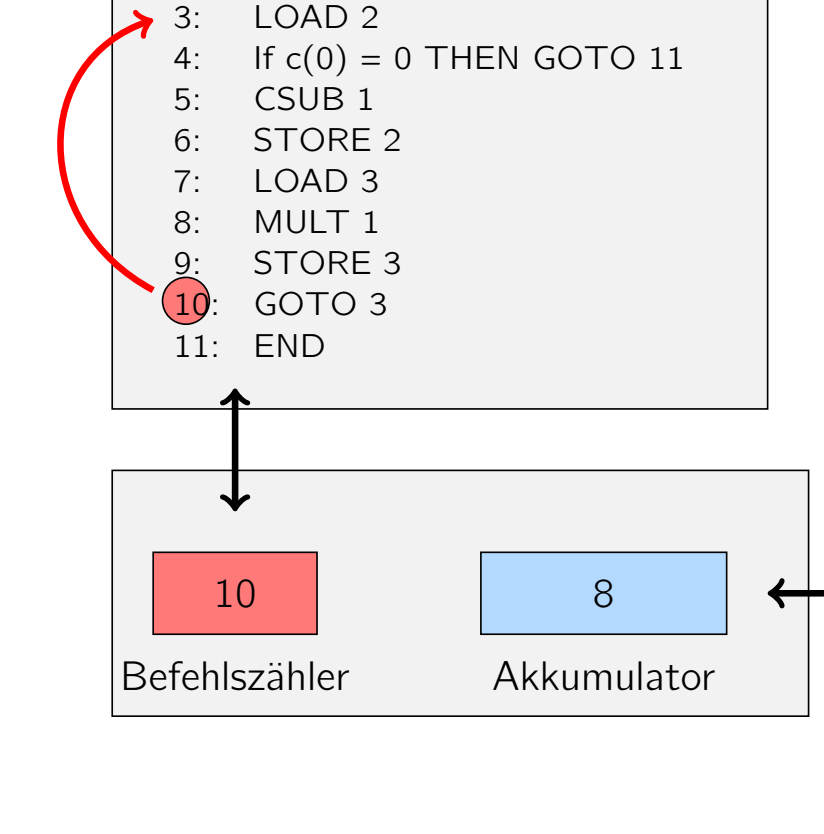

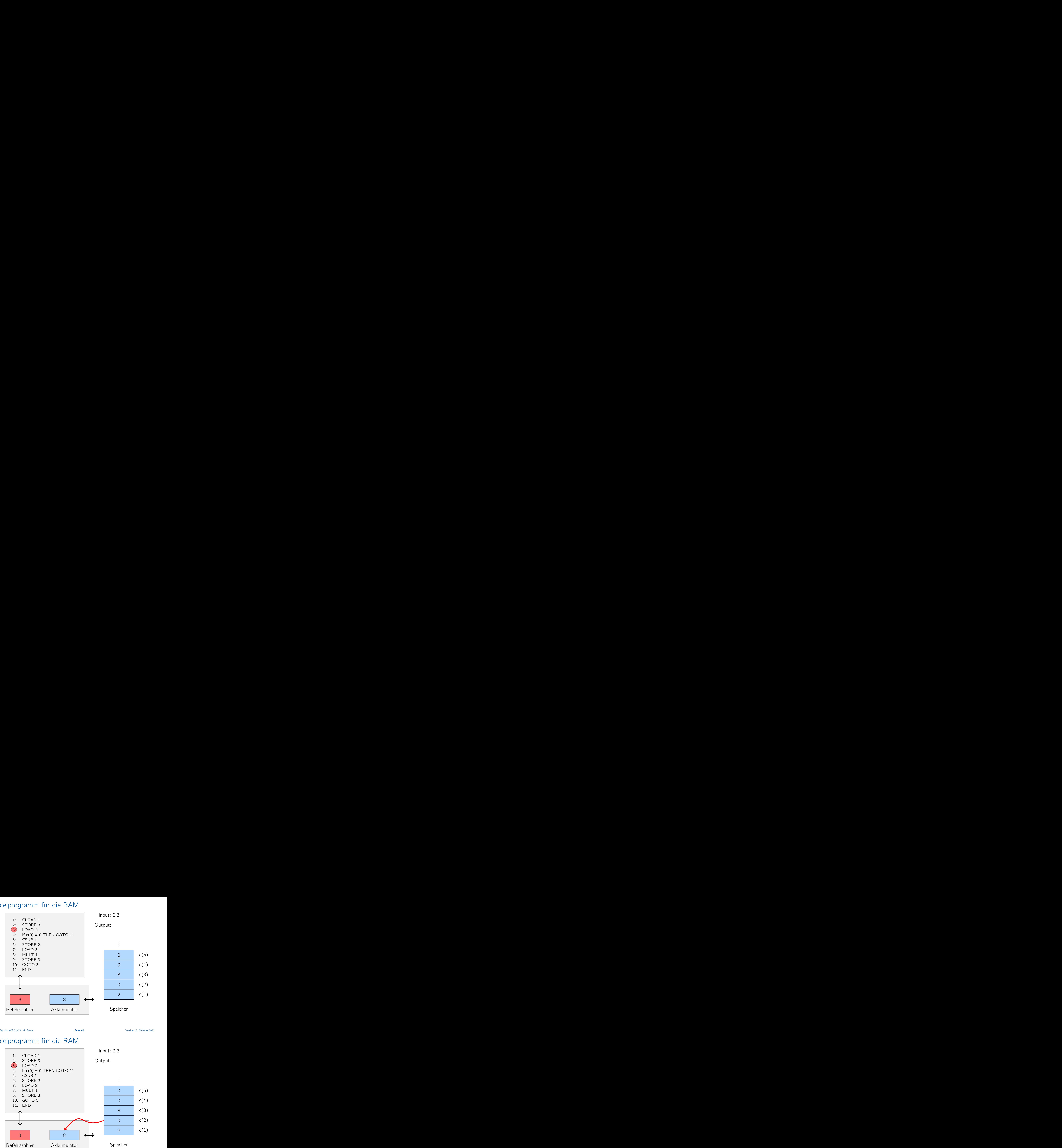

Vorlesung BuK im WS 22/23, M. Grohe Seite 96 Seite 96 Seite 96 Version 12. Oktober 2022

## Beispielprogramm für die RAM

1: CLOAD 1

2:  $STORE 3$ <br>3:  $LOAD 2$ LOAD<sub>2</sub>

5: CSUB 1 6: STORE 2 Input: 2,3

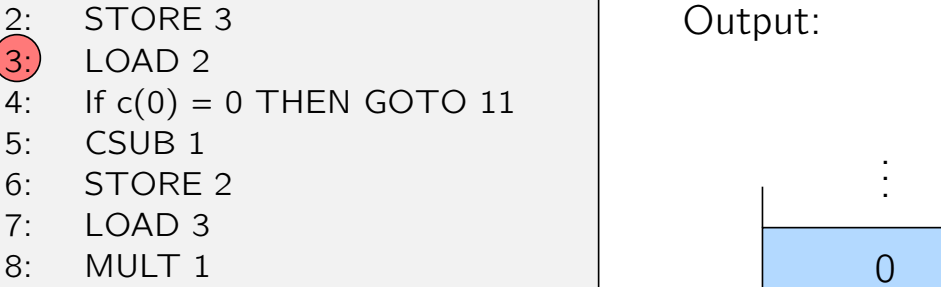

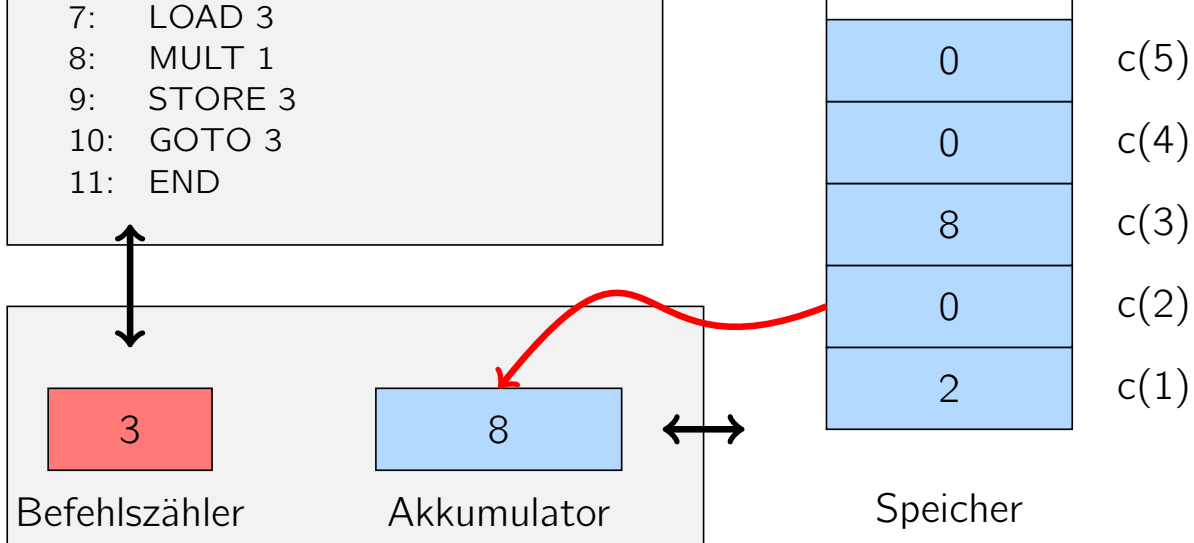

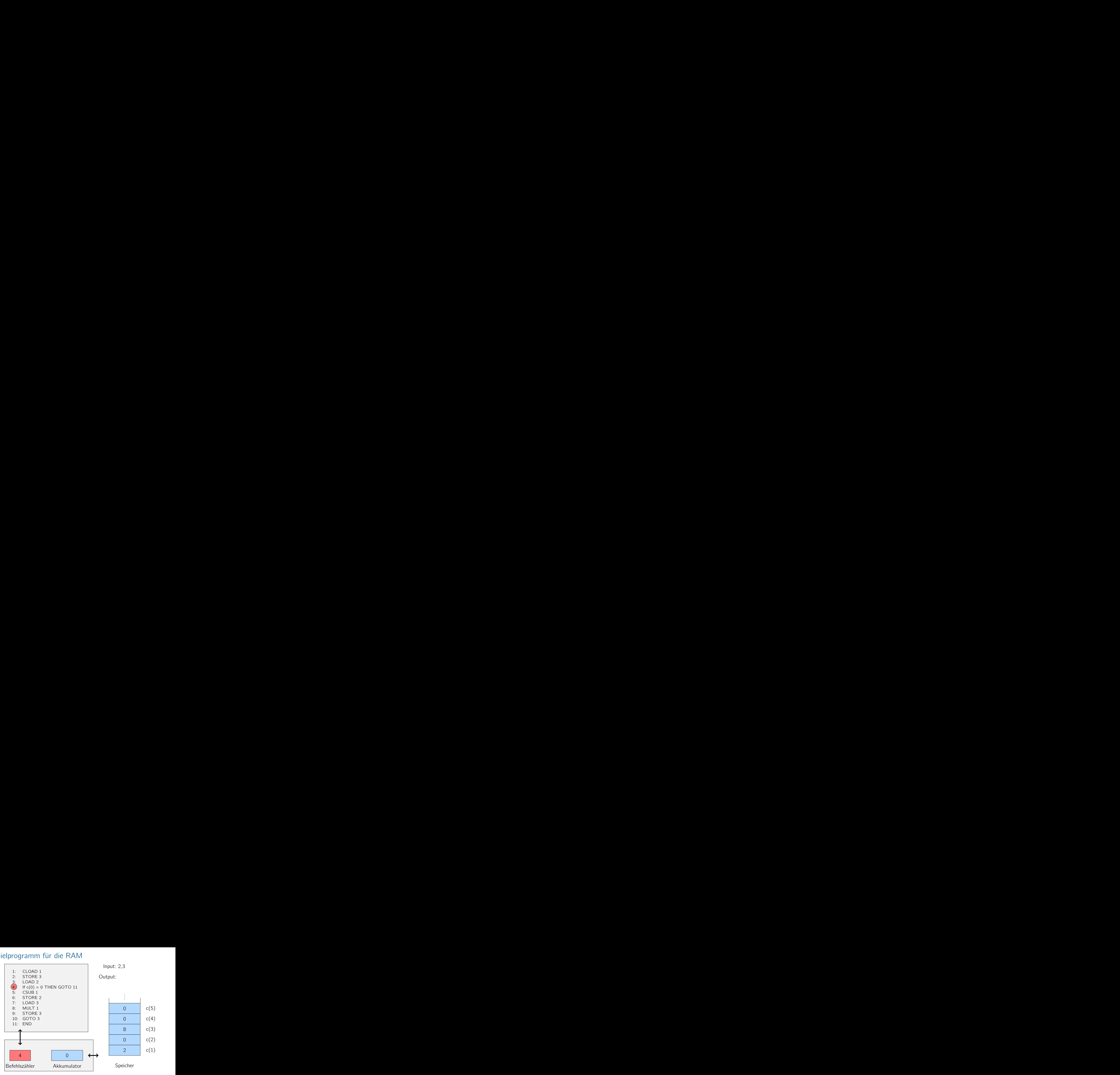

Vorlesung BuK im WS 22/23, M. Grohe Seite 96 Seite 96 Seite 96 Version 12. Oktober 2022

## Beispielprogramm für die RAM

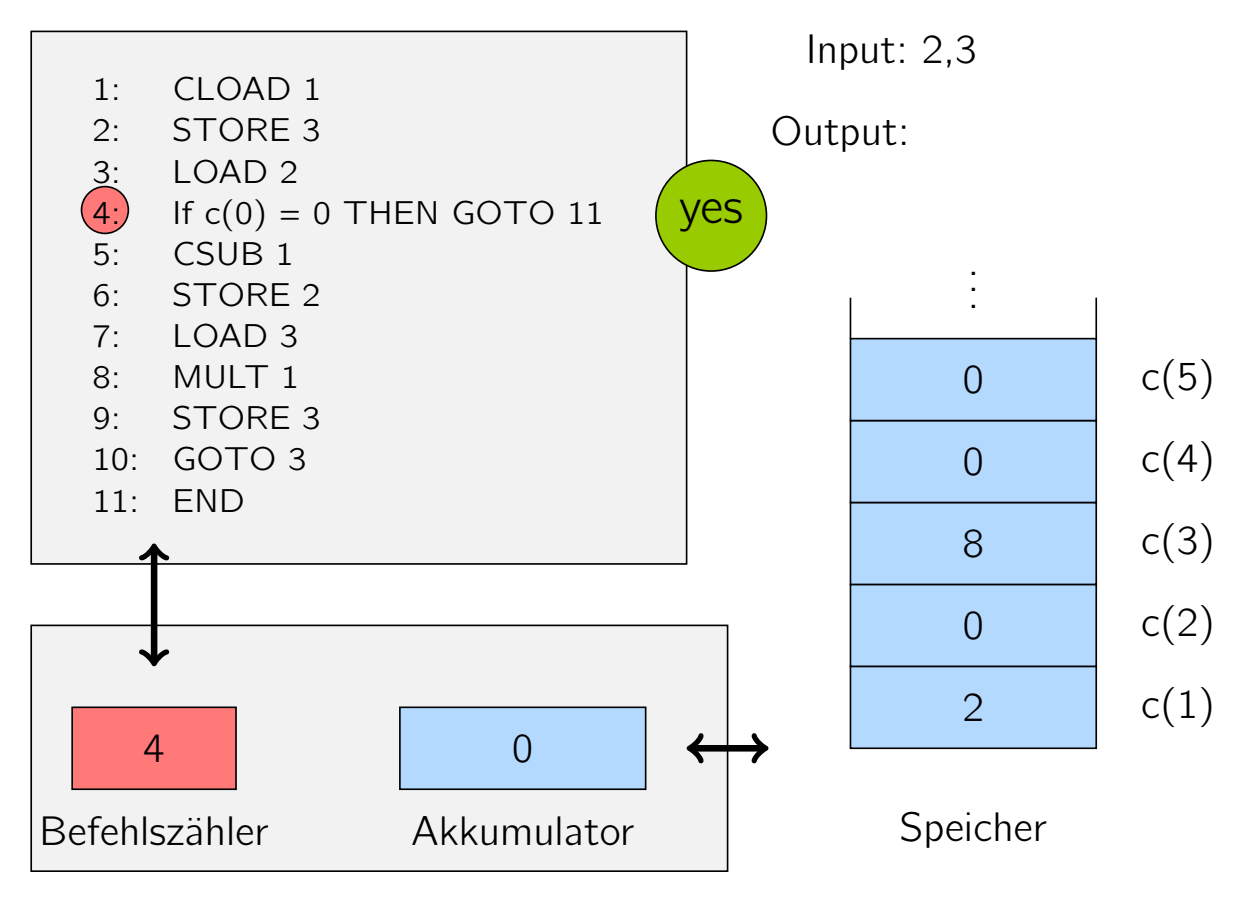

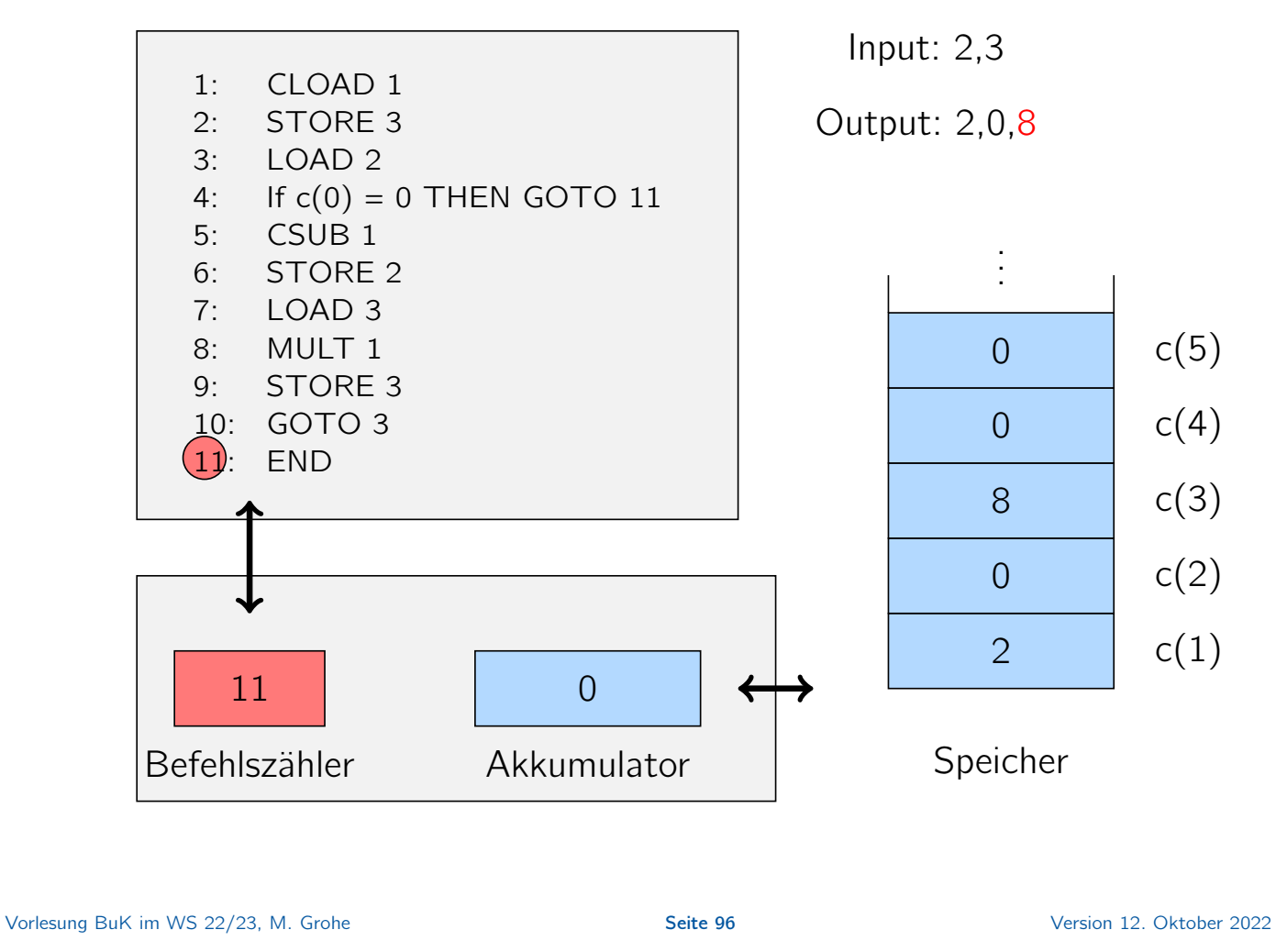

## Bemerkungen zur RAM

Auf einer RAM können wir alle Befehle wie beispielsweise Schleifen und Rekursionen, die wir von höheren Programmiersprachen gewohnt sind, realisieren.

Auf einer RAM können wir alle Befehle wie beispielsweise Schleifen und Rekursionen, die wir von höheren Programmiersprachen gewohnt sind, realisieren.

#### Modelle für die Rechenzeit

- ▶ Uniformes Kostenmaß: Jeder Schritt zählt eine Zeiteinheit.
- ▶ Logarithmisches Kostenmaß: Die Laufzeitkosten eines Schrittes sind proportional zur binären Länge der Zahlen in den angesprochenen Registern.

#### Vorlesung BuK im WS 22/23, M. Grohe Seite 97 Seite 97 Seite 97 Version 12. Oktober 2022

## Simulation RAM durch TM

#### Satz

Für jede im logarithmischen Kostenmaß  $t(n)$ -zeitbeschränkte RAM R gibt es ein Polynom q und zu diesem eine  $O(q(n + t(n)))$ -TMM, die R simuliert.

### Simulation RAM durch TM

#### Satz

Für jede im logarithmischen Kostenmaß  $t(n)$ -zeitbeschränkte RAM R gibt es ein Polynom q und zu diesem eine  $\tilde{O}\big(q(n+t(n))\big)$ -TM M, die R simuliert.

Im Beweis können wir für die Simulation eine 2-Band-TM statt einer (1-Band-)TM verwenden. Warum?

Vorlesung BuK im WS 22/23, M. Grohe Seite 98 Seite 98 Version 12. Oktober 2022

## Simulation RAM durch TM – Vorbemerkung zum Beweis

 $▶$  Seien  $\alpha, \beta, \gamma \in \mathbb{N}$  geeignet gewählte Konstanten.

- $\triangleright$  Seien  $\alpha, \beta, \gamma \in \mathbb{N}$  geeignet gewählte Konstanten.
- ▶ Wir werden zeigen: Die Laufzeit der Simulation der RAM mit Laufzeitschranke  $t(n)$  durch eine 2-Band-TM ist nach oben beschränkt durch  $t'(n) = \alpha(n + t(n))^{\beta}$ .

Vorlesung BuK im WS 22/23, M. Grohe Seite 99 Seite 99 Version 12. Oktober 2022

### Simulation RAM durch TM – Vorbemerkung zum Beweis

- $▶$  Seien  $\alpha, \beta, \gamma \in \mathbb{N}$  geeignet gewählte Konstanten.
- ▶ Wir werden zeigen: Die Laufzeit der Simulation der RAM mit Laufzeitschranke  $t(n)$  durch eine 2-Band-TM ist nach oben beschränkt durch  $t'(n) = \alpha(n + t(n))^{\beta}$ .
- $\triangleright$  Die 2-Band-TM mit Laufzeitschranke  $t'(n)$  kann nun wiederum mit quadratischem Zeitverlust durch eine (1-Band-)TM simuliert werden, also mit einer Laufzeitschranke der Form  $t''(n) = \gamma(t'(n))^2$ .

- $\triangleright$  Seien  $\alpha, \beta, \gamma \in \mathbb{N}$  geeignet gewählte Konstanten.
- ▶ Wir werden zeigen: Die Laufzeit der Simulation der RAM mit Laufzeitschranke  $t(n)$  durch eine 2-Band-TM ist nach oben beschränkt durch  $t'(n) = \alpha(n + t(n))^{\beta}$ .
- $\triangleright$  Die 2-Band-TM mit Laufzeitschranke  $t'(n)$  kann nun wiederum mit quadratischem Zeitverlust durch eine (1-Band-)TM simuliert werden, also mit einer Laufzeitschranke der Form  $t''(n) = \gamma(t'(n))^2$ .
- ▶ Für die Simulation der RAM auf der (1-Band-)TM ergibt sich somit eine Laufzeitschranke von

 $t''(n) = \gamma(t'(n))^2$ 

Vorlesung BuK im WS 22/23, M. Grohe Seite 99 Seite 99 Version 12. Oktober 2022

## Simulation RAM durch TM – Vorbemerkung zum Beweis

- $\triangleright$  Seien  $\alpha, \beta, \gamma \in \mathbb{N}$  geeignet gewählte Konstanten.
- ▶ Wir werden zeigen: Die Laufzeit der Simulation der RAM mit Laufzeitschranke  $t(n)$  durch eine 2-Band-TM ist nach oben beschränkt durch  $t'(n) = \alpha(n + t(n))^{\beta}$ .
- $\triangleright$  Die 2-Band-TM mit Laufzeitschranke  $t'(n)$  kann nun wiederum mit quadratischem Zeitverlust durch eine (1-Band-)TM simuliert werden, also mit einer Laufzeitschranke der Form  $t''(n) = \gamma(t'(n))^2$ .
- ▶ Für die Simulation der RAM auf der (1-Band-)TM ergibt sich somit eine Laufzeitschranke von

$$
t''(n) = \gamma(t'(n))^2 = \gamma(\alpha(n+t(n))^{\beta})^2
$$

- $\triangleright$  Seien  $\alpha, \beta, \gamma \in \mathbb{N}$  geeignet gewählte Konstanten.
- ▶ Wir werden zeigen: Die Laufzeit der Simulation der RAM mit Laufzeitschranke  $t(n)$  durch eine 2-Band-TM ist nach oben beschränkt durch  $t'(n) = \alpha(n + t(n))^{\beta}$ .
- $\triangleright$  Die 2-Band-TM mit Laufzeitschranke  $t'(n)$  kann nun wiederum mit quadratischem Zeitverlust durch eine (1-Band-)TM simuliert werden, also mit einer Laufzeitschranke der Form  $t''(n) = \gamma(t'(n))^2$ .
- ▶ Für die Simulation der RAM auf der (1-Band-)TM ergibt sich somit eine Laufzeitschranke von

$$
t''(n) = \gamma(t'(n))^2 = \gamma(\alpha(n+t(n))^{\beta})^2 = \gamma\alpha^2 \cdot (n+t(n))^{2\beta}.
$$

Vorlesung BuK im WS 22/23, M. Grohe Seite 99 Seite 99 Version 12. Oktober 2022

### Simulation RAM durch TM – Vorbemerkung zum Beweis

- $\triangleright$  Seien  $\alpha, \beta, \gamma \in \mathbb{N}$  geeignet gewählte Konstanten.
- ▶ Wir werden zeigen: Die Laufzeit der Simulation der RAM mit Laufzeitschranke  $t(n)$  durch eine 2-Band-TM ist nach oben beschränkt durch  $t'(n) = \alpha(n + t(n))^{\beta}$ .
- $\triangleright$  Die 2-Band-TM mit Laufzeitschranke  $t'(n)$  kann nun wiederum mit quadratischem Zeitverlust durch eine (1-Band-)TM simuliert werden, also mit einer Laufzeitschranke der Form  $t''(n) = \gamma(t'(n))^2$ .
- ▶ Für die Simulation der RAM auf der (1-Band-)TM ergibt sich somit eine Laufzeitschranke von

$$
t''(n) = \gamma(t'(n))^2 = \gamma(\alpha(n+t(n))^{\beta})^2 = \gamma\alpha^2 \cdot (n+t(n))^{2\beta}.
$$

 $\triangleright$  Diese Laufzeitschranke ist polynomiell in  $n + t(n)$ , weil sowohl der Term  $\gamma \alpha^2$  als auch der Term 2 $\beta$  konstant sind.

#### Beobachtung

Die Klasse der Polynome ist unter Hintereinanderausführung abgeschlossen.

#### Mit anderen Worten:

Wenn sowohl die Abbildung  $x \mapsto p(x)$  als auch die Abbildung  $x \mapsto q(x)$ ein Polynom ist, dann ist auch die Abbildung  $x \mapsto q(p(x))$  ein Polynom.

Vorlesung BuK im WS 22/23, M. Grohe Seite 100 Seite 100 Version 12. Oktober 2022

## Simulation RAM durch TM – Vorbemerkung zum Beweis

#### Beobachtung

Die Klasse der Polynome ist unter Hintereinanderausführung abgeschlossen.

#### Mit anderen Worten:

Wenn sowohl die Abbildung  $x \mapsto p(x)$  als auch die Abbildung  $x \mapsto q(x)$ ein Polynom ist, dann ist auch die Abbildung  $x \mapsto q(p(x))$  ein Polynom.

Deshalb können wir eine konstante Anzahl von Simulationen, deren Zeitverlust jeweils polynomiell nach oben beschränkt ist, ineinander schachteln und erhalten dadurch wiederum eine Simulation mit polynomiell beschränktem Zeitverlust.

Beweis des Satzes

▶ Wir verwenden eine 2-Band-TM, die die RAM schrittweise simuliert.

Vorlesung BuK im WS 22/23, M. Grohe Seite 101 Seite 101 Version 12. Oktober 2022

### Simulation RAM durch TM – Beweis

#### Beweis des Satzes

- ▶ Wir verwenden eine 2-Band-TM, die die RAM schrittweise simuliert.
- $\triangleright$  Das RAM-Programm P bestehe aus p Programmzeilen.

#### Beweis des Satzes

- ▶ Wir verwenden eine 2-Band-TM, die die RAM schrittweise simuliert.
- $\triangleright$  Das RAM-Programm P bestehe aus p Programmzeilen.
- ▶ Für jede Programmzeile schreiben wir ein TM-Unterprogramm. Sei  $M_i$  das Unterprogramm für Programmzeile *i*,  $1 \le i \le p$ .

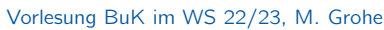

Seite 101 and Version 12. Oktober 2022

## Simulation RAM durch TM – Beweis

#### Beweis des Satzes

- ▶ Wir verwenden eine 2-Band-TM, die die RAM schrittweise simuliert.
- $\triangleright$  Das RAM-Programm P bestehe aus p Programmzeilen.
- ▶ Für jede Programmzeile schreiben wir ein TM-Unterprogramm. Sei  $M_i$  das Unterprogramm für Programmzeile *i*,  $1 \le i \le p$ .
- $\blacktriangleright$  Außerdem spezifizieren wir ein Unterprogramm  $M_0$  für die Initialisierung der TM und  $M_{p+1}$  für die Aufbereitung der Ausgabe des Ergebnisses.

Abspeichern der RAM-Konfiguration auf der TM:

Vorlesung BuK im WS 22/23, M. Grohe Seite 102 Seite 102 Version 12. Oktober 2022

### Simulation RAM durch TM – Beweis

Abspeichern der RAM-Konfiguration auf der TM:

▶ Den Befehlszähler kann die TM im Zustand abspeichern, da die Länge des RAM-Programms konstant ist.

Abspeichern der RAM-Konfiguration auf der TM:

- ▶ Den Befehlszähler kann die TM im Zustand abspeichern, da die Länge des RAM-Programms konstant ist.
- ▶ Die Registerinhalte werden wie folgt auf Band 2 abgespeichert:

 $\# \#0 \# \text{ bin}(c(0)) \# \# \text{ bin}(i_1) \# \text{ bin}(c(i_1)) \# \# \ldots$ 

...  $\#\#\text{bin}(i_m)\#\text{bin}(c(i_m))\#\#\#$ 

wobei 0,  $i_1, \ldots, i_m$  die Indizes der benutzten Register sind.

Vorlesung BuK im WS 22/23, M. Grohe Seite 102 Seite 102 Seite 102 Version 12. Oktober 2022

## Simulation RAM durch TM – Beweis

Abspeichern der RAM-Konfiguration auf der TM:

- ▶ Den Befehlszähler kann die TM im Zustand abspeichern, da die Länge des RAM-Programms konstant ist.
- ▶ Die Registerinhalte werden wie folgt auf Band 2 abgespeichert:

##0# bin(c(0))## bin( $i_1$ )# bin(c( $i_1$ ))## ...

...  $\#\#\text{bin}(i_m)\#\text{bin}(c(i_m))\#\#\#$ 

wobei 0,  $i_1, \ldots, i_m$  die Indizes der benutzten Register sind.

#### Beobachtung

Der Platzbedarf auf Band 2 ist durch  $O(n + t(n))$  beschränkt, weil die RAM für jedes neue Bit, das sie erzeugt, mindestens eine Zeiteinheit benötigt.

Rechenschritt für Rechenschritt simuliert die TM nun die Konfigurationsveränderungen der RAM.

Vorlesung BuK im WS 22/23, M. Grohe Seite 103 Seite 103 Version 12. Oktober 2022

## Simulation RAM durch TM – Beweis

Rechenschritt für Rechenschritt simuliert die TM nun die Konfigurationsveränderungen der RAM.

Dazu ruft die TM das im Programmzähler b angegebene Unterprogramm  $M_h$  auf.

#### Das Unterprogramm  $M_h$

- $\blacktriangleright$  kopiert den Inhalt der in Programmzeile b angesprochenen Register auf Band 1,
- ▶ führt die notwendigen Operationen auf diesen Registerinhalten durch,
- $\triangleright$  kopiert dann das Ergebnis in das in Zeile b angegebene Register auf Band 2 zurück, und
- $\blacktriangleright$  aktualisiert zuletzt den Programmzähler b.

Laufzeitanalyse:

Die Initialisierung erfordert Zeit  $O(n)$ .

Vorlesung BuK im WS 22/23, M. Grohe Seite 104 Seite 104 Version 12. Oktober 2022

## Simulation RAM durch TM – Beweis

Laufzeitanalyse:

Die Initialisierung erfordert Zeit O(n).

Alle Unterprogramme haben eine Laufzeit, die polynomiell in der Länge des aktuellen Wortes auf Band 2 beschränkt ist, also eine Laufzeit polynomiell in  $n + t(n)$ .

Laufzeitanalyse:

Die Initialisierung erfordert Zeit  $O(n)$ .

Alle Unterprogramme haben eine Laufzeit, die polynomiell in der Länge des aktuellen Wortes auf Band 2 beschränkt ist, also eine Laufzeit polynomiell in  $n + t(n)$ .

Somit ist auch die Gesamtlaufzeit der Simulation polynomiell in  $n + t(n)$  $\Box$ beschränkt.  $\Box$ 

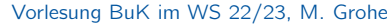

Seite 104 and Version 12. Oktober 2022

### Simulation RAM durch TM – Illustration

simulierte Registermaschine M

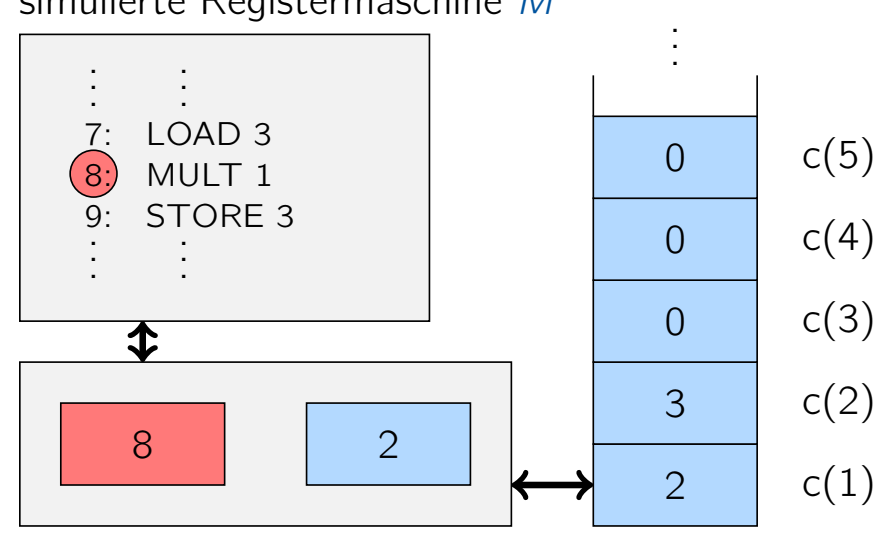

simulierte Registermaschine M

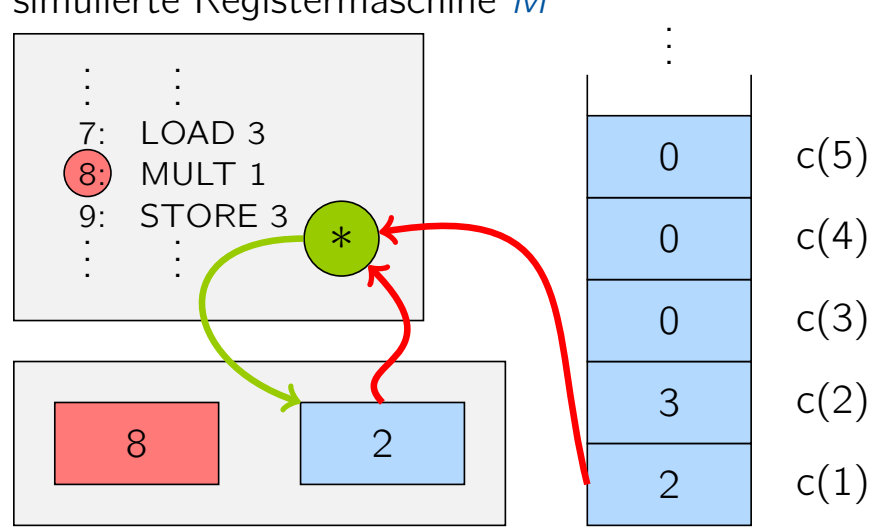

simulierende Turingmaschine

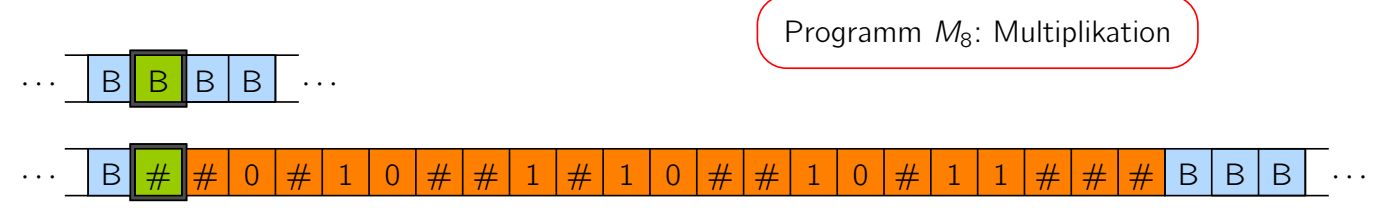

Vorlesung BuK im WS 22/23, M. Grohe Seite 105 Seite 105 Version 12. Oktober 2022

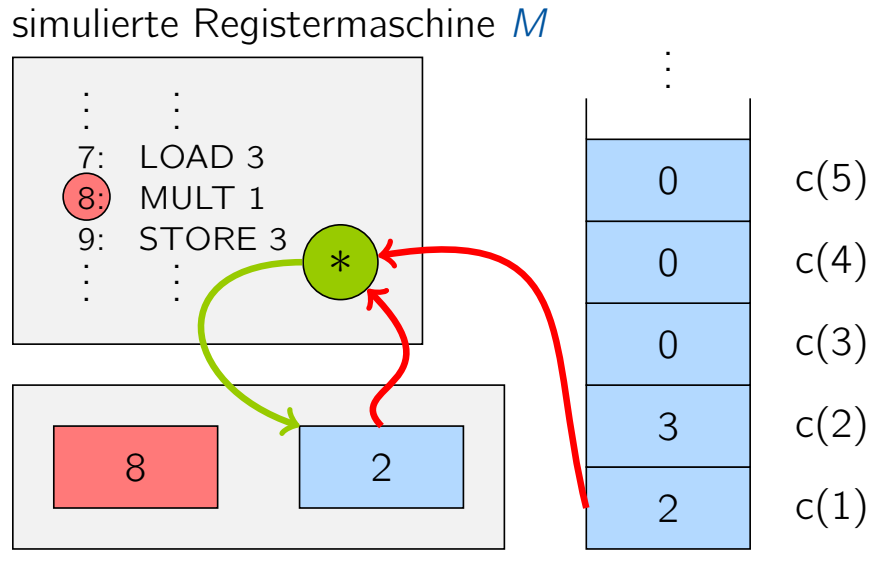

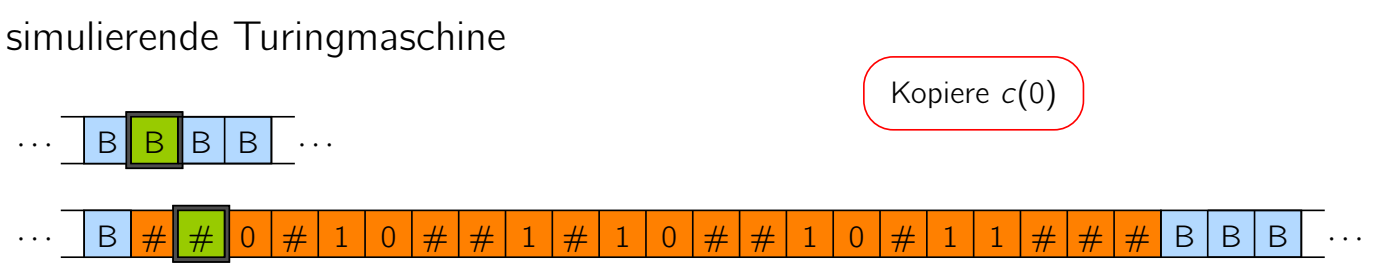

simulierte Registermaschine M

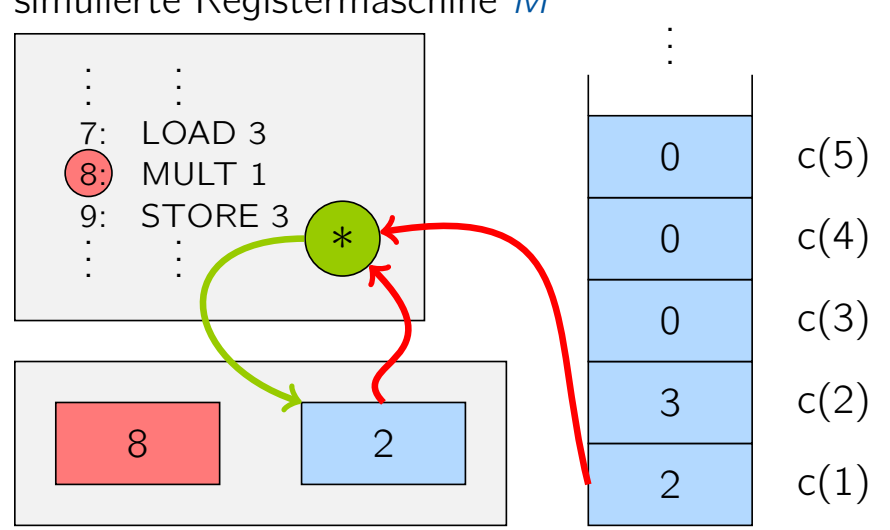

simulierende Turingmaschine

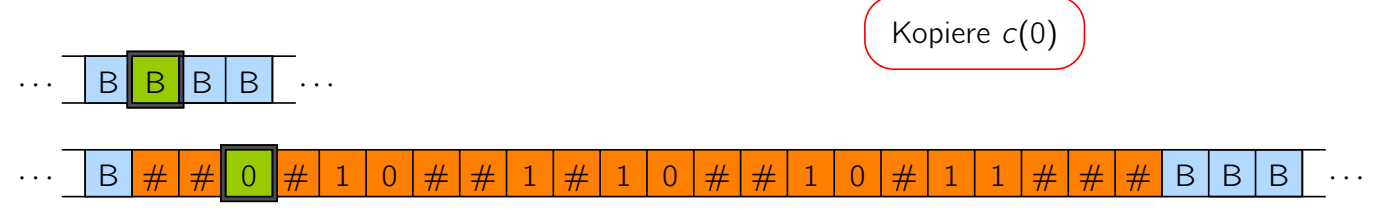

Vorlesung BuK im WS 22/23, M. Grohe Seite 105 Seite 105 Version 12. Oktober 2022

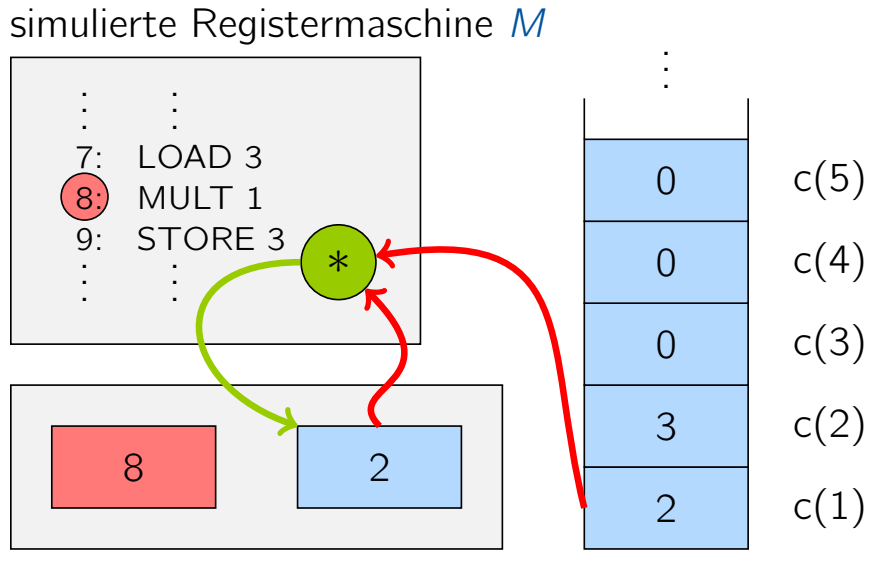

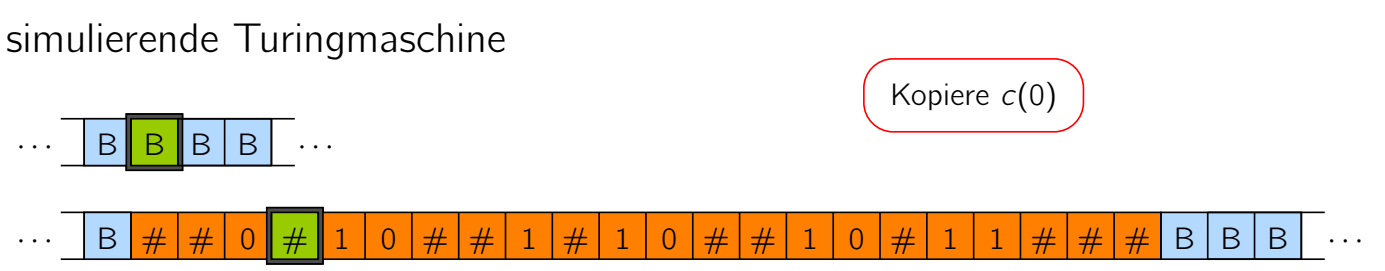

simulierte Registermaschine M

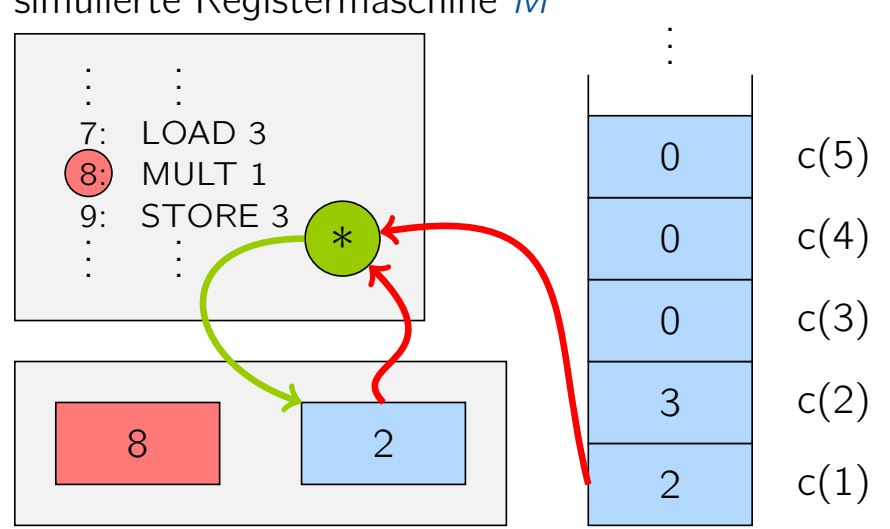

simulierende Turingmaschine

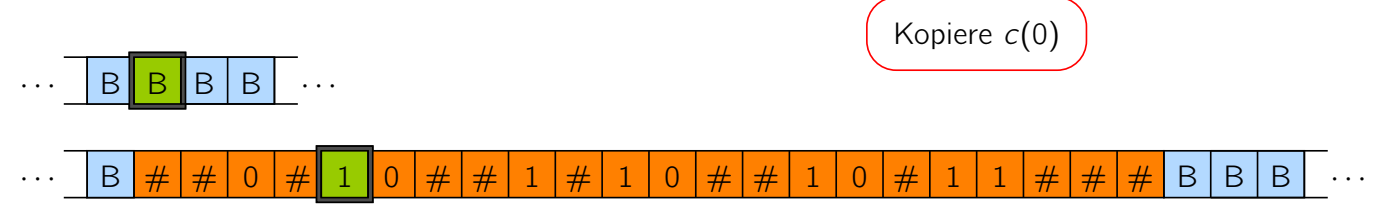

Vorlesung BuK im WS 22/23, M. Grohe Seite 105 Seite 105 Version 12. Oktober 2022

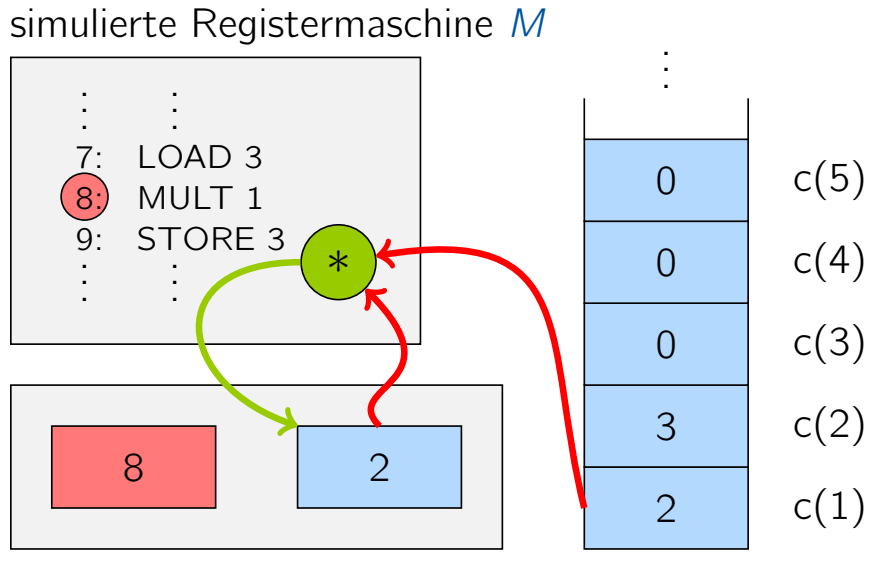

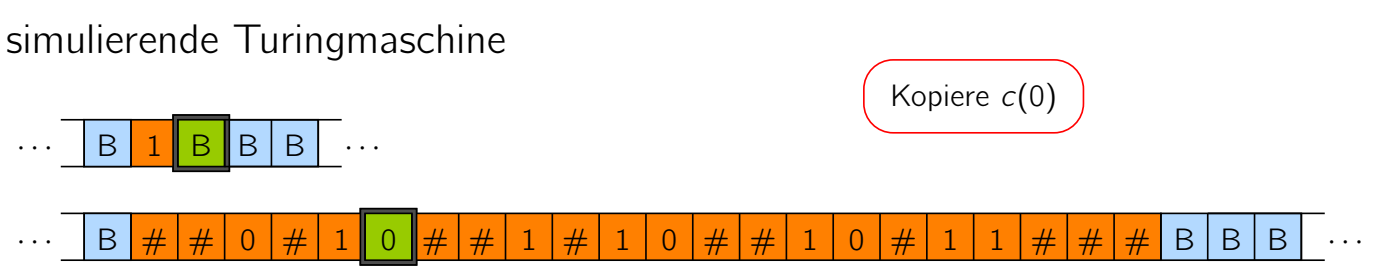

simulierte Registermaschine M

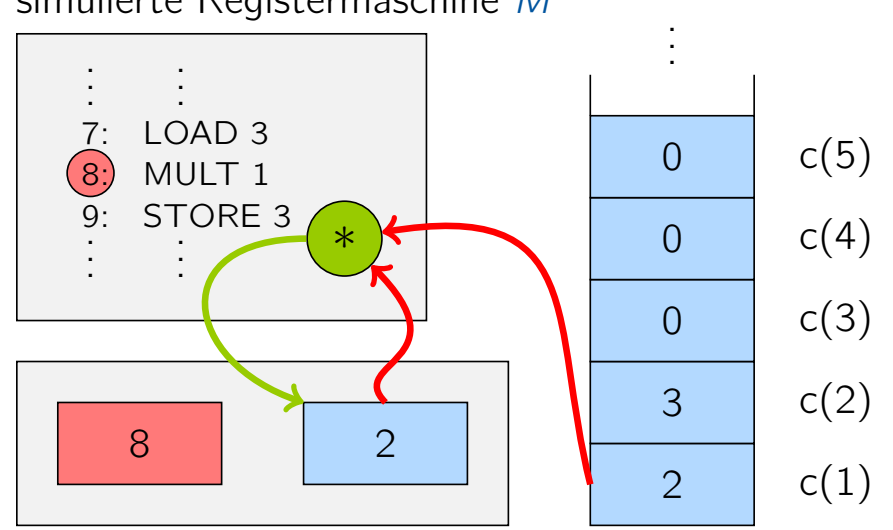

simulierende Turingmaschine

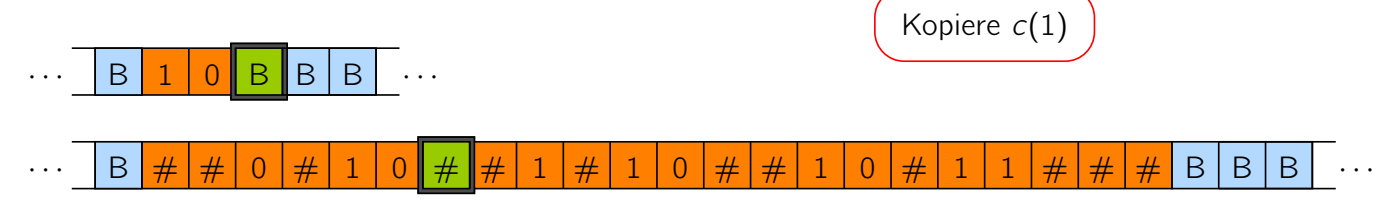

Vorlesung BuK im WS 22/23, M. Grohe Seite 105 Seite 105 Version 12. Oktober 2022

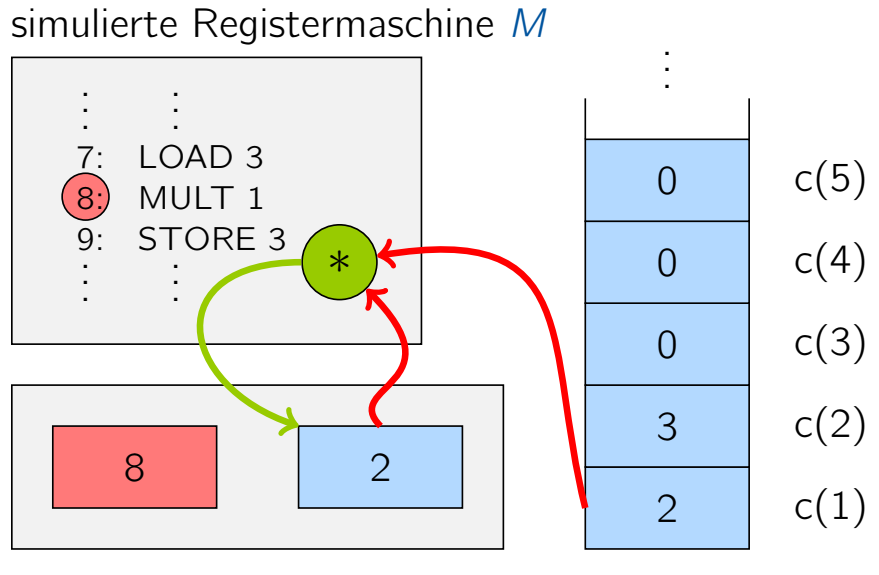

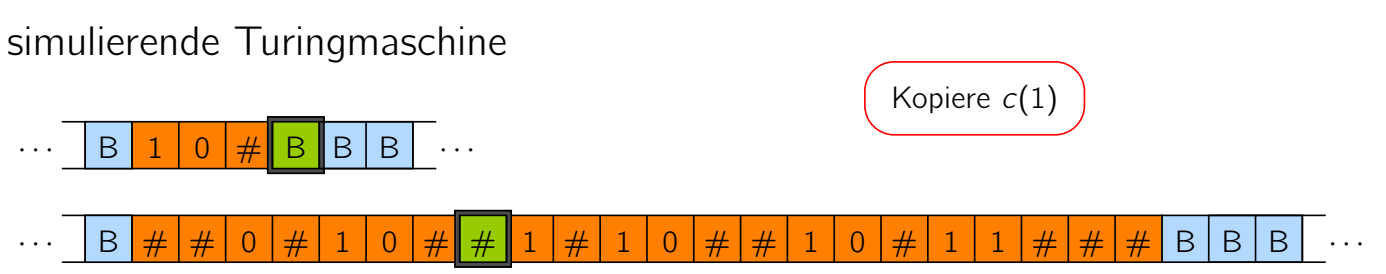

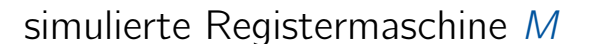

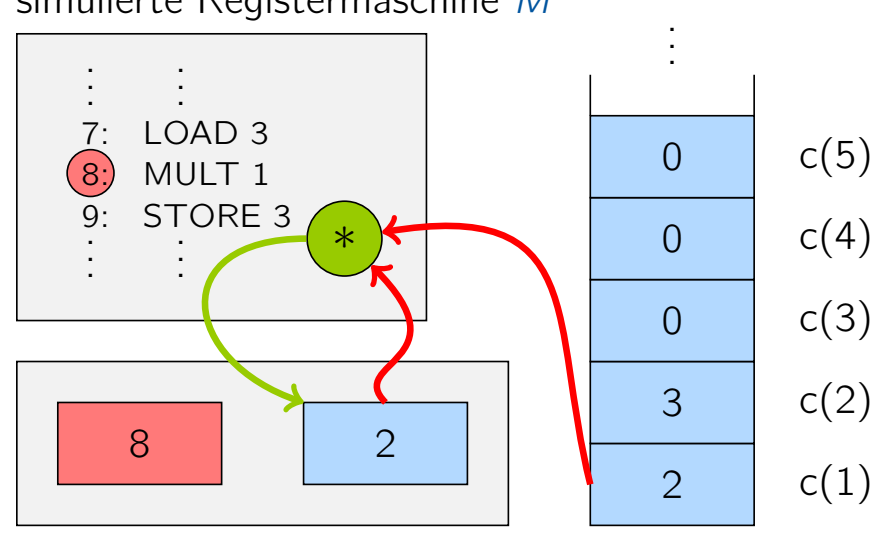

simulierende Turingmaschine

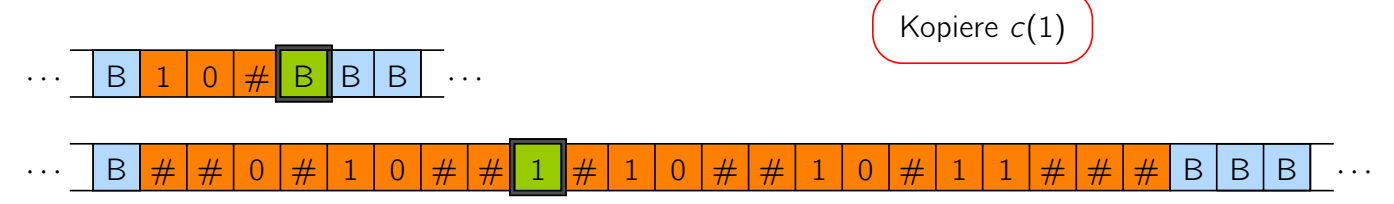

Vorlesung BuK im WS 22/23, M. Grohe Seite 105 Seite 105 Version 12. Oktober 2022

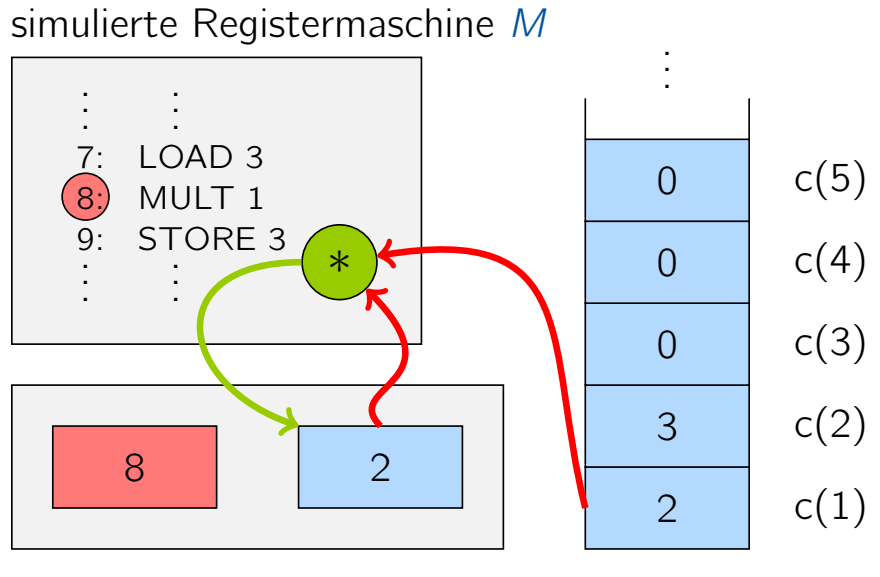

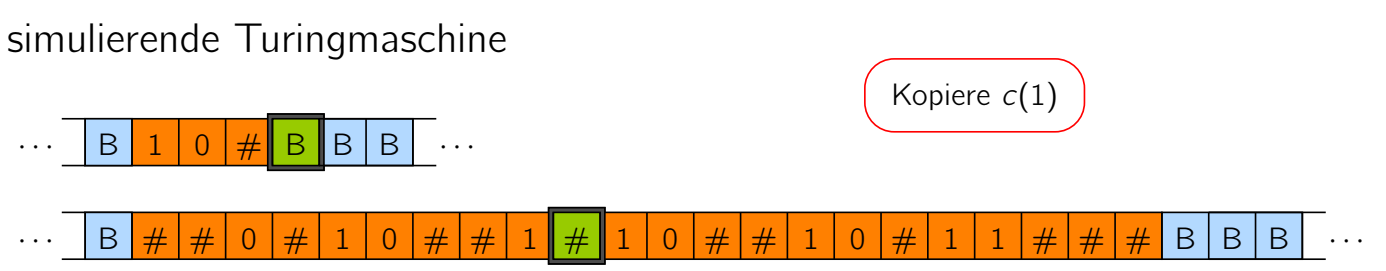

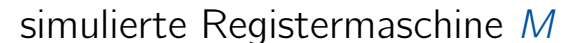

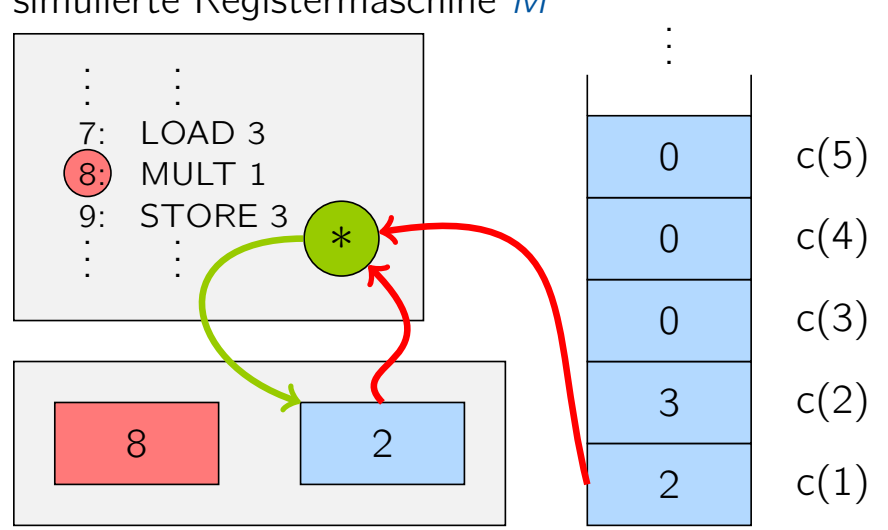

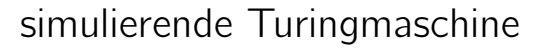

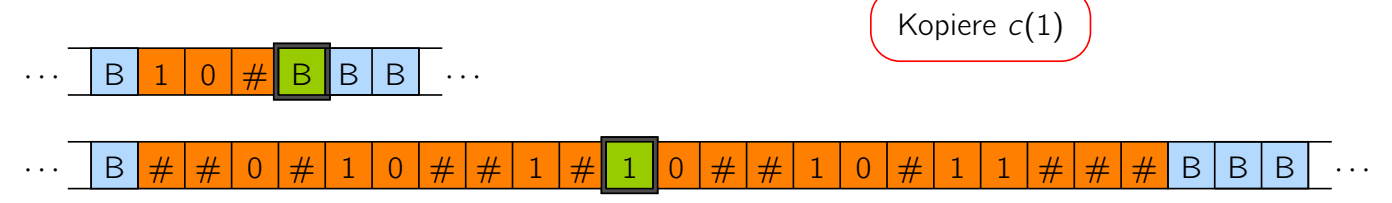

Vorlesung BuK im WS 22/23, M. Grohe Seite 105 Seite 105 Version 12. Oktober 2022

## Simulation RAM durch TM – Illustration

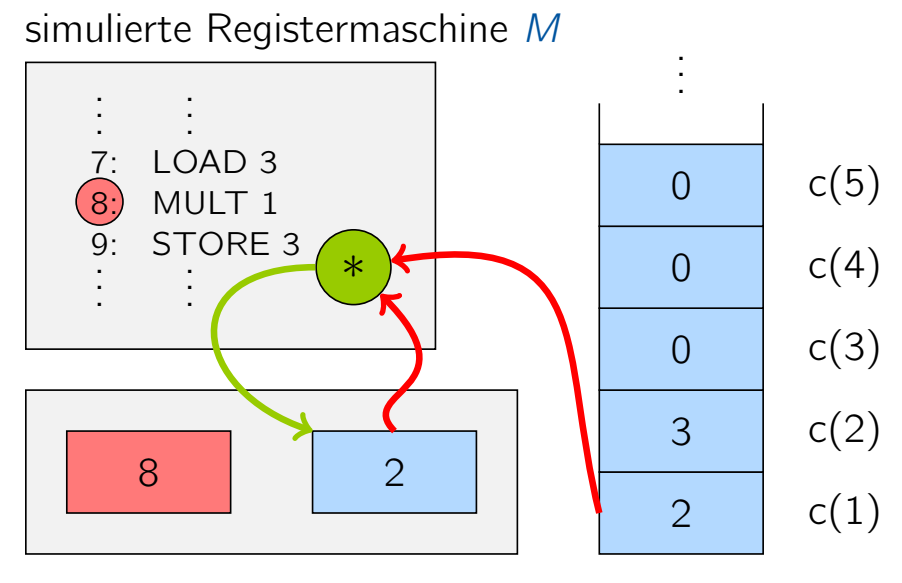

simulierende Turingmaschine

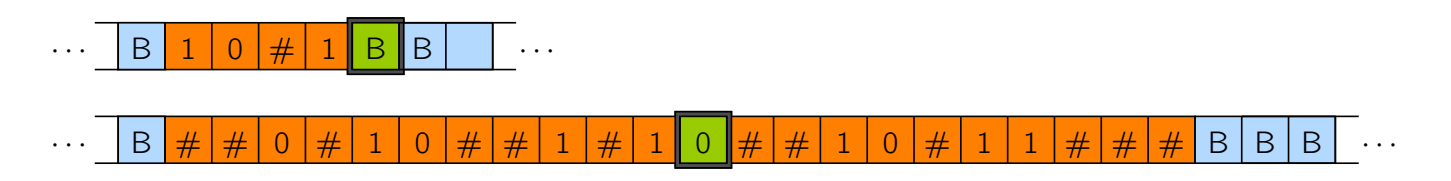

simulierte Registermaschine M

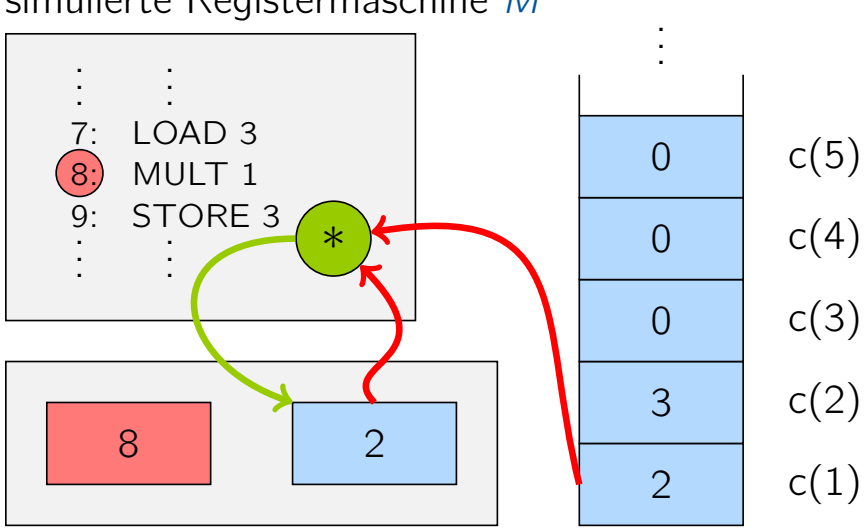

simulierende Turingmaschine

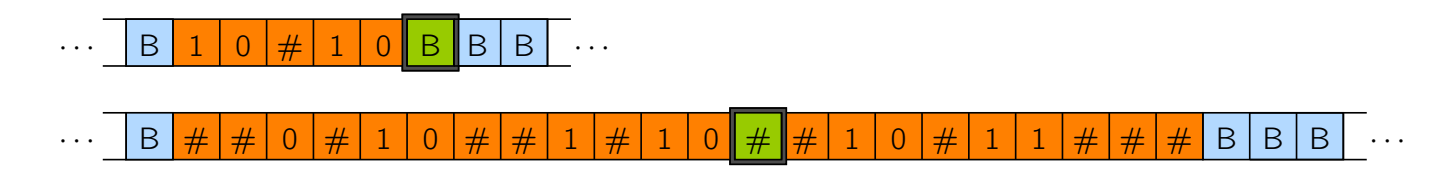

Vorlesung BuK im WS 22/23, M. Grohe Seite 105 Seite 105 Version 12. Oktober 2022

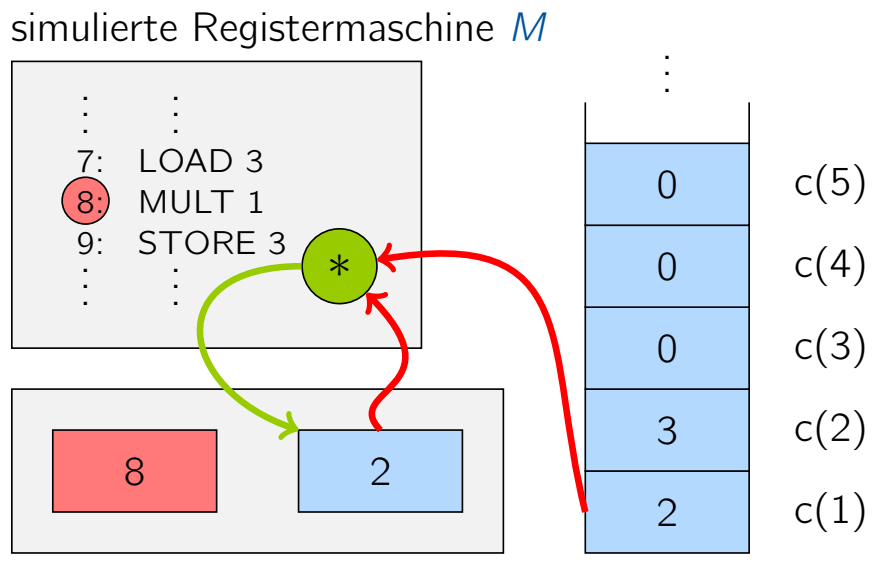

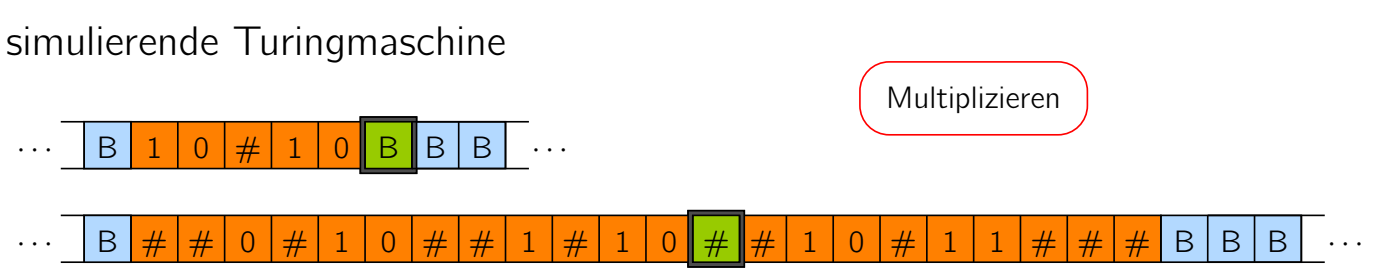

simulierte Registermaschine M

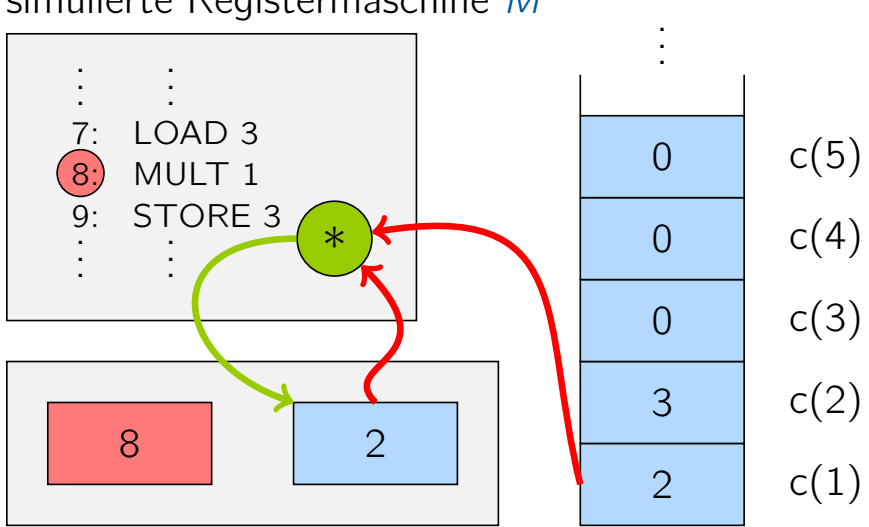

#### simulierende Turingmaschine

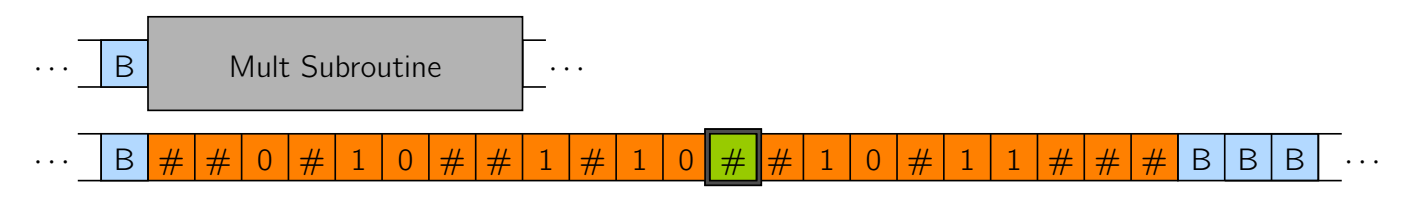

Vorlesung BuK im WS 22/23, M. Grohe Seite 105 Seite 105 Version 12. Oktober 2022

## Simulation RAM durch TM – Illustration

simulierte Registermaschine M 8 2 0 3 2 0 0  $c(1)$  $c(2)$  $c(3)$  $c(4)$  $c(5)$ . . . 7: LOAD 3  $\left|8\right\rangle$  MULT 1 9: STORE 3 . ∗ . . . . . . . .  $9:$ . .

simulierende Turingmaschine

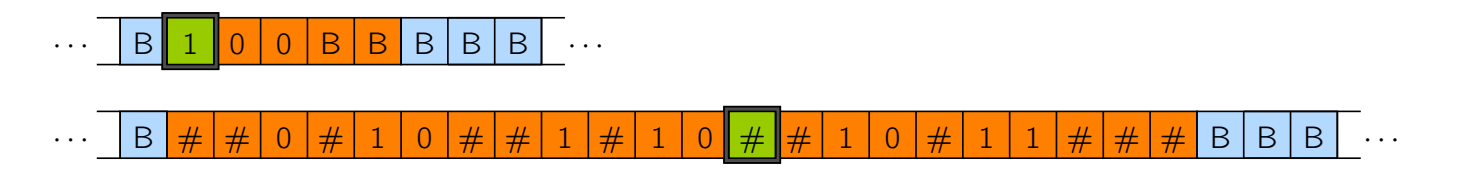

simulierte Registermaschine M 8 2 0 3 2  $\Omega$ 0  $c(1)$  $c(2)$  $c(3)$  $c(4)$  $c(5)$ . . . 7: LOAD 3 8:) MULT 1 9: STORE 3 . ∗ . . . . . . . .  $9:$ . .

simulierende Turingmaschine

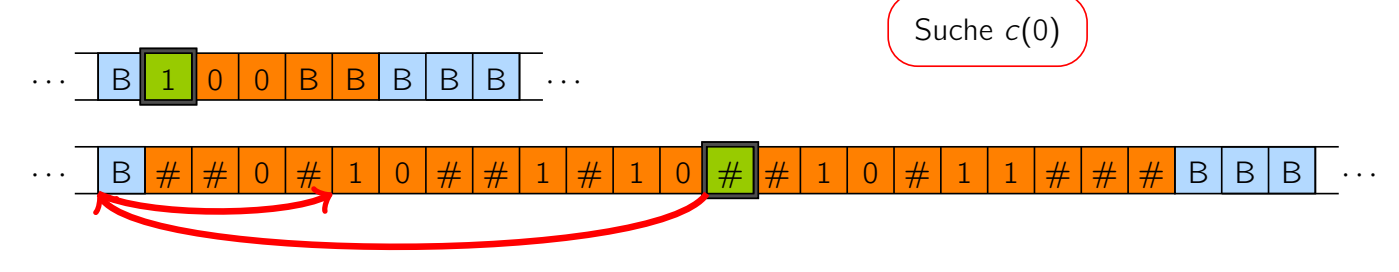

Vorlesung BuK im WS 22/23, M. Grohe Seite 105 Seite 105 Version 12. Oktober 2022

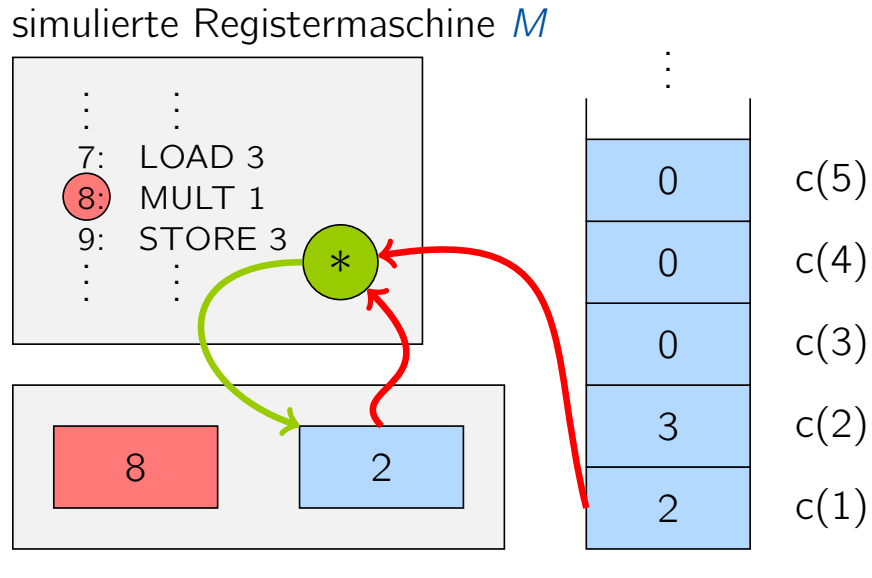

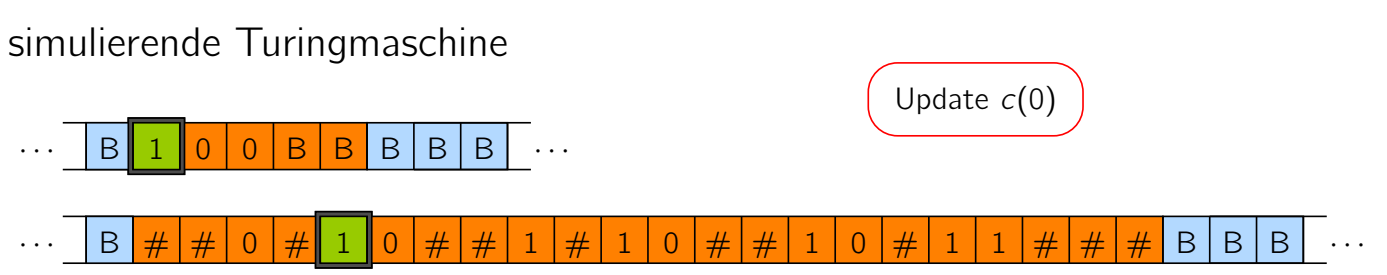

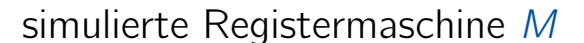

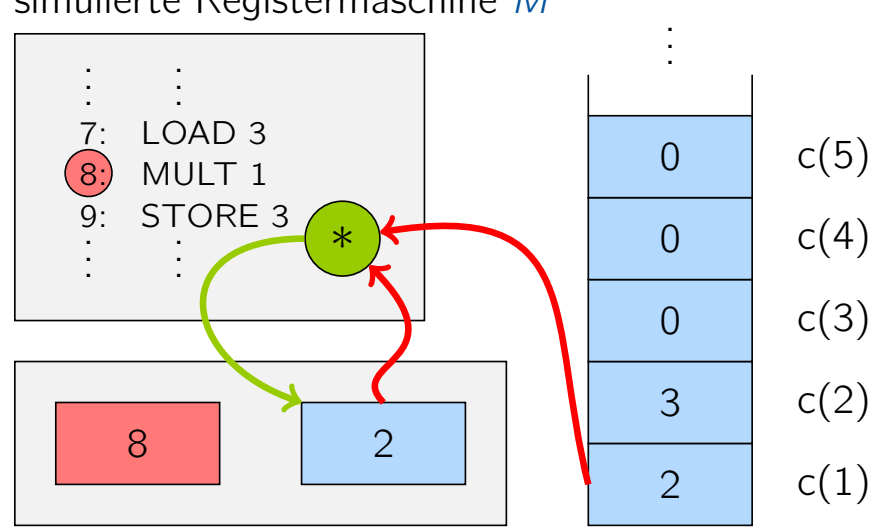

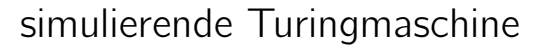

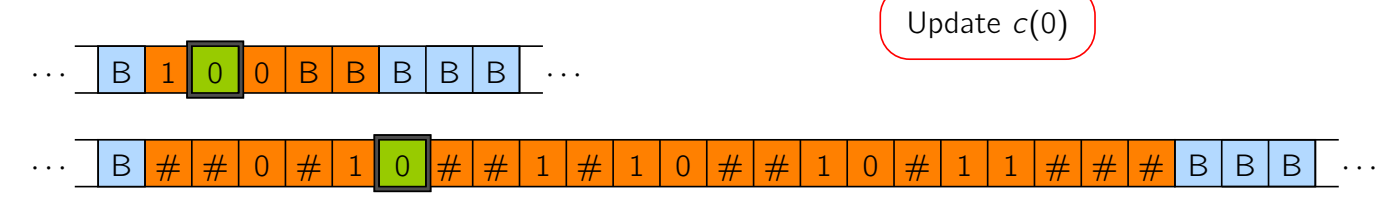

Vorlesung BuK im WS 22/23, M. Grohe Seite 105 Seite 105 Version 12. Oktober 2022

## Simulation RAM durch TM – Illustration

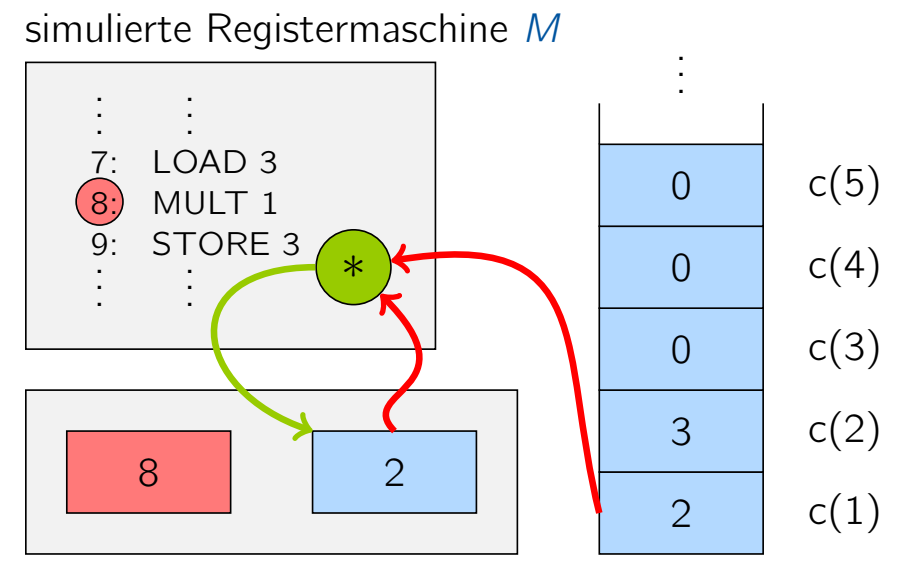

simulierende Turingmaschine

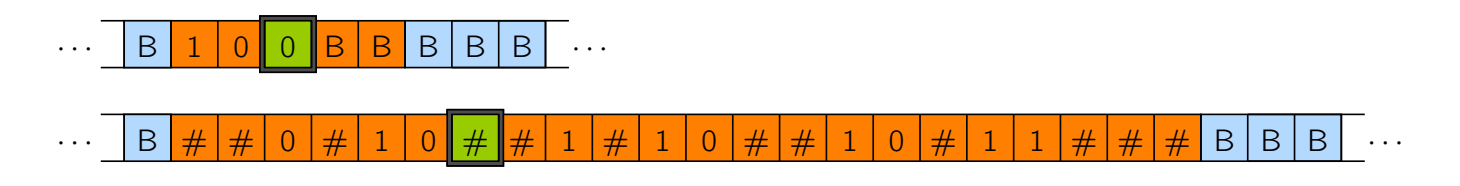

simulierte Registermaschine M

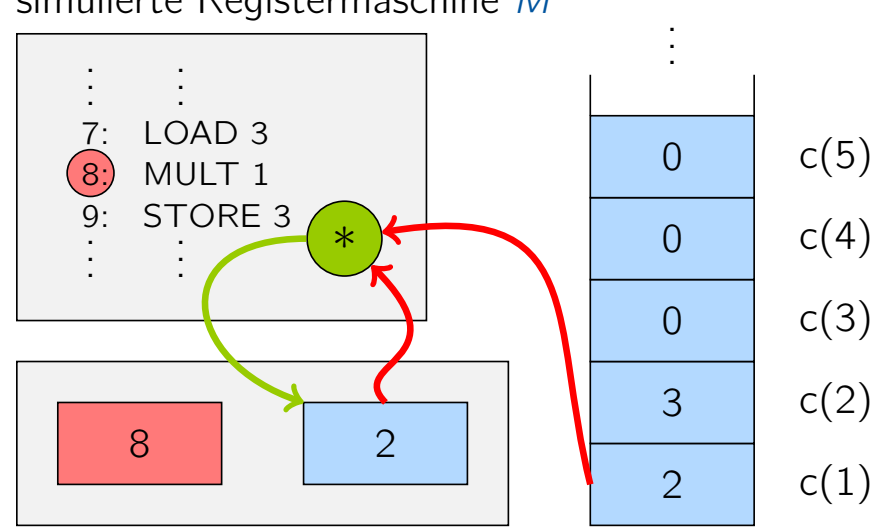

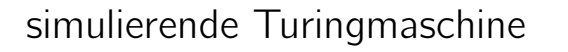

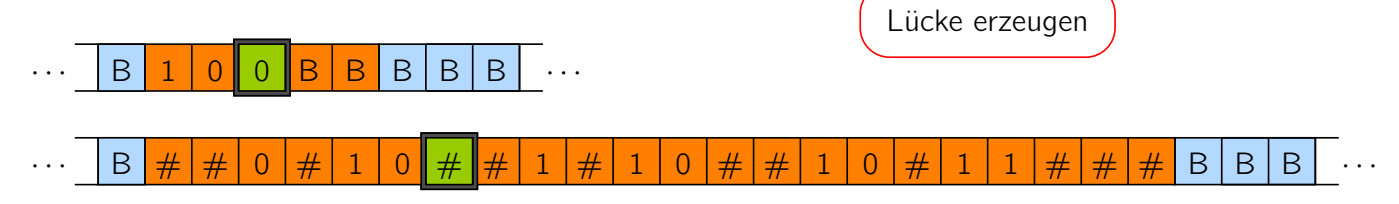

Vorlesung BuK im WS 22/23, M. Grohe Seite 105 Seite 105 Version 12. Oktober 2022

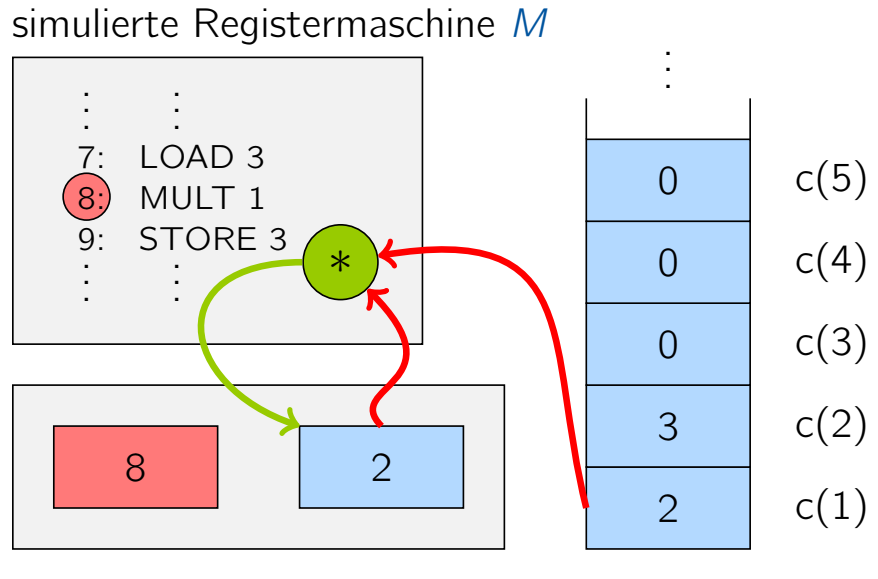

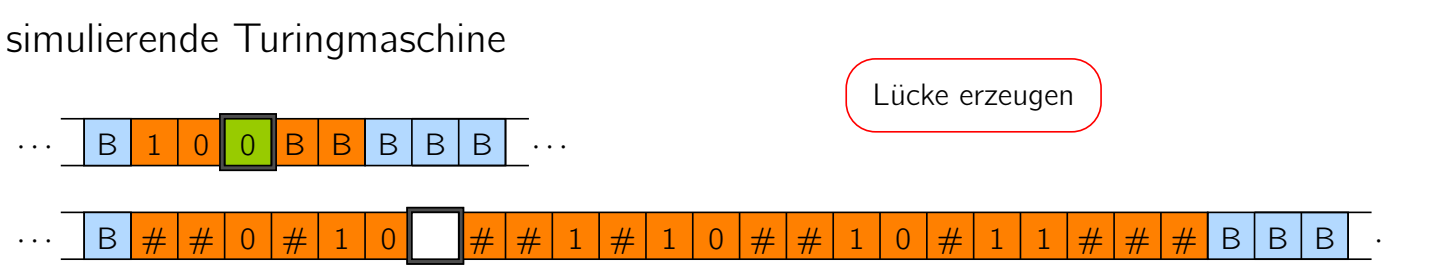

simulierte Registermaschine M

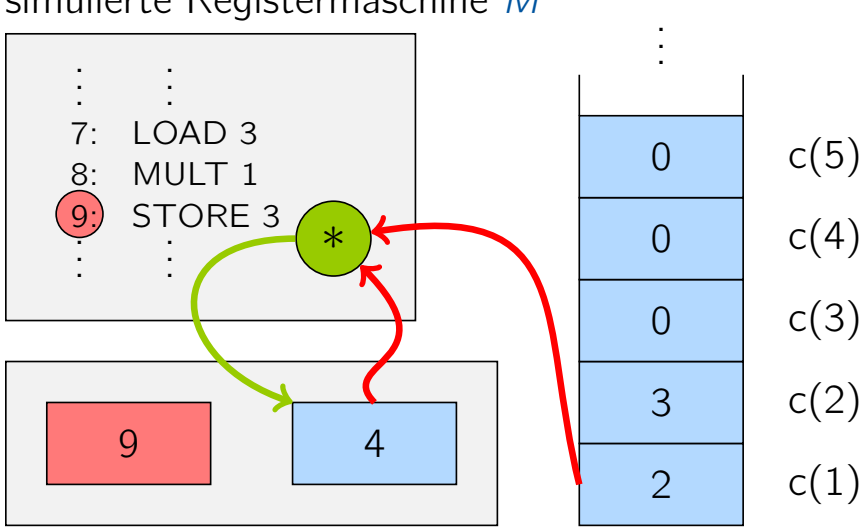

simulierende Turingmaschine

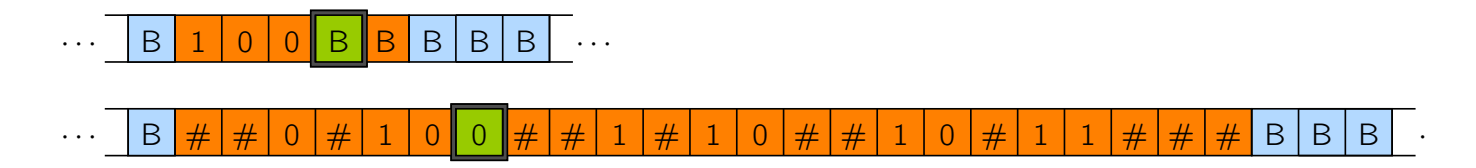

Vorlesung BuK im WS 22/23, M. Grohe Seite 105 Seite 105 Version 12. Oktober 2022

# Simulation TM durch RAM

### Simulation TM durch RAM

#### Satz

Jede t(n)-zeitbeschränkte TM kann durch eine RAM simuliert werden, die zeitbeschränkt ist durch

- $\triangleright$   $O(t(n) + n)$  im uniformen Kostenmaß und
- $\triangleright$   $O((t(n) + n) \cdot log(t(n) + n))$  im logarithmischen Kostenmaß.

Vorlesung BuK im WS 22/23, M. Grohe Seite 106 Seite 106 Version 12. Oktober 2022

# Simulation TM durch RAM – Beweis

#### Beweis des Satzes

▶ O.B.d.A. nehmen wir an, es handelt sich um eine TM mit einseitig beschränktem Band, deren Zellen mit 0, 1, 2, 3, . . . durchnummeriert sind. (Vgl. Übung)

#### Beweis des Satzes

- ▶ O.B.d.A. nehmen wir an, es handelt sich um eine TM mit einseitig beschränktem Band, deren Zellen mit 0, 1, 2, 3, . . . durchnummeriert sind. (Vgl. Übung)
- ▶ Die Zustände und Zeichen werden ebenfalls durchnummeriert und mit ihren Nummern identifiziert, so dass sie in den Registern abgespeichert werden können.

Vorlesung BuK im WS 22/23, M. Grohe Seite 107 Seite 107 Seite 107 Version 12. Oktober 2022

## Simulation TM durch RAM – Beweis

#### Beweis des Satzes

- ▶ O.B.d.A. nehmen wir an, es handelt sich um eine TM mit einseitig beschränktem Band, deren Zellen mit 0, 1, 2, 3, . . . durchnummeriert sind. (Vgl. Übung)
- ▶ Die Zustände und Zeichen werden ebenfalls durchnummeriert und mit ihren Nummern identifiziert, so dass sie in den Registern abgespeichert werden können.
- ▶ Register 1 speichert den Index der Kopfposition.

#### Beweis des Satzes

- ▶ O.B.d.A. nehmen wir an, es handelt sich um eine TM mit einseitig beschränktem Band, deren Zellen mit 0, 1, 2, 3, . . . durchnummeriert sind. (Vgl. Übung)
- ▶ Die Zustände und Zeichen werden ebenfalls durchnummeriert und mit ihren Nummern identifiziert, so dass sie in den Registern abgespeichert werden können.
- ▶ Register 1 speichert den Index der Kopfposition.
- ▶ Register 2 speichert den aktuellen Zustand.

Vorlesung BuK im WS 22/23, M. Grohe Seite 107 Seite 107 Seite 107 Version 12. Oktober 2022

# Simulation TM durch RAM – Beweis

#### Beweis des Satzes

- ▶ O.B.d.A. nehmen wir an, es handelt sich um eine TM mit einseitig beschränktem Band, deren Zellen mit 0, 1, 2, 3, . . . durchnummeriert sind. (Vgl. Übung)
- ▶ Die Zustände und Zeichen werden ebenfalls durchnummeriert und mit ihren Nummern identifiziert, so dass sie in den Registern abgespeichert werden können.
- ▶ Register 1 speichert den Index der Kopfposition.
- ▶ Register 2 speichert den aktuellen Zustand.
- ▶ Die Register 3, 4, 5, 6, . . . speichern die Inhalte der besuchten Bandpositionen 0, 1, 2, 3, . . .

Die TM wird nun Schritt für Schritt durch die RAM simuliert.

Auswahl des richtigen TM-Übergangs

Die RAM verwendet eine zweistufige if-Abfrage:

▶ Auf einer ersten Stufe von  $|Q|$  vielen *if*-Abfragen wird der aktuelle Zustand selektiert.

Vorlesung BuK im WS 22/23, M. Grohe Seite 108 Seite 108 Version 12. Oktober 2022

## Simulation TM durch RAM – Beweis

Die TM wird nun Schritt für Schritt durch die RAM simuliert.

#### Auswahl des richtigen TM-Übergangs

Die RAM verwendet eine zweistufige if-Abfrage:

- Auf einer ersten Stufe von  $|Q|$  vielen if-Abfragen wird der aktuelle Zustand selektiert.
- ▶ Für jeden möglichen Zustand gibt es dann eine zweite Stufe von |Γ| vielen if-Abfragen, die das gelesene Zeichen selektieren.

Die TM wird nun Schritt für Schritt durch die RAM simuliert.

#### Auswahl des richtigen TM-Übergangs

Die RAM verwendet eine zweistufige if-Abfrage:

- ▶ Auf einer ersten Stufe von  $|Q|$  vielen *if*-Abfragen wird der aktuelle Zustand selektiert.
- ▶ Für jeden möglichen Zustand gibt es dann eine zweite Stufe von |Γ| vielen if-Abfragen, die das gelesene Zeichen selektieren.

#### Durchführung des TM-Übergangs

Je nach Ausgang der if-Abfragen aktualisiert die RAM

- ▶ den TM-Zustand in Register 2,
- $\triangleright$  die TM-Bandinschrift in Register  $c(1)$  und
- ▶ die TM-Bandposition in Register 1.

Vorlesung BuK im WS 22/23, M. Grohe Seite 108 Seite 108 Version 12. Oktober 2022

# Simulation TM durch RAM – Illustration

simulierte Turingmaschine M

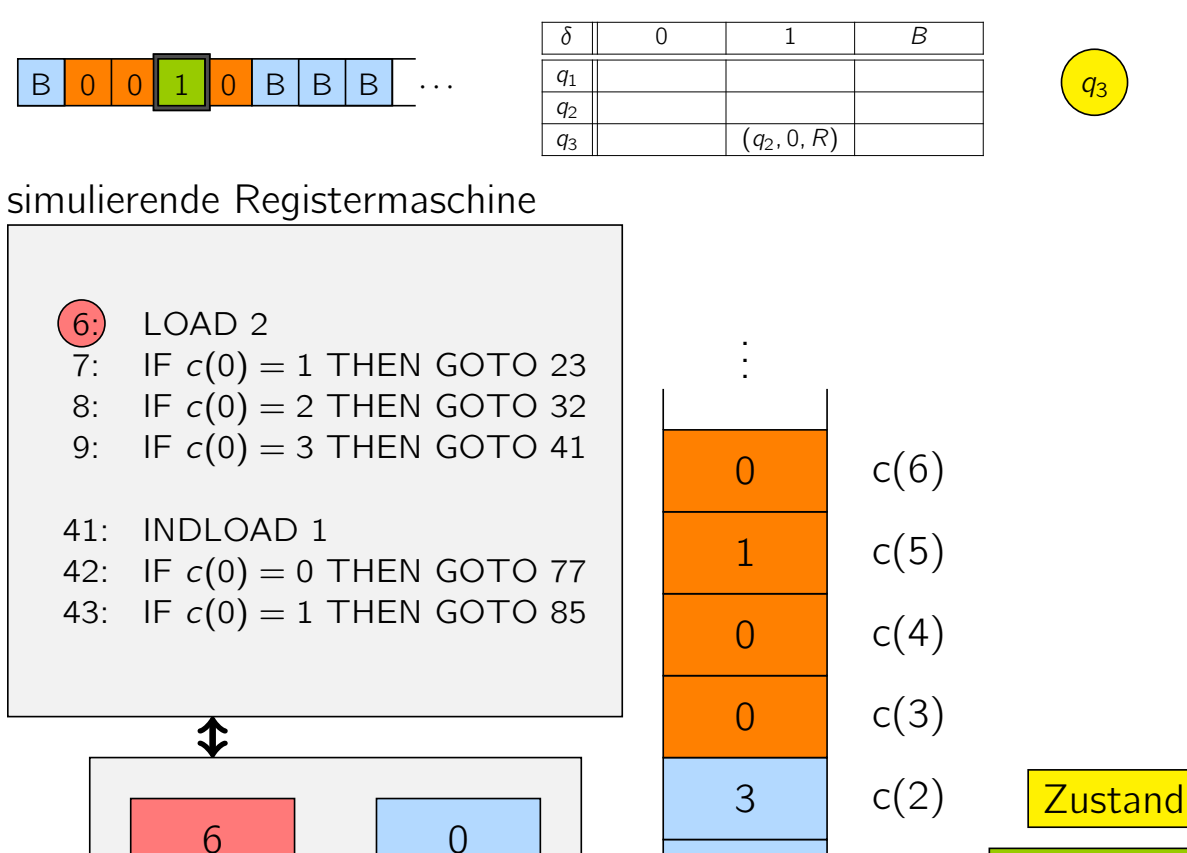

5

 $c(1)$ 

Kopfposition
simulierte Turingmaschine M

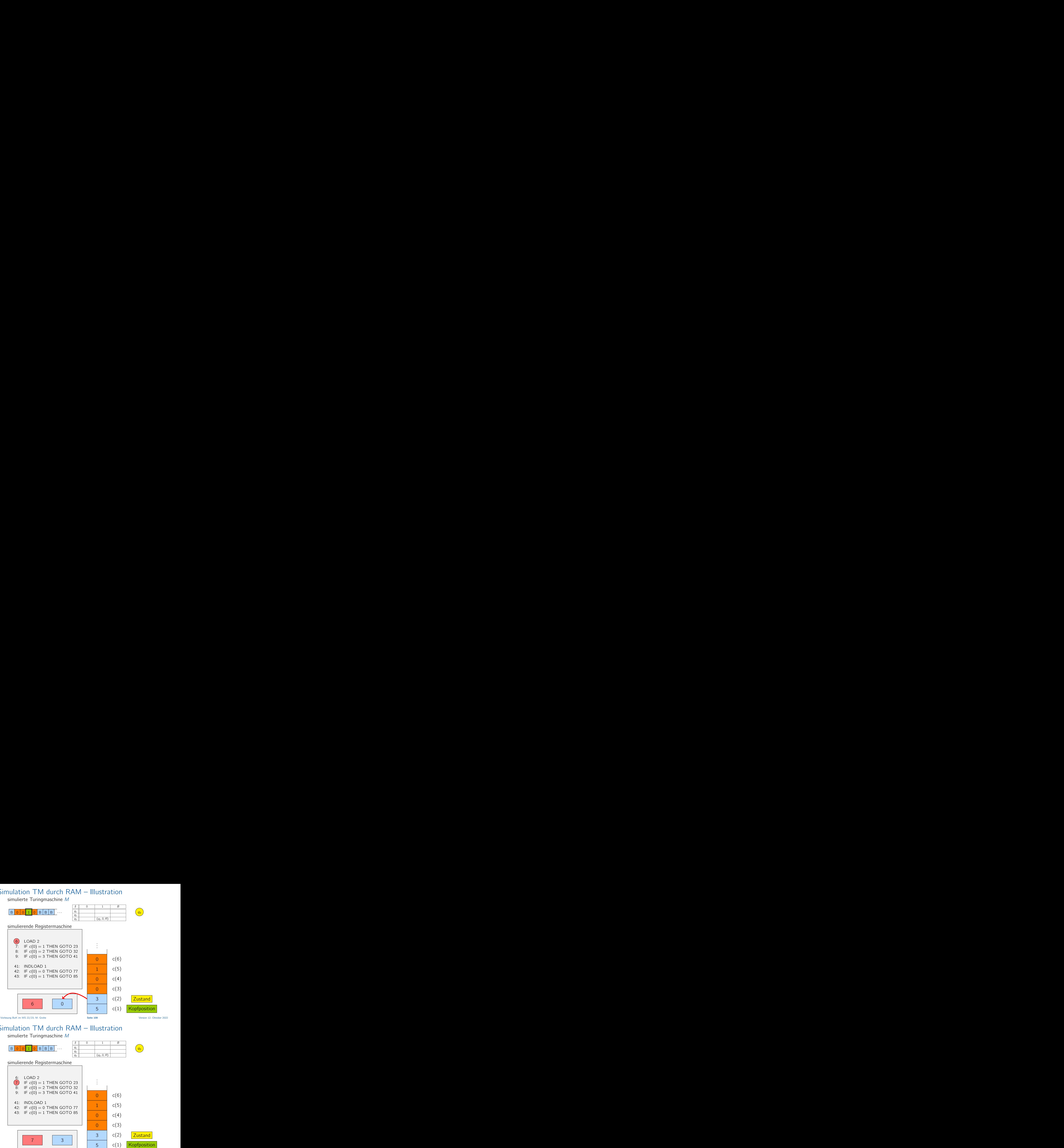

## Simulation TM durch RAM – Illustration

simulierte Turingmaschine M

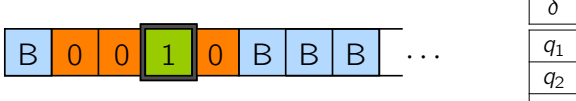

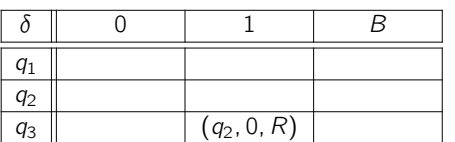

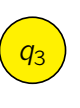

simulierende Registermaschine

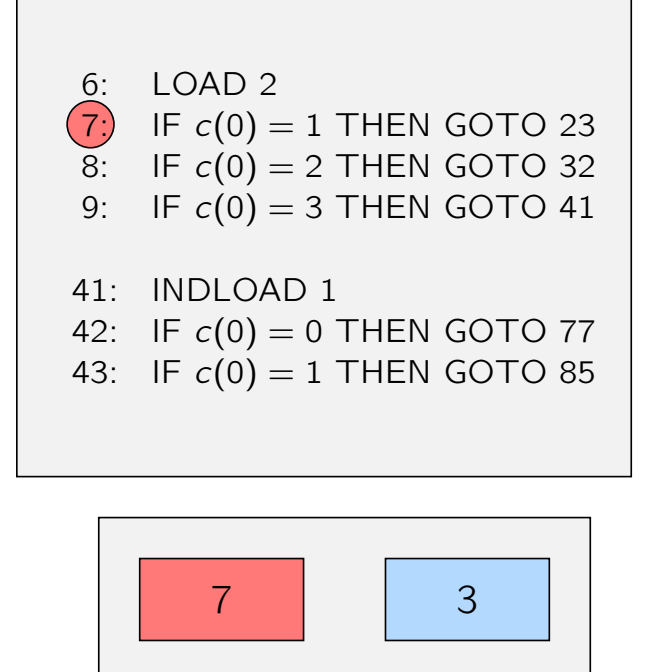

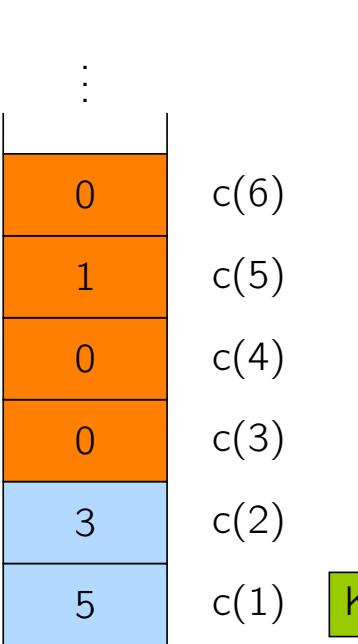

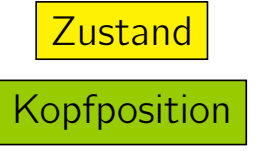

simulierte Turingmaschine M

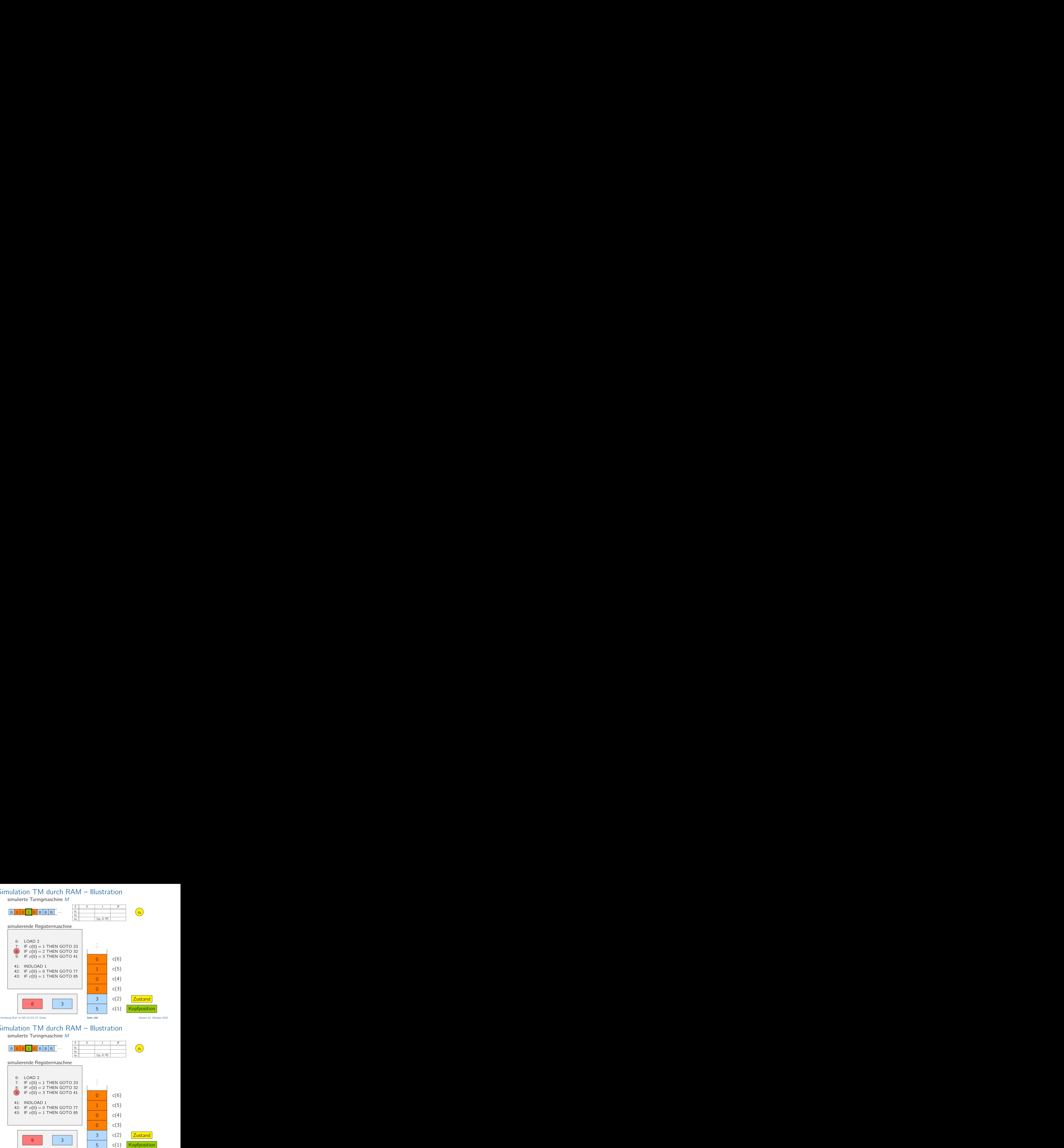

# Simulation TM durch RAM – Illustration

simulierte Turingmaschine M

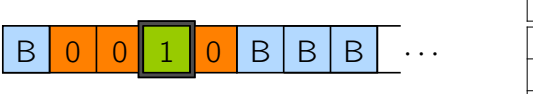

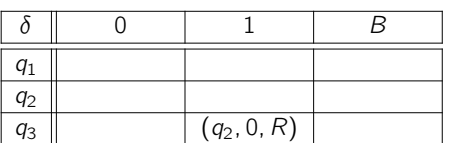

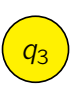

simulierende Registermaschine

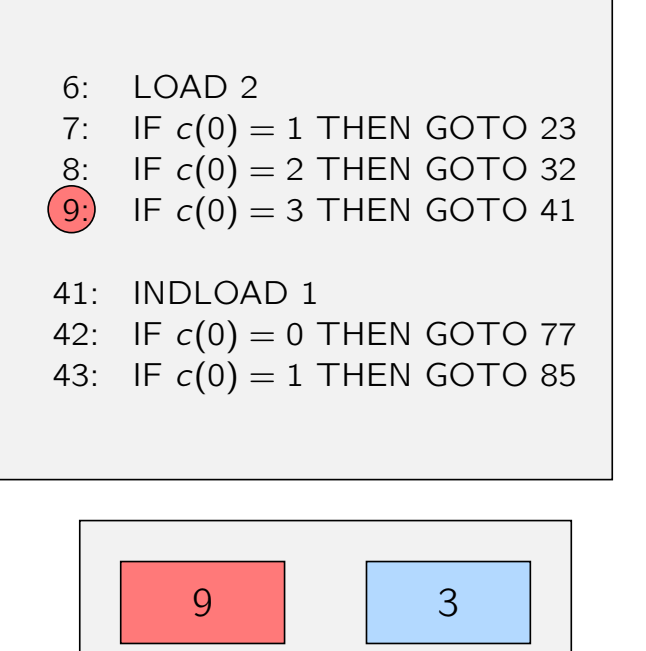

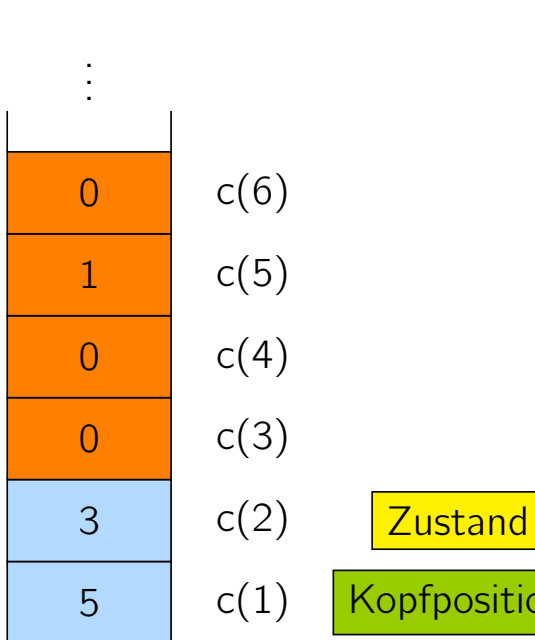

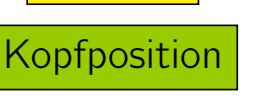

simulierte Turingmaschine M

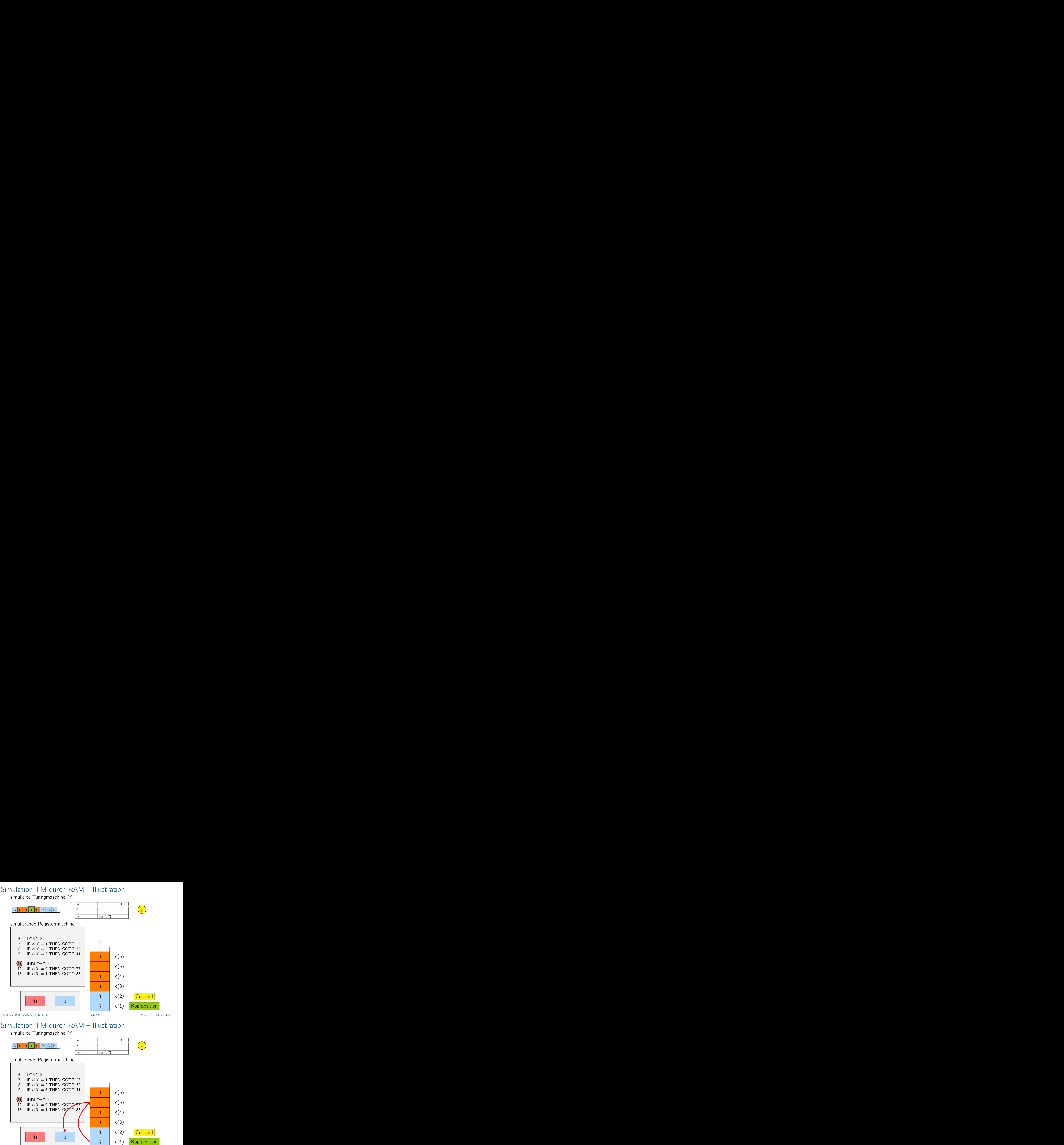

#### simulierende Registermaschine

![](_page_74_Figure_4.jpeg)

simulierte Turingmaschine M

![](_page_75_Figure_2.jpeg)

# Simulation TM durch RAM – Illustration

simulierte Turingmaschine M

![](_page_75_Figure_5.jpeg)

![](_page_75_Picture_376.jpeg)

![](_page_75_Figure_7.jpeg)

#### simulierende Registermaschine

![](_page_75_Figure_9.jpeg)

![](_page_75_Figure_10.jpeg)

![](_page_75_Figure_11.jpeg)

Vorlesung BuK im WS 22/23, M. Grohe Seite 109 Seite 109 Seite 109 Version 12. Oktober 2022

![](_page_76_Figure_0.jpeg)

Vorlesung BuK im WS 22/23, M. Grohe Seite 109 Seite 109 Version 12. Oktober 2022

simulierte Turingmaschine M

![](_page_76_Figure_6.jpeg)

![](_page_76_Figure_7.jpeg)

#### simulierende Registermaschine

![](_page_76_Figure_9.jpeg)

![](_page_76_Figure_10.jpeg)

![](_page_76_Picture_11.jpeg)

Vorlesung BuK im WS 22/23, M. Grohe Seite 109 Seite 109 Version 12. Oktober 2022

simulierte Turingmaschine M

![](_page_77_Figure_2.jpeg)

# Simulation TM durch RAM – Illustration

simulierte Turingmaschine M

![](_page_77_Figure_5.jpeg)

simulierte Turingmaschine M

![](_page_78_Figure_2.jpeg)

## Simulation TM durch RAM – Illustration

simulierte Turingmaschine M

![](_page_78_Figure_5.jpeg)

![](_page_78_Figure_6.jpeg)

#### simulierende Registermaschine

![](_page_78_Figure_8.jpeg)

![](_page_78_Figure_9.jpeg)

![](_page_78_Picture_10.jpeg)

Vorlesung BuK im WS 22/23, M. Grohe Seite 109 Seite 109 Version 12. Oktober 2022

simulierte Turingmaschine M

![](_page_79_Figure_2.jpeg)

# Simulation TM durch RAM – Illustration

simulierte Turingmaschine M

![](_page_79_Figure_5.jpeg)

simulierte Turingmaschine M

![](_page_80_Figure_2.jpeg)

# Simulation TM durch RAM – Illustration

simulierte Turingmaschine M

![](_page_80_Figure_5.jpeg)

simulierte Turingmaschine M

![](_page_81_Figure_2.jpeg)

## Simulation TM durch RAM – Illustration

simulierte Turingmaschine M

![](_page_81_Figure_5.jpeg)

![](_page_81_Picture_6.jpeg)

#### simulierende Registermaschine

![](_page_81_Figure_8.jpeg)

![](_page_81_Figure_9.jpeg)

![](_page_81_Picture_10.jpeg)

Vorlesung BuK im WS 22/23, M. Grohe Seite 109 Seite 109 Version 12. Oktober 2022

simulierte Turingmaschine M

![](_page_82_Figure_2.jpeg)

# Simulation TM durch RAM – Illustration

simulierte Turingmaschine M

![](_page_82_Figure_5.jpeg)

simulierte Turingmaschine M

![](_page_83_Figure_2.jpeg)

## Simulation TM durch RAM – Illustration

simulierte Turingmaschine M

![](_page_83_Figure_5.jpeg)

![](_page_83_Figure_6.jpeg)

#### simulierende Registermaschine

![](_page_83_Picture_312.jpeg)

![](_page_83_Figure_9.jpeg)

![](_page_83_Figure_10.jpeg)

![](_page_83_Figure_11.jpeg)

Vorlesung BuK im WS 22/23, M. Grohe Seite 109 Seite 109 Version 12. Oktober 2022

Laufzeitanalyse im uniformen Kostenmodell:

 $\blacktriangleright$  Die Initialisierung kann in Zeit  $O(n)$  durchgeführt werden.

Vorlesung BuK im WS 22/23, M. Grohe Seite 110 Seite 110 Version 12. Oktober 2022

## Simulation TM durch RAM – Beweis

Laufzeitanalyse im uniformen Kostenmodell:

- $\triangleright$  Die Initialisierung kann in Zeit  $O(n)$  durchgeführt werden.
- ▶ Die Simulation jedes einzelnen TM-Schrittes hat konstante Laufzeit.

Laufzeitanalyse im uniformen Kostenmodell:

- $\triangleright$  Die Initialisierung kann in Zeit  $O(n)$  durchgeführt werden.
- ▶ Die Simulation jedes einzelnen TM-Schrittes hat konstante Laufzeit.
- $\blacktriangleright$  Insgesamt ist die Simulationszeit somit  $O(n + t(n))$ .

Vorlesung BuK im WS 22/23, M. Grohe Seite 110 Seite 110 Version 12. Oktober 2022

## Simulation TM durch RAM – Beweis

Laufzeitanalyse im logarithmischen Kostenmodell:

▶ Die in den Registern gespeicherten Zahlen repräsentieren Zustände, Zeichen und Bandpositionen.

Laufzeitanalyse im logarithmischen Kostenmodell:

- ▶ Die in den Registern gespeicherten Zahlen repräsentieren Zustände, Zeichen und Bandpositionen.
- ▶ Zustände und Zeichen haben eine konstante Kodierungslänge.

Vorlesung BuK im WS 22/23, M. Grohe Seite 111 Seite 111 Seite 111 Version 12. Oktober 2022

## Simulation TM durch RAM – Beweis

Laufzeitanalyse im logarithmischen Kostenmodell:

- ▶ Die in den Registern gespeicherten Zahlen repräsentieren Zustände, Zeichen und Bandpositionen.
- ▶ Zustände und Zeichen haben eine konstante Kodierungslänge.
- ▶ Die Bandpositionen, die während der Simulation angesprochen werden, sind durch max $\{n, t(n)\} \leq n + t(n)$  beschränkt. Die Kodierungslänge dieser Positionen ist also  $O(\log(t(n) + n))$ .

Laufzeitanalyse im logarithmischen Kostenmodell:

- ▶ Die in den Registern gespeicherten Zahlen repräsentieren Zustände, Zeichen und Bandpositionen.
- ▶ Zustände und Zeichen haben eine konstante Kodierungslänge.
- ▶ Die Bandpositionen, die während der Simulation angesprochen werden, sind durch max $\{n, t(n)\} \leq n + t(n)$  beschränkt. Die Kodierungslänge dieser Positionen ist also  $O(\log(t(n) + n))$ .
- ▶ Damit kann die Simulation jedes einzelnen TM-Schrittes in Zeit  $O(\log(t(n) + n))$  durchgeführt werden.

Vorlesung BuK im WS 22/23, M. Grohe Seite 111 Seite 111 Seite 111 Version 12. Oktober 2022

## Simulation TM durch RAM – Beweis

Laufzeitanalyse im logarithmischen Kostenmodell:

- ▶ Die in den Registern gespeicherten Zahlen repräsentieren Zustände, Zeichen und Bandpositionen.
- ▶ Zustände und Zeichen haben eine konstante Kodierungslänge.
- ▶ Die Bandpositionen, die während der Simulation angesprochen werden, sind durch max $\{n, t(n)\} \leq n + t(n)$  beschränkt. Die Kodierungslänge dieser Positionen ist also  $O(\log(t(n) + n))$ .
- ▶ Damit kann die Simulation jedes einzelnen TM-Schrittes in Zeit  $O(log(t(n) + n))$  durchgeführt werden.
- ▶ Insgesamt ergibt sich somit eine Simulationszeit von  $O((t(n) + n) \log(t(n) + n)).$

□

### Zusammenfassung

▶ Die Mehrband-TM kann mit quadratischem Zeitverlust durch eine (1-Band-)TM simuliert werden.

![](_page_88_Picture_2.jpeg)

## Zusammenfassung

- ▶ Die Mehrband-TM kann mit quadratischem Zeitverlust durch eine (1-Band-)TM simuliert werden.
- ▶ TM und RAM (im logarithmischen Kostenmodell) können sich gegenseitig mit polynomiellem Zeitverlust simulieren.

## Zusammenfassung

- ▶ Die Mehrband-TM kann mit quadratischem Zeitverlust durch eine (1-Band-)TM simuliert werden.
- ▶ TM und RAM (im logarithmischen Kostenmodell) können sich gegenseitig mit polynomiellem Zeitverlust simulieren.
- ▶ Wenn es uns also "nur" um Fragen der Berechenbarkeit von Problemen (oder um ihre Lösbarkeit in polynomieller Zeit) geht, können wir wahlweise auf die TM, die Mehrband-TM oder die RAM zurückgreifen.

Vorlesung BuK im WS 22/23, M. Grohe Seite 112 Seite 112 Seite 112 Version 12. Oktober 2022

## Die Church-Turing-These

Kein jemals bisher vorgeschlagenes "vernünftiges" Rechnermodell ist mächtiger als die TM.

### Die Church-Turing-These

Kein jemals bisher vorgeschlagenes "vernünftiges" Rechnermodell ist mächtiger als die TM.

Diese Einsicht hat Church zur Formulierung der folgenden These veranlasst.

#### Church-Turing-These

Die Klassen der TM-berechenbaren Funktionen und TM-entscheidbaren Sprachen stimmen mit den Klassen der "intuitiv berechenbaren" Funktionen bzw. "intuitiv entscheidbaren" Sprachen überein.

Vorlesung BuK im WS 22/23, M. Grohe Seite 113 Seite 113 Version 12. Oktober 2022

## Die Church-Turing-These

Kein jemals bisher vorgeschlagenes "vernünftiges" Rechnermodell ist mächtiger als die TM.

Diese Einsicht hat Church zur Formulierung der folgenden These veranlasst.

#### Church-Turing-These

Die Klassen der TM-berechenbaren Funktionen und TM-entscheidbaren Sprachen stimmen mit den Klassen der "intuitiv berechenbaren" Funktionen bzw. "intuitiv entscheidbaren" Sprachen überein.

Wir werden deshalb nicht mehr von TM-berechenbaren Funktionen oder TM-entscheidbaren Sprachen sprechen, sondern allgemein von berechenbaren Funktionen bzw. entscheidbaren Sprachen.

Gleichbedeutend wird auch der Begriff rekursive Funktion bzw. Sprache verwendet.

### Erweiterung: Partielle Funktionen

Wenn eine Turingmaschine bei einer Eingabe anhält, liefert sie eine wohldefinierte Ausgabe. Aber Turingmaschinen halten nicht immer an und liefern deswegen zu manchen Eingaben keine Ausgabe.

Vorlesung BuK im WS 22/23, M. Grohe Seite 114 Seite 114 Seite 114 Version 12. Oktober 2022

## Erweiterung: Partielle Funktionen

Wenn eine Turingmaschine bei einer Eingabe anhält, liefert sie eine wohldefinierte Ausgabe. Aber Turingmaschinen halten nicht immer an und liefern deswegen zu manchen Eingaben keine Ausgabe.

Im allgemeinen berechnet eine Turingmaschine M mit Ein- und Ausgabealphabet  $\Sigma$  also nur eine partielle Funktion  $f_M$  von  $\Sigma^*$  nach  $\Sigma^*$ , die definiert ist durch

$$
f_M(x) = \begin{cases} y & \text{falls } M \text{ bei Eingabe } x \text{ mit Ausgabe } y \text{ anhält,} \\ \perp \text{ (undefiniert)} & \text{falls } M \text{ bei Eingabe } x \text{ nicht anhält.} \end{cases}
$$

### Erweiterung: Partielle Funktionen

Wenn eine Turingmaschine bei einer Eingabe anhält, liefert sie eine wohldefinierte Ausgabe. Aber Turingmaschinen halten nicht immer an und liefern deswegen zu manchen Eingaben keine Ausgabe.

Im allgemeinen berechnet eine Turingmaschine M mit Ein- und Ausgabealphabet  $\Sigma$  also nur eine partielle Funktion  $f_M$  von  $\Sigma^*$  nach  $\Sigma^*$ , die definiert ist durch

 $f_M(x) = \begin{cases} y & \text{falls } M \text{ bei Eingabe } x \text{ mit Ausgabe } y \text{ anhält,} \\ y & \text{for left } M \text{ bis Eingabe } y \text{ ashight.} \end{cases}$  $\perp$  (undefiniert) falls M bei Eingabe x nicht anhält.

Wir nennen eine partielle Funktion  $f$  von  $\Sigma^*$  nach  $\Sigma^*$  berechenbar, wenn es eine Turingmaschine M gibt, so dass  $f = f_M$ .

Vorlesung BuK im WS 22/23, M. Grohe Seite 114 Seite 114 Seite 114 Version 12. Oktober 2022

## Zum Inhalt der Vorlesung

Jetzt sind wir bereit, die zentrale Fragestellung des ersten Teils dieser Vorlesung formaler zu fassen.

In der Berechenbarkeitstheorie ...

... wird untersucht, welche (partiellen) Funktionen berechenbar und welche Sprachen entscheidbar sind, d.h. welche Berechnungsprobleme durch einen Algorithmus – ohne jegliche Einschränkungen der Rechenzeit oder des Speicherplatzes – gelöst werden können.